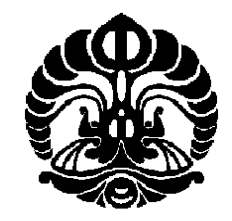

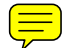

**UNIVERSITAS INDONESIA**

# <span id="page-0-0"></span>**OPTIMASI PENGIRIMAN BBM KE SPBU PADA KASUS MULTI DEPOT DAN MULTI PRODUCT DI SALES AREA BANDUNG**

# **TESIS**

**Diajukan sebagai salah satu syarat untuk memperoleh gelar Magister Teknik**

**RAHMAN PRAMONO WIBOWO 0906578693**

# **FAKULTAS TEKNIK PROGRAM STUDI TEKNIK INDUSTRI JAKARTA JUNI 2011**

**Universitas Indonesia**

# <span id="page-1-0"></span>**HALAMAN PERNYATAAN ORISINALITAS**

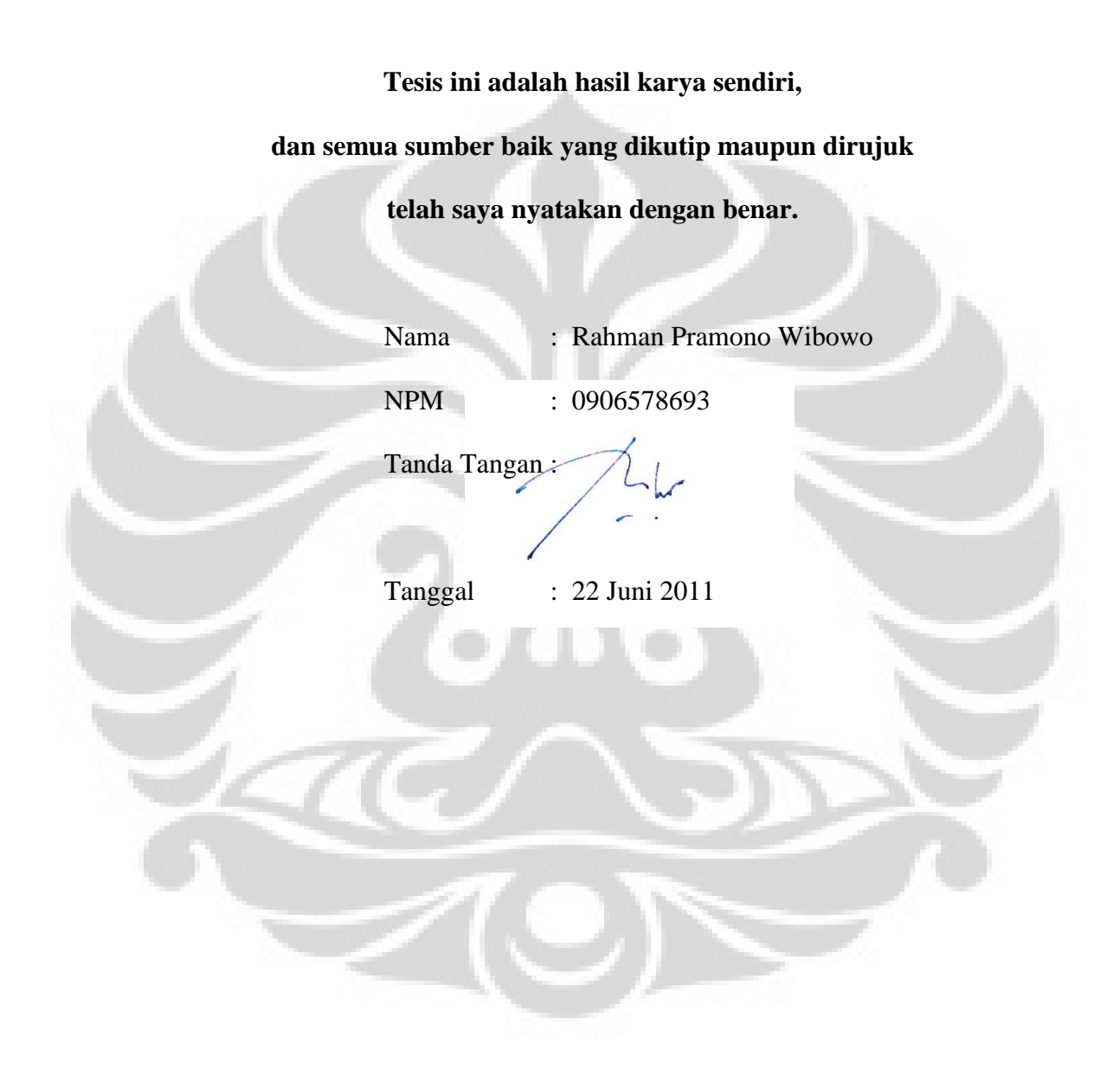

ii

## **HALAMAN PENGESAHAN**

<span id="page-2-0"></span>Tesis ini diajukan oleh :

Nama : Rahman Pramono Wibowo

NPM : 0906578693

Program Studi : Teknik Industri

Judul Tesis : Optimasi Pengiriman BBM ke SPBU Pada Kasus Multi Depot Dan Multi Product Di Sales Area Bandung

**Telah berhasil dipertahankan di hadapan Dewan Penguji dan diterima sebagai bagian persyaratan yang diperlukan untuk memperoleh gelar Magister Teknik pada Program Studi Teknik Industri, Fakultas Teknik, Universitas Indonesia.**

**DEWAN PENGUJI**

Pembimbing 1 : Ir. Isti Surjandari, Ph.D

Pembimbing 2 : Ir. Amar Rachman, MEIM

Penguji : Ir. Erlinda Muslim, MEE.

Penguji : Ir. Fauzia Dianawati, MSi

Penguji : Ir. Dendi P. Ishak, MSIE.

Ditetapkan di : Jakarta

Tanggal: 02 Juli 2011

### **KATA PENGANTAR**

<span id="page-3-0"></span>Puji syukur kepada ALLAH SWT, karena atas berkat dan karunia-Nya penyusunan tesis ini dapat diselesaikan. Penyusunan tesis ini dilakukan dalam rangka memenuhi salah satu syarat untuk mencapai gelar Magister Teknik dari Departemen Teknik Industri Fakultas Teknik Universitas Indonesia. Penulis menyadari bahwa penyusunan tesis ini tidak lepas dari bantuan, dukungan dan bimbingan dari berbagai pihak. Oleh karena itu penulis, ingin menyampaikan ucapan terima kasih kepada :

- 1. Ibu Ir.Isti Surjandari, Ph.D selaku dosen pembimbing I tesis yang dengan segala kesabarannya telah memberi banyak masukan, bimbingan dan dukungan dalam penyelesaian tesis ini.
- 2. Bapak Ir. Amar Rachman, MEIM selaku dosen pembimbing II dan dosen pembimbing akademis penulis selama kuliah di Program Studi Teknik Industri Fakultas Teknik Universitas Indonesia yang telah memberikan banyak bimbingan, masukan dan dukungan dengan penuh kebijaksanaan dalam penyelesaian tesis ini.
- 3. Para dosen penguji yang telah memberikan banyak masukan, saran dan arahan untuk membuat tesis ini menjadi lebih baik.
- 4. Bapak Hasto Wibowo dan Bapak Djumali selaku atasan, Bapak Wahyu Riyadi, Bapak Jackson Simanjuntak dan rekan-rekan kerja penulis di kantor, atas pengertian dan dukungannya
- 5. Tim Laboratorium SEMS, Bapak Ir. Akhmad Hidayatno, MBT., Bapak Armand Omar Moeis, ST., MSc., Bapak Komarudin, ST., M.Eng., Sdr. Aziiz Sutrisno, ST., Sdr. Maolana Hakim, dan lain-lain yang telah sangat membantu dalam pembuatan program.
- 6. dr. Muming Astuti, Akhtar dan Razan, istri dan anak-anakku tersayang yang selalu memberikan doa dan dukungan.
- 7. Teman-teman kelas S2 Pertamina Salemba yang selalu mendukung dari awal hingga akhir perkuliahan.

8. Pihak-pihak lain yang juga telah sangat membantu penulis dalam penyelesaian tesis ini namun tidak dapat disebutkan satu persatu.

Penulis menyadari bahwa tesis ini masih jauh dari sempurna. Oleh karena itu, penulis sangat mengharapkan kritik dan saran yang membangun. Akhir kata, penulis berharap tesis ini dapat memberikan manfaat bagi semua pihak.

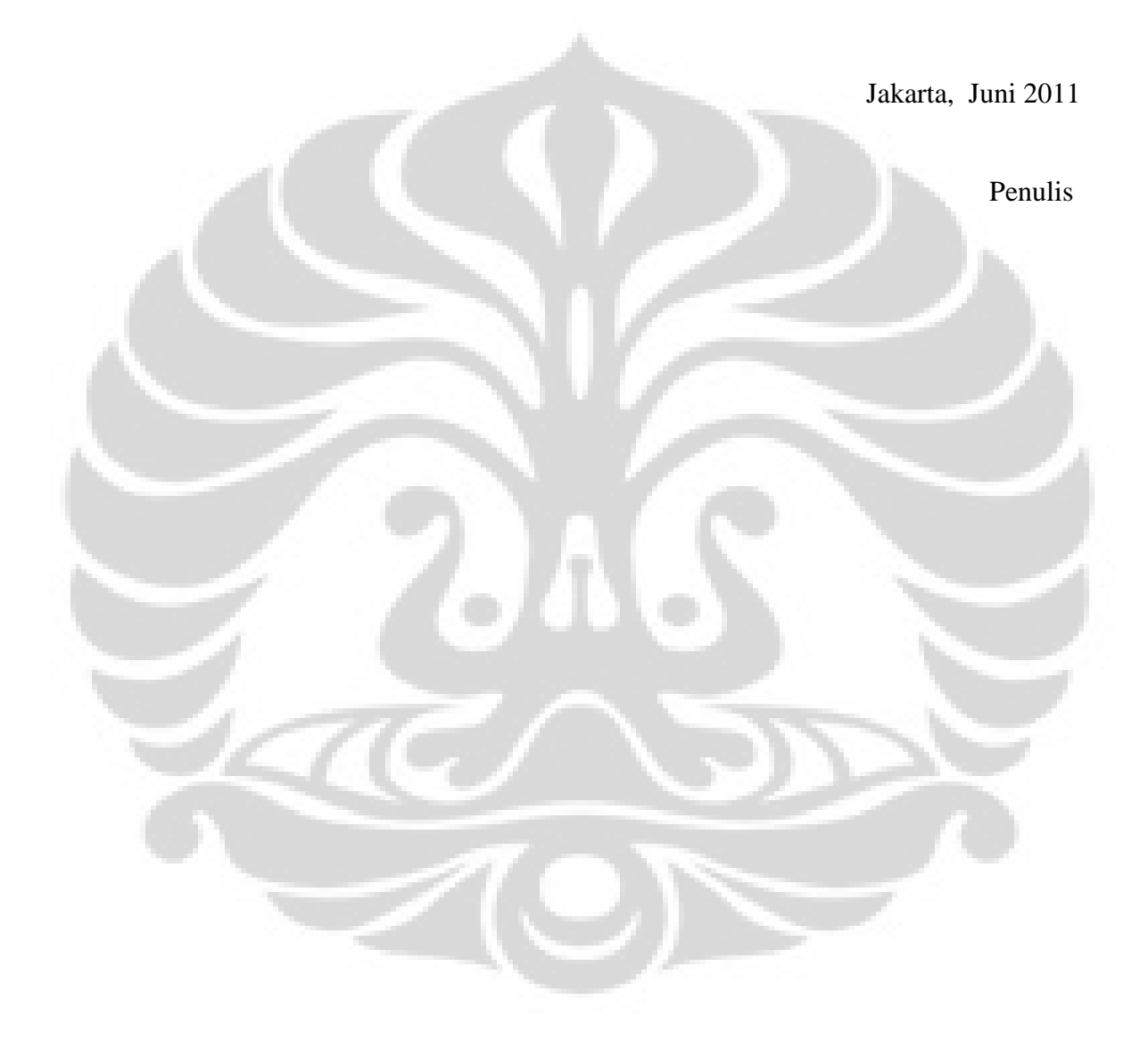

v

# <span id="page-5-0"></span>**LEMBAR PERNYATAAN PERSETUJUAN PUBLIKASI KARYA ILMIAH UNTUK KEPENTINGAN AKADEMIS**

Sebagai sivitas akademika Universitas Indonesia, saya yang bertandatangan dibawah ini :

Nama : Rahman Pramono Wibowo NPM : 0906578693 Program Studi : Teknik Industri Fakultas : Teknik Jenis Karya : Tesis

Demi pengembangan ilmu pengetahuan, menyetujui untuk memberikan kepada Universitas Indonesia **Hak Bebas Royalti Non-Eksklusif (***Non-Exclusive Royalti-Free Right***)** atas karya ilmiah saya yang berjudul :

# **"Optimasi Pengiriman BBM ke SPBU Pada Kasus Multi Depot Dan Multi Product Di Sales Area Bandung"**

beserta perangkat yang ada (bila diperlukan). Dengan Hak Bebas Royalti Non-Eksklusif ini, Universitas Indonesia berhak menyimpan, mengalihmedia/formatkan, mengelolanya dalam bentuk pangkalan data (*database*), merawat, dan mempublikasikan tugas akhir saya selama tetap mencantumkan nama saya sebagai penulis/pencipta dan sebagai pemilik Hak Cipta.

Demikian pernyataan ini saya buat dengan sebenarnya.

Dibuat di : Jakarta Pada tanggal : 22 Juni 2011 Yang menyatakan

(Rahman Pramono Wibowo)

#### **ABSTRAK**

<span id="page-6-0"></span>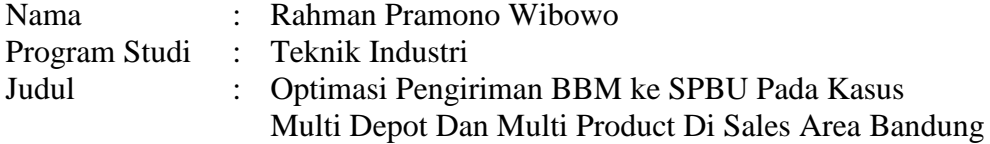

Dengan terbitnya Undang-Undang Migas No 22 Th 2001, badan usaha swasta nasional dan asing telah dapat melakukan investasi di seluruh sektor usaha Minyak dan Gas Bumi. Untuk mengantisipasi persaingan bebas, Pertamina harus melakukan transformasi diseluruh sektor, khususnya dalam hal efisiensi biaya distribusi BBM ke SPBU. Untuk mengoptimalkan kegiatan distribusi tersebut diperlukan sistem perancangan rute dan penjadwalan pengiriman BBM harian ke SPBU. Permasalahan penentuan rute dan penjadwalan pengiriman BBM ke SPBU dapat dimodelkan sebagai *Petrol Station Replenishment Problem (PSRP)* dengan *multi depot, multi product, time window* dan *split deliveries,* yang dalam penelitian ini akan diselesaikan dengan algoritma *Tabu search.* Dengan menggunakan metode ini diharapkan *output* dari penelitian ini adalah penetuan rute dan penjadwalan pengiriman BBM ke SPBU yang optimal.

Kata kunci : rute, penjadwalan, pengiriman BBM, *PSRP*, *Tabu Search.*

## **ABSTRACT**

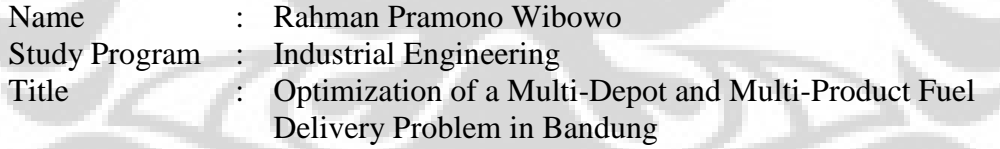

With the publication of Oil and Gas Regulation No. 22 in the year of 2001, national and foreign private enterprises has been able to invest in all sectors of Oil and Gas. In order to anticipate free competition market, Pertamina must perform the transformation throughout the sector, particularly in terms of cost efficiency of fuel distribution to retail outlets. A design of routes and scheduling daily delivery of fuel to gas stations is required to optimize the distribution system. The problem of delivering fuel to the gas station would be devined as *Petrol Station Replenishment Problem (PSRP)* with the *multi-depot, multi-product, time windows* and *split deliveries*, which in this study will be resoved using *Tabu Search Algorithm*. With the using of this method, it is expected to produce an optimal route and scheduling system of depot to gas station fuel delivery. Key words:

routes, scheduling, fuel delivery, PSRP, *Tabu Search*.

# **DAFTAR ISI**

<span id="page-7-0"></span>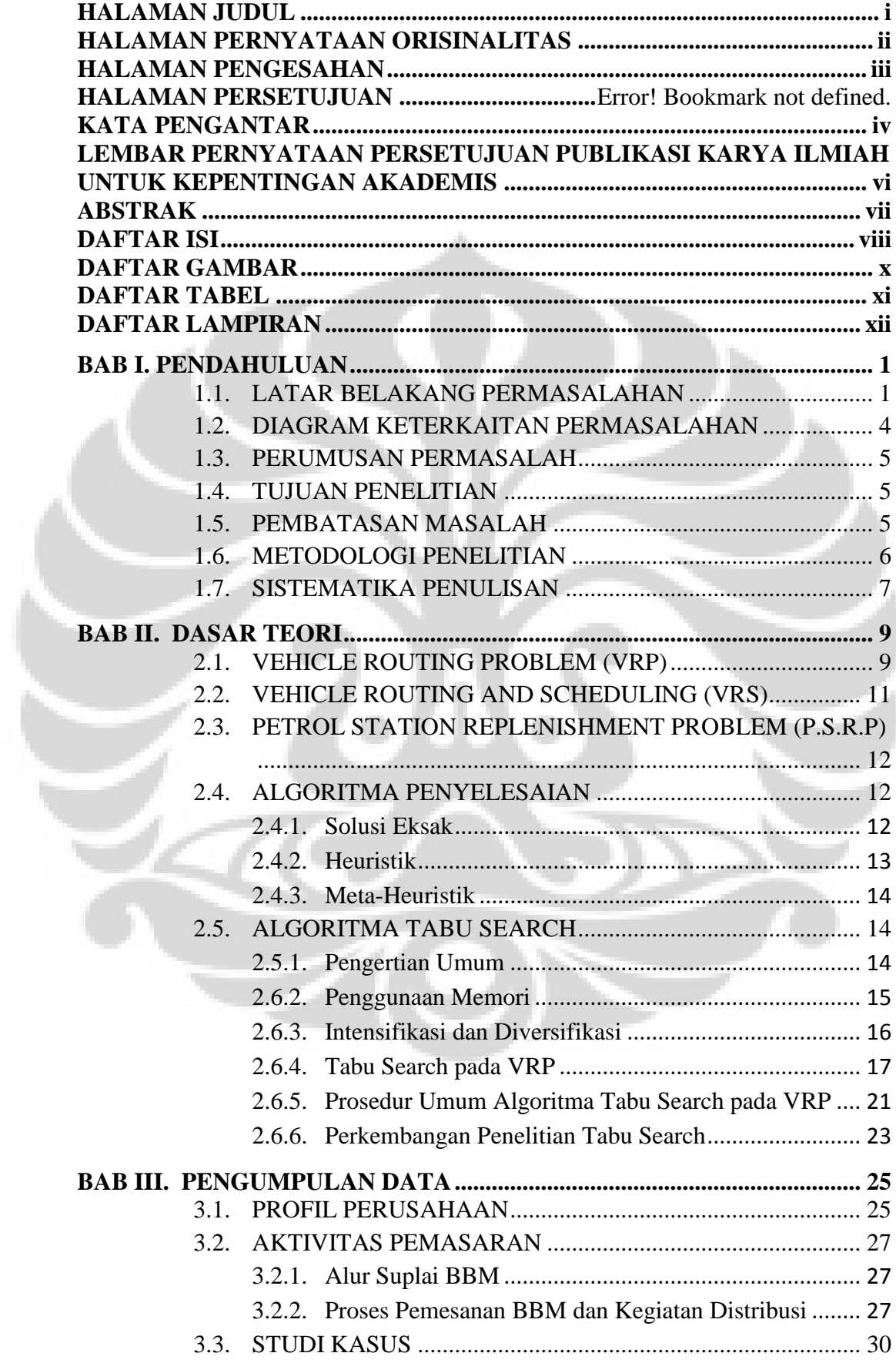

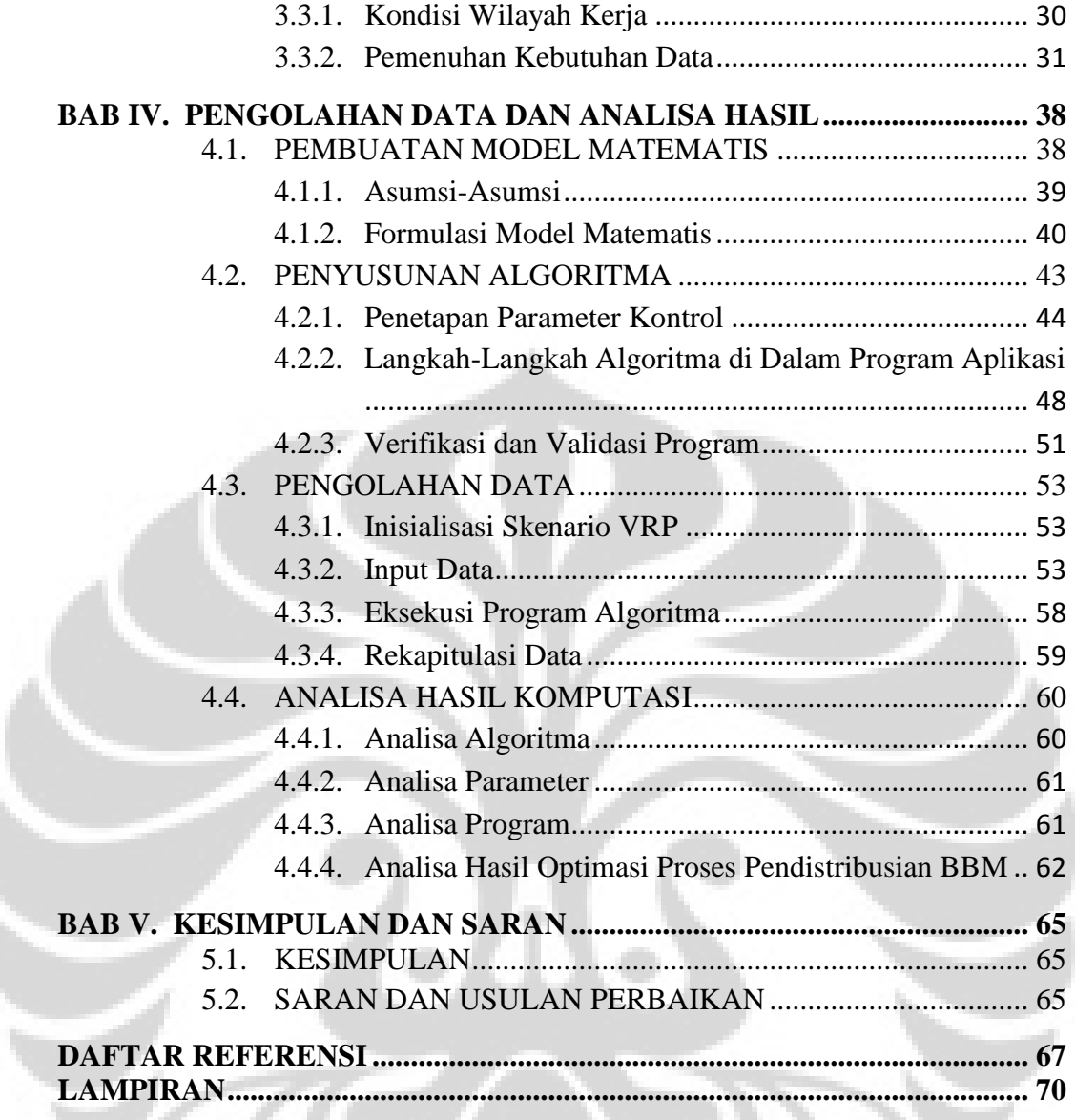

# **DAFTAR GAMBAR**

<span id="page-9-0"></span>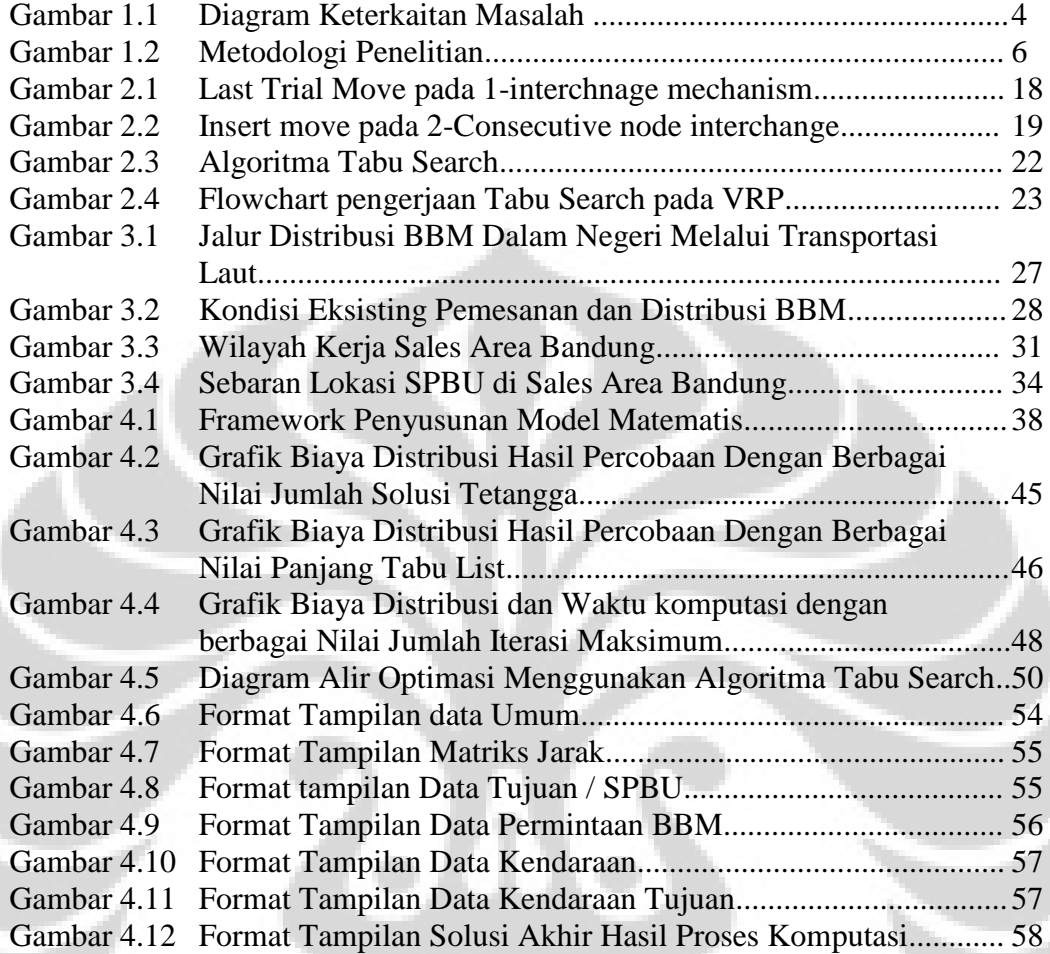

x

# **DAFTAR TABEL**

<span id="page-10-0"></span>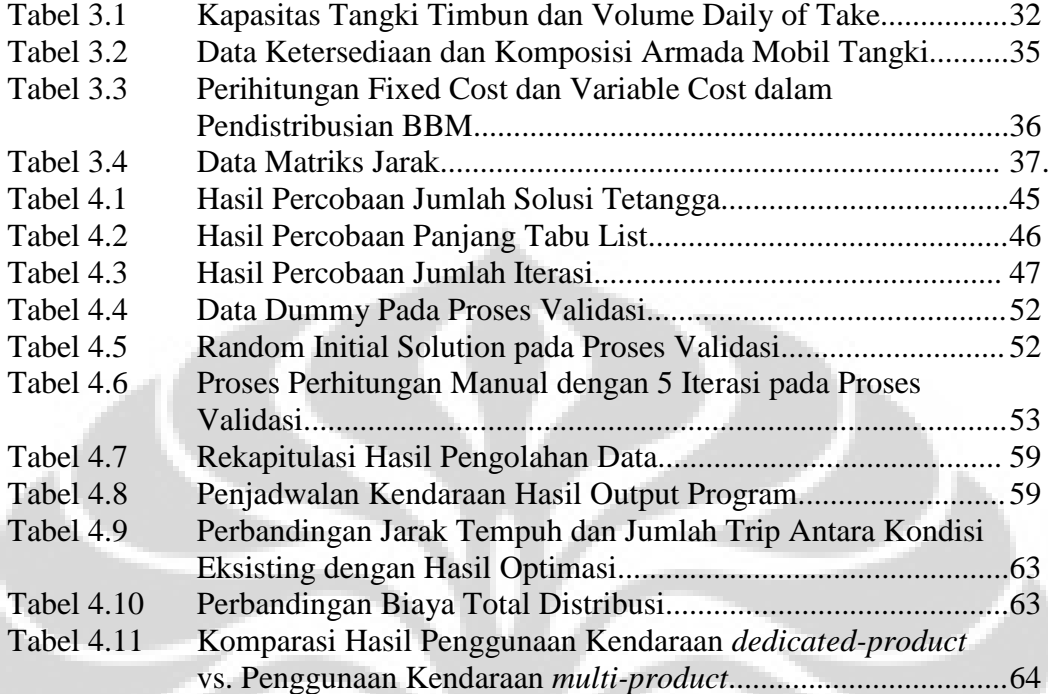

# **DAFTAR LAMPIRAN**

<span id="page-11-0"></span>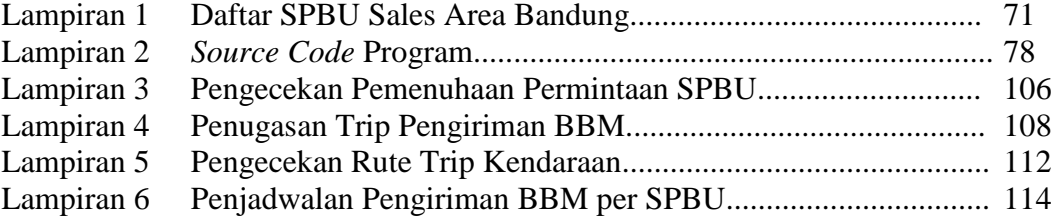

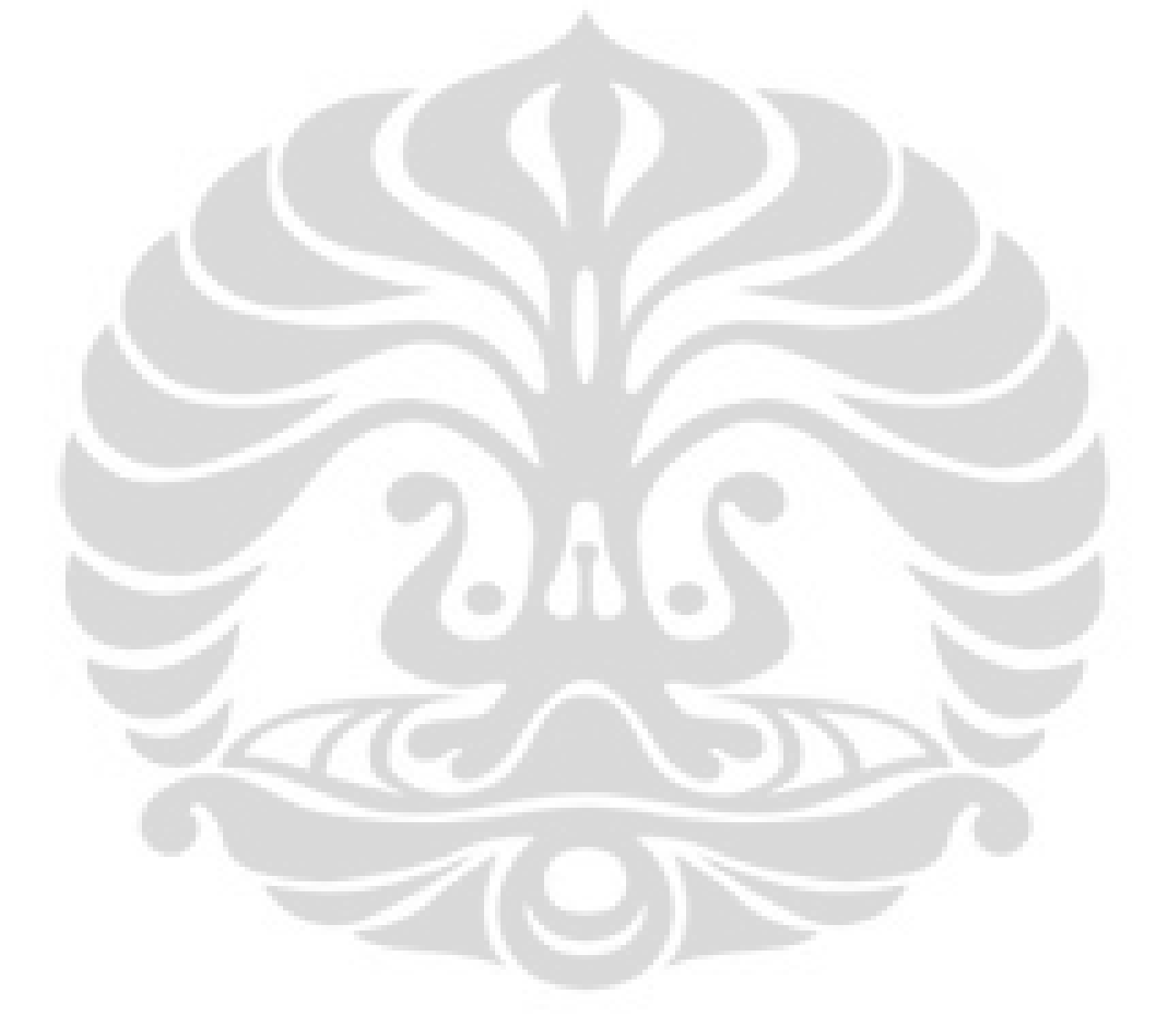

## **BAB I. PENDAHULUAN**

<span id="page-12-0"></span>Penelitian yang disajikan dalam bentuk tesis ini akan memfokuskan pada pembahasan mengenai penentuan rute pengiriman BBM dari Depot Supply Point ke SPBU di wilayah Pertamina Fuel Retail Marketing - Sales Area Bandung yang meliputi sepuluh wilayah Kabupaten/Kota di Jawa Barat. Seiring dengan perkembangan perekonomian masyarakat dan perluasan pembangunan di seluruh sektor, distribusi BBM menjadi suatu tantangan yang semakin komplek. Hal ini telah melatarbelakangi munculnya ide-ide yang bertujuan untuk meningkatkan unjuk kerja dan efisiensi pada kegiatan distribusi BBM yang salah satunya akan dituangkan dalam penelitian ini.

Untuk mempermudah pemahaman terhadap alur penelitian, pada bab ini disampaikan mengenai latar belakang permasalahan, diagram keterkaitan permasalahan, rumusan permasalahan, tujuan penelitian, ruang lingkup penelitian, metodologi penelitian dan sistematika penulisan

## <span id="page-12-1"></span>**1.1. LATAR BELAKANG PERMASALAHAN**

Dalam kurun waktu 10 tahun terakhir, industri Minyak dan gas Bumi di Indonesia telah mengalami banyak perubahan. Setelah sekian lama menjadi satusatunya perusahaan nasional bergerak pada sektor hilir minyak dan gas bumi yang diijinkan beroperasi di Indonesia, maka pada tahun 2001, Pertamina telah dihadapkan pada kenyataan dibukanya regulasi kegiatan usaha di sektor hilir minyak dan gas bumi bagi perusahaan-perusahaan swasta lainnya, baik dari dalam maupun luar negeri. Ketika UU No 8 tahun 1971 masih berlaku, Pertamina merupakan sebuah perusahaan yang memonopoli kegiatan usaha minyak dan gas bumi. Sehingga pada saat itu seluruh kegiatan usaha minyak dan gas bumi nasional menjadi hak Pertamina untuk melakukan pengelolaan sekaligus menjadi tanggung jawab Pertamina selaku pengemban tugas *Public Service Obligation (PSO)* di sektor BBM bersubsidi.

Namun, ketika era globalisasi dimulai, sejalan dengan rencana pasar bebas tahun 2003 (AFTA) saat itu, dan digantikannya UU No 8 tahun 1971 tersebut

1

dengan UU Migas No. 22 tahun 2001, Pertamina bukan lagi satu-satunya pelaku pasar di sektor hilir di bidang migas. Pertamina hanyalah merupakan pelaku bisnis sama seperti perusahaan migas yang lain. Indonesia telah membuka pasarnya terhadap perusahaan migas, baik dalam maupun luar negeri. Dan Pertamina menghadapi dunia persaingan usaha yang sesungguhnya di negeri sendiri.

Salah satu kegiatan usaha Pertamina di sektor hilir yang sudah harus menghadapi persaingan usaha di Indonesia adalah industri ritail BBM. Sejak diberlakukannya UU Migas tahun 2001 tersebut, di beberapa tempat strategis di kota-kota besar Indonesia telah berdiri SPBU non Pertamina.

SPBU merupakan prasarana umum yang dipergunakan masyarakat untuk memenuhi kebutuhan bahan bakar minyak (BBM) di sektor otomotif, yaitu jenis *Gasoline RON 88*, *RON 92* dan *RON 95* serta *Gas oil cetane-48* dan *cetane-53*. Di SPBU Pertamina, jenis-jenis BBM tersebut lebih dikenal dengan merk Premium, Pertamax, Pertamax Plus, Solar dan Pertamina DEX.

SPBU dipandang Pertamina sebagai agen perusahaan dalam mendistribusikan produk BBM dan memegang peranan penting sebagai distributor sekaligus *flag carrier* yang menentukan baik atau buruknya pencitraan Pertamina di mata masyarakat. Karena SPBU adalah ujung dari pemasaran BBM di sektor otomotif, yang langsung bersentuhan dengan pelanggan akhir (*end customer*), maka peningkatan pelayanan dan kehandalan operasional SPBU merupakan prioritas utama Pertamina untuk meningkatkan *competitiveness level*. Salah satu hal yang menjadi prioritas tersebut adalah kontinyuitas suplai atau ketersediaan BBM di SPBU.

Di sisi lain, seiring dengan munculnya kompetitor pasca dibukanya regulasi kegiatan usaha Migas serta terjadinya fluktuasi ekstrim pada harga crude oil, Pertamina semakin mendapat tekanan dari Pemerintah untuk melakukan efisiensi khususnya pada biaya distribusi BBM Bersubsidi (*Public Service Obligation / PSO*).

Untuk mengantisipasi turbulensi kondisi market BBM dan penugasan dari *stake-holder* tersebut, Pertamina memerlukan *instant breakthrough project* yang dapat menekan biaya-biaya khususnya biaya distribusi BBM dengan tanpa mengurangi *service level*.

Dalam hal distribusi, Pertamina telah melakukan berbagai upaya untuk efisiensi biaya distribusi BBM agar memiliki daya saing yang tinggi. Salah satunya dengan menerapkan sistem sewa dalam pengelolaan mobil tangki pengangkut BBM. Jadi dalam hal ini Pertamina menyewa mobil tangki dari pihak ketiga, untuk selanjutnya dioperasikan oleh Pertamina melalui anak perusahaan PT Patra Niaga. Jumlah mobil yang disewa diupayakan seminimal mungkin dengan memaksimalkan pemanfaatan mobil tangki. Namun upaya efisiensi ini tidak diikuti dengan sistem pengelolaan manajemen transportasi yang baik. Seringkali ditemui di lapangan SPBU mengalami keterlambatan pengiriman BBM yang mengakibatkan kekosongan stok di SPBU. Hal ini menimbulkan ketidakpuasan pihak SPBU atas pelayanan pengiriman BBM yang diberikan oleh Pertamina melalui PT Patra Niaga. Dari sisi eksternal, kejadian kekosongan SPBU akibat keterlambatan pengiriman BBM ini berdampak sangat besar terhadap tingkat kepuasan pelanggan, mengingat SPBU merupakan salah satu sarana pelayanan umum yang sangat vital perannya dalam mendukung roda perekonomian masyarakat. Lebih jauh lagi, kejadian tersebut mengakibatkan turunnya citra Pertamina di mata masyarakat sehingga dikhawatirkan masyarakat akan berpindah membeli BBM ke perusahaan asing lainnya yang mampu memberikan pelayanan yang lebih baik.

Untuk mengatasi permasalahan tersebut, Pertamina mutlak perlu melakukan pembenahan manajemen pendistribusian BBM agar performansi pengiriman BBM ke depan lebih baik. Salah satu poin penting dalam manajemen pendistribusian BBM adalah bagaimana Pertamina dapat menentukan rute mobil tangki yang optimal dalam melaksanakan pengiriman BBM serta mengatur penjadwalan mobil tangki yang ada agar dapat memenuhi semua permintaan pengiriman BBM setiap harinya. Selama ini pengiriman BBM lebih banyak dilakukan berdasarkan pengalaman sebelumnya dari pihak distribusi dan Patra Niaga. Belum lagi faktor manusia yang masih berperan dalam menentukan prioritas pengiriman, sehingga berakibat pada tidak terkirim atau terlambatnya pengiriman BBM ke SPBU tertentu. Untuk dapat mencapai efisiensi aktivitas

pendistribusian BBM ini, pencarian solusi yang tepat atas permasalahan diatas sangat perlu dilakukan sehingga dapat diperoleh penghematan total biaya distribusi. Cara yang tepat adalah melakukan optimasi.

## <span id="page-15-0"></span>**1.2. DIAGRAM KETERKAITAN PERMASALAHAN**

Permasalahan yang diangkat dalam penelitian ini dapat dilihat dalam diagram keterkaitan pada gambar berikut :

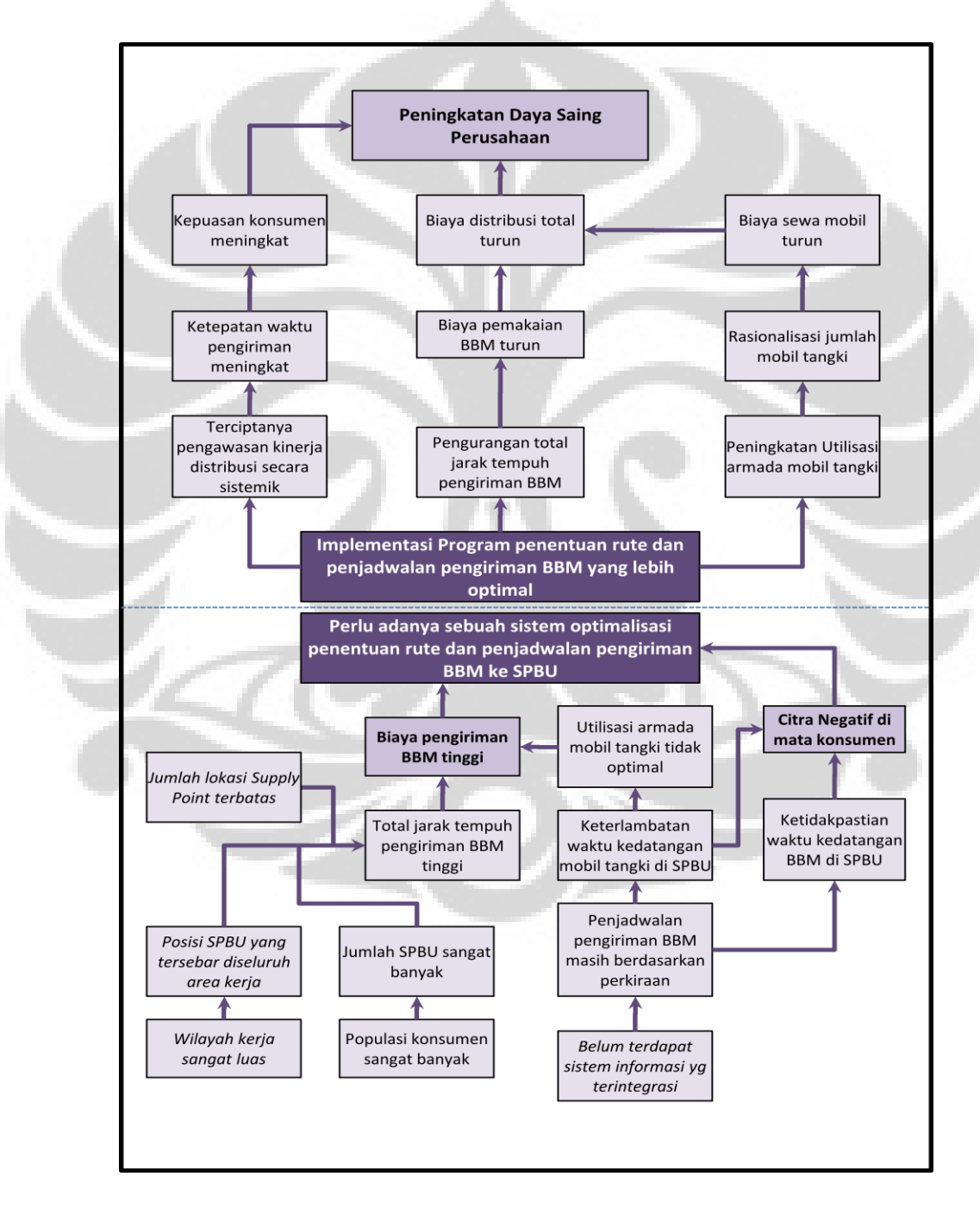

**Gambar 1.1.** Diagram Keterkaitan Masalah

#### <span id="page-16-0"></span>**1.3. PERUMUSAN PERMASALAH**

Permasalahan yang dijadikan fokus pada penelitian ini adalah bagaimana membangun suatu sistem penentuan rute dan penjadwalan pengiriman BBM dari Depot supply point ke SPBU dengan tujuan untuk mendapatkan rute yang optimal sehingga biaya distribusi BBM secara total dapat ditekan secara efisien.

Untuk memfokuskan pembahasan, penelitian ini akan mengambil *real-life case* disuatu area tertentu yang dapat diambil sebagai sample untuk merepresentasikan kegiatan distribusi BBM secara umum.

Saat ini, dalam melakukan kegiatan distribusi BBM dari depot ke SPBU, Pertamina didukung oleh anak perusahaan dalam hal ini PT Patra Niaga untuk melakukan pengelolaan kegiatan pengiriman BBM dengan armada mobil tangki yang sebagian besar merupakan mobil sewa. Sehingga analisa hasil penelitian akan difokuskan pada peningkatan efektifitas rute pengiriman dan utilisasi armada mobil tangki dengan tujuan untuk menekan biaya distribusi total.

### <span id="page-16-1"></span>**1.4. TUJUAN PENELITIAN**

Tujuan yang ingin dicapai dalam penelitian ini meminimalkan biaya distribusi total dengan membangun sebuah sistem penjadwalan dan rute distribusi yang optimal yang dapat memenuhi segala kendala / *constraint* yang terjadi, serta dapat meningkatkan efisiensi penjadwalan dan pengiriman BBM dari Depot ke SPBU Pertamina dengan menggunakan algoritma *Tabu Search for the Vehicle Routing Problem* dengan : *time windows, multi depot, multi produk, split deliveries dan split cargo.*

# <span id="page-16-2"></span>**1.5. PEMBATASAN MASALAH**

Batasan masalah dari penelitian ini digunakan agar masalah yang diteliti lebih terarah dan terfokus sehingga penelitian dapat dilakukan sesuai dengan apa yang direncanakan dan memberikan hasil yang optimal. Batasan masalah yang digunakan pada penelitian ini adalah sebagai berikut :

- Studi kasus pengiriman BBM dari dua depot ke 208 SPBU
- Penelitian dilakukan di PT Pertamina (Persero) Fuel Retail Marketing di wilayah Sales Area Bandung
- Penjadwalan pengiriman dilakukan setiap hari mengacu pada permintaan / *demand* dari SPBU
- Produk BBM yang dibahas adalah Premium dan Solar

# <span id="page-17-0"></span>**1.6. METODOLOGI PENELITIAN**

Metodologi yang dipergunakan dalam penelitian ini digambarkan dalam diagram dan dapat dilihat pada gambar 1.2.

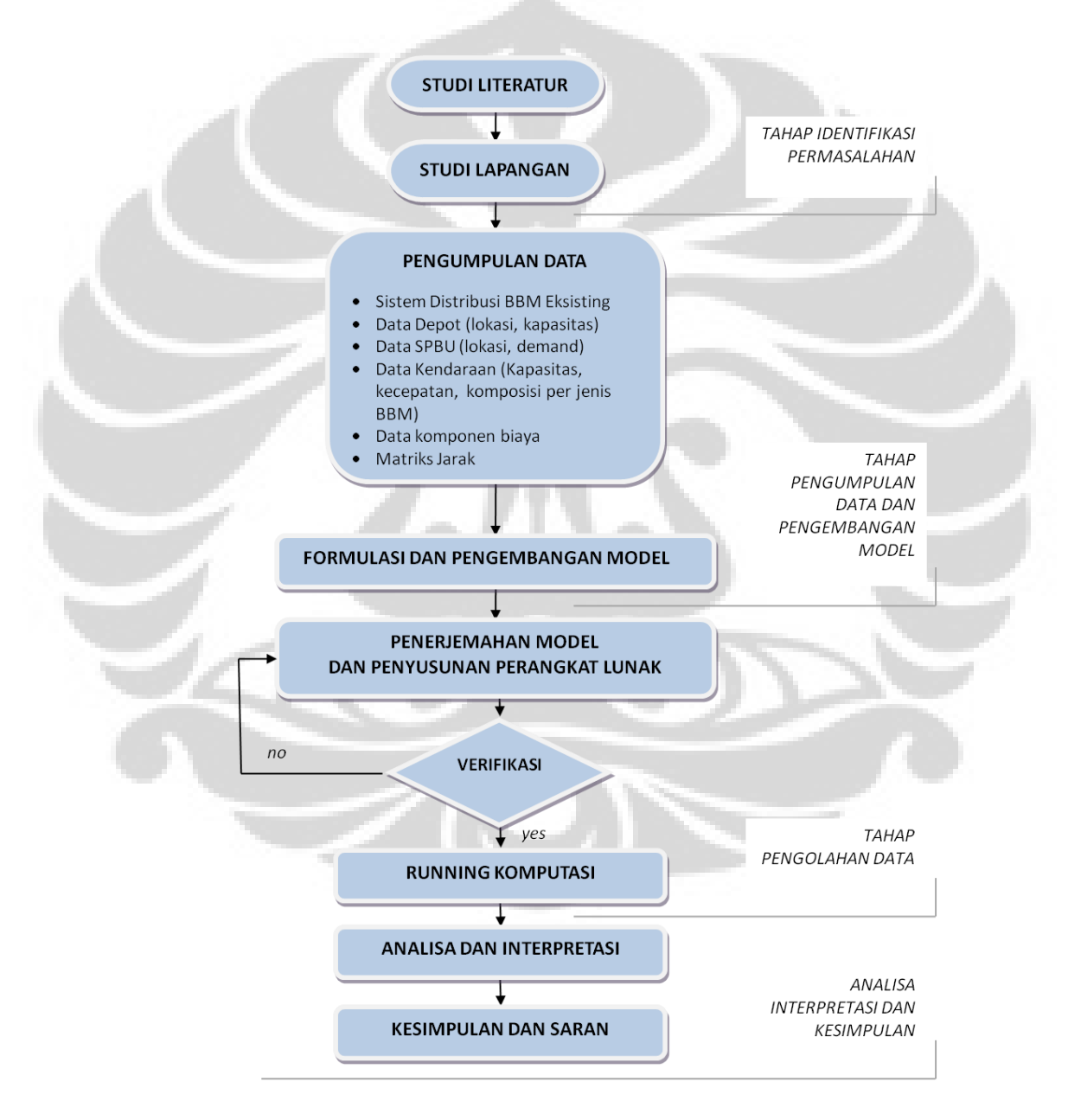

**Gambar 1.2**. Metodologi Penelitian

#### <span id="page-18-0"></span>**1.7. SISTEMATIKA PENULISAN**

Sistematika yang dipergunakan dalam penulisan penelitian ini mengikuti aturan standar baku penulisan tesis. Penulisan tesis ini dibuat dalam lima bab yang memberikan gambaran sistematis sejak awal penelitian hingga tercapainya tujuan penelitian

Dalam melakukan penelitian, pertama kali adalah menceritakan latar belakang pemilihan topik penelitian tesis ini. Selanjutnya membuat diagram keterkaitan masalah untuk melihat akar permasalahan sebagai suatu sistem yang memiliki sub sistem yang saling berhubungan. Diagram Keterkaitan Masalah di sini menjelaskan perlunya suatu sistem informasi pengiriman untuk menentukan jadwal dan rute distribusi yang dapat meningkatkan efisiensi penjadwalan dan pengiriman. Setelah menjelaskan latar belakang permasalahan, selanjutnya menguraikan tujuan penelitian dan manfaat yang diperoleh melalui studi penelitian dengan batasan-batasan penelitian agar fokus pada penelitian. Kemudian menjelaskan Metodologi Penelitian dan Sistematika Penulisan Laporan yang menggambarkan langkah – langkah proses penelitian agar mudah bagi pembaca dalam memahami hasil penelitian ini.

Bab II merupakan landasan teori yang digunakan dalam penelitian meliputi permasalahan penjadwalan pengiriman dan penyusunan rute distribusi. Secara umum pembahasan difokuskan pada VRP mulai dari definisi umum dan modelnya, teknik pencarian solusi melalui algoritma eksak heuristik dan metaheuristik. Dalam hal ini pembahasan mendalam diutamakan mengenai metode *tabu search* sebagai salah satu metaheuristik.

Proses pengumpulan dan pengolahan data dilakukan pada bab III. Pada bab ini berisi tentang keadaan penjadwalan dan pengiriman saat ini serta karakteristik data yang dibutuhkan baik data untuk penyusunan jadwal pengiriman maupun data untuk dijadikan parameter pencapaian tujuan.

Bab IV adalah pengolahan data dan analisis. Sistem pemesanan dan pengiriman diperoleh dengan melakukan penghitungan terhadap jumlah permintaan pelanggan, kapasitas mobil tangki, serta rata-rata konsumsi oleh pelanggan per hari. Setelah berhasil disusun jadwal pengiriman maka data tersebut

akan dimasukkan dalam *software Visual Basic for Application* (VBA) *Microsoft Excel* 2007 dengan metode *tabu search* guna memperoleh rute distribusi yang optimal menghasilkan jarak tempuh total terpendek. Analisa dilakukan untuk membandingkan proses pengiriman yang diterapkan sekarang dengan proses hasil penelitian.

Di dalam bab terakhir yaitu bab V, akan ditarik kesimpulan dari seluruh proses di dalam penelitian yang telah dilakukan serta disampaikan bebrapa hal penting yang terkait dengan analisa hasil penelitian. Selanjutnya untuk penyempurnaan penelitian yang telah dilakukan, disampaikan juga beberapa rekomendasi dan kemungkinan pengembangan untuk penelitian-penelitian selanjutnya

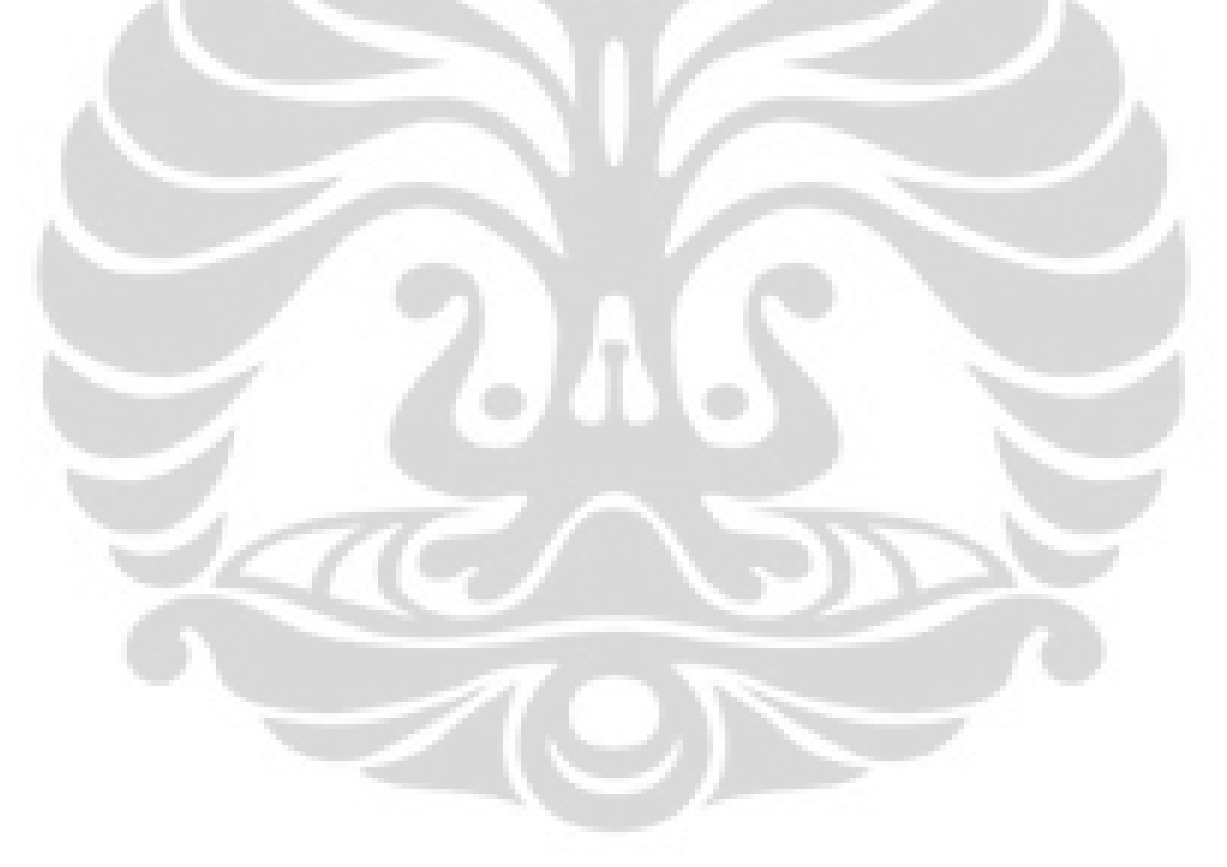

## **BAB II. DASAR TEORI**

### <span id="page-20-1"></span><span id="page-20-0"></span>**2.1. VEHICLE ROUTING PROBLEM (VRP)**

Logistik mempunyai pengaruh yang signifikan terhadap biaya dan keputusan suatu perusahaan, logistik juga berpengaruh untuk menghasilkan level pelayanan kepada konsumen yang berbeda-beda. Tujuan akhir manajemen logistik adalah mendapatkan sejumlah barang atau jasa yang tepat pada tempat dan waktu yang tepat, serta kondisi yang diinginkan dengan memberikan kontribusi terbesar bagi perusahaan<sup>1</sup>.

Untuk mencapai tujuan akhir manajemen logistik, diperlukanlah suatu sistem distribusi produk yang :

- Memastikan bahwa produk yang tersedia pada waktu dan jumlah yang tepat sesuai permintaan konsumen
- Memiliki kualitas yang terjamin
- Memperhatikan tingkat keselamatan dalam pendistribusiannya.

Suatu perusahaan harus dapat mengoptimalkan sistem distribusinya agar dapat bersaing dengan perusahaan sejenis lainnya. Salah satu caranya adalah dengan pengoptimalan transportasi. Salah satu permasalahan dalam transportasi adalah *Vehicle Routing Problems* (VRP) yaitu merancang *m* set rute kendaraan dengan biaya rendah dimana tiap kendaraan berawal dan berakhir di depot, setiap konsumen hanya dilayani sekali oleh sebuah kendaraan, serta total permintaan yang dibawa tidak melebihi kapasitas kendaraan. Transportasi ini memberikan kontribusi biaya 1/3 sampai 2/3 dari total biaya distribusi<sup>1</sup>.

Vehicle routing problems (VRP), pertama kali dikenalkan oleh Dantzig dan Ramser pada tahun 1959. VRP ini memegang peranan penting pada manajemen distribusi dan telah menjadi salah satu permasalahan dalam optimalisasi kombinasi yang dipelajari secara luas. VRP merupakan manajemen distribusi barang yang memperhatikan pelayanan, periode waktu tertentu, sekelompok konsumen dengan sejumlah kendaraan yang berlokasi pada satu atau lebih depot yang dijalankan oleh sekelompok pengendara, menggunakan *road network* yang sesuai. Solusi dari sebuah VRP yaitu menentukan sejumlah rute,

yang masing-masing dilayani oleh suatu kendaraan yang berasal dan berakhir pada depotnya, sehingga kebutuhan pelanggan terpenuhi, semua permasalahan operasional terselesaikan dan biaya transportasi secara umum diminimalkan.

Karakteristik konsumen dalam VRP:

- Menempatkan *road graph* dimana konsumen berada
- Adanya *demand* dalam berbagai tipe dan harus diantarkan ke tempat konsumen
- Terdapat periode waktu (*time window*) dimana konsumen dapat dilayani
- Waktu yang dibutuhkan untuk mengantarkan barang ke lokasi konsumen (*loading time*), hal tersebut dapat berhubungan dengan jenis kendaraan
- Sekelompok kendaraan tersedia digunakan untuk melayani konsumen

Terdapat empat tujuan umum VRP<sup>1</sup>, yaitu :

- Meminimalkan biaya transportasi global, terkait dengan jarak dan biaya tetap yang berhubungan dengan kendaraan
- Meminimalkan jumlah kendaraan (atau pengemudi) yang dibutuhkan untuk melayani semua konsumen
- Menyeimbangkan rute, untuk waktu perjalanan dan muatan kendaraan
- Meminimalkan penalti akibat *service* yang kurang memuaskan dari konsumen

Menurut Toth dan Vigo (2002) ditemukan variasi permasalahan utama VRP yaitu:

- Setiap kendaraan memiliki kapasitas yang terbatas (*Capacitaced VRP*-CVRP)
- Setiap konsumen harus dikirimi barang dalam waktu tertentu (*VRP with time windows*-VRPTW)
- Vendor menggunakan banyak depot untuk mengirimi konsumen (*Multiple Depot VRP* – MDVRP)
- Konsumen dapat mengembalikan barang-barang kembali ke depot (*VRP with pick up and delivering* – VRPPD)

 $\overline{a}$  $1$  Toth and Vigo, 2002

<sup>2</sup> Ronald h Ballou dan Yogesh K Agarwal." A Performance Comparison of Several Popular Algorithms for Vehicle Routing and Scheduling". *Journal of Business Logistics* 

- Konsumen dilayani dengan menggunakan kendaraan yang berbedabeda (*Split Delivery VRP* – SDVRP)
- Beberapa besaran (seperti jumlah konsumen, jumlah permintaan, waktu melayani dan waktu perjalanan)
- Pengiriman dilakukan dalam periode waktu tertentu (*Periodic VRP*-PVRP)

## <span id="page-22-0"></span>**2.2. VEHICLE ROUTING AND SCHEDULING (VRS)**

*Vehicle routing and scheduling* merupakan perluasan dari *vehicle routing problem*. Beberapa batasan yang realistis yang termasuk didalamnya adalah sebagai berikut $^1$ :

- 1. Dalam setiap titik pemberhentian, ada sejumlah volume yang diambil dan dikirim.
- 2. Beragam kendaraan kemungkinan digunakan, disebabkan karena beragam batasan kapasitas pengangkutan.
- 3. Maksimum total waktu kerja operator kendaraan untuk melakukan pengiriman sebelum periode istirahat selama kurang lebih 8 jam.
- 4. Titik pemberhentian (konsumen) hanya memperbolehkan pengiriman dan/atau pengambilan produk pada waktu tertentu (disebut : *time windows*).
- 5. Pengambilan hanya boleh dilakukan setelah dilakukan pengiriman.
- 6. Operator kendaraan diperbolehkan istirahat atau makan siang pada waktu tertentu.

Beberapa batasan diatas menambah kompleksitas masalah *routing* ini dan mempersulit kita dalam pemilihan solusi yang paling optimal. Solusi yang paling optimal dapat diperoleh dengan cara menerapkan beberapa panduan untuk menghasilkan *routing* dan *scheduling* yang baik atau beberapa prosedur *logical heuristic* dengan pertimbangan kendaraan memulai perjalanan dari pabrik (depot), menuju ke beberapa titik pemberhentian (stop) untuk melakukan pengiriman, dan kembali ke pabrik (depot) pada hari yang sama.

## *Metode Pemecahan Masalah Vehicle Routing*

Permasalahan untuk mendapatkan hasil solusi yang optimal dari pemecahan VRP (*Vehicle Routing Problems*) menjadi bertambah jika terdapat penambahan kendala (*constraint*) pada kasus yang harus diselesaikan. Kendalakendala tersebut antara lain batasan waktu (*time window*), jenis kendaraan angkut yang berbeda-beda kapasitas angkutnya, total waktu maksimum operator kendaraan melakukan pengiriman, hambatan-hambatan yang di perjalanan, waktu istirahat operator kendaraan ketika melakukan pengiriman dan lain sebagainya. Dari banyak pendekatan untuk memecahkan masalah VRP terdapat dua metode yang paling umum digunakan yaitu *sweep method* dan *savings method*. Kedua metode tersebut merupakan tehnik pemecahan VRP secara *heuristic*.

## <span id="page-23-0"></span>**2.3. PETROL STATION REPLENISHMENT PROBLEM (P.S.R.P)**

Petrol Station Replenishment Problem juga merupakan pengembangan dari VRP dan memiliki kesamaan dengan Vehicle Routing and Scheduling namun terdapat beberapa kendala khusus yang hanya terdapat dalam kasus pengangkutan BBM dari depot supply point ke SPBU, yaitu :

- 1. Volume bongkar produk terbagi menjadi beberapa kompartemen yang jumlah dan kapasitasnya sangat tergantung dengan ukuran mobil tangki. Dengan demikian pembongkaran BBM minimum adalah sebesar volume dalam salah satu kompartemen di mobil tangki tersebut.
- 2. Demand yang sangat fluktuatif, sehingga penjadwalan hanya dapat dilakukan secara harian, bahkan dalam kondisi-kondisi tertentu penjadwalan tersebut harus direvisi mengingat memungkinkan terjadinya permintaan di hari yang sama dengan penyaluran.

## <span id="page-23-1"></span>**2.4. ALGORITMA PENYELESAIAN**

Pada dasarnya , terdapat tiga macam penyelesaian pada kasus Vehicle Routing Problem, yaitu :

## <span id="page-23-2"></span>**2.4.1. Solusi Eksak**

Pada solusi eksak dilakukan pendekatan dengan menghitung setiap solusi yang mungkin sampai satu terbaik dapat diperoleh. *Branch and bound* dan *branch and cut* merupakan contoh dari penyelesaian eksak.

## <span id="page-24-0"></span>**2.4.2. Heuristik**

Metode Heuristik memberikan suatu cara untuk menyelesaikan permasalahan optimasi yang lebih sulit dan dengan kualitas dan waktu penyelesaian yang lebih cepat daripada solusi eksak. Contoh metode heuristik antara lain: Saving Based, Matching based, Multiroute improvement *heuristic*,dll

### *Sweep Method*

 $\overline{a}$ 

*Sweep method* adalah metode yang sederhana dalam perhitungannya, bahkan untuk memecahkan masalah dengan ukuran yang cukup besar. Keakuratan metode ini rata-rata kesalahan perhitungannya adalah sebesar 10 persen $2$ 

Keakuratan metode ini adalah pada cara pembuatan jalur rutenya. Prosesnya terdiri dari dua tahap, pertama titik pemberhentian ditentukan untuk kendaraan yang ada. Tahap kedua adalah menentukan urutan titik pemberhentian pada rute. Karena melibatkan dua tahapan proses maka total waktu dalam suatu rute dan batasan waktu tidak dapat ditangani dengan baik oleh metode ini.

Metode ini termasuk di dalam jenis metode *cluster* atau pengelompokkan, yang mana pengelompokkan awal dilakukan dengan menggabungkan perhentian-perhentian yang setiap kelompok mengakomodasi volume masing-masing perhentian. Volume total perhentian dari satu *cluster* mungkin akan melebihi kapasitas kendaraan karenanya beberapa perhentian dipindahkan ke kendaraan yang kapasitasnya belum penuh. Relokasi seperti ini dilakukan dengan menggunakan metode transportasi *linear programming*.

Yang menarik dari metode ini adalah perhentian dikelompokkan berdasarkan kedekatan dan logikanya akan menghasilkan jarak total yang rendah. Ketika volume *cluster* melebihi kapasitas kendaraan realokasi perhentian ke *cluster* lain dilakukan untuk mendapatkan keseimbangan optimum di antara *cluster*. Karena pengelompokkan terpisah dari

<sup>2</sup> Ronald h Ballou dan Yogesh K Agarwal." A Performance Comparison of Several Popular Algorithms for Vehicle Routing and Scheduling". *Journal of Business Logistics 9, no.1*.1998: 51-65

pengurutan (*sequencing*), kendala waktu tidak dapat diselesaikan menggunakan metode ini.

#### <span id="page-25-0"></span>**2.4.3. Meta-Heuristik**

Meta-Heuristik, adalah suatu metode untuk melakukan eksplorasi yang lebih dalam pada daerah yang menjanjikan dari ruang solusi yang ada. Kualitas solusi yang dihasilkan dari metode ini jauh lebih baik daripada yang didapat heuristik klasik. Contoh metaheuristik adalah *genetic algorithm, simulated annealing, tabu search, ant colony system* dsb.

## <span id="page-25-2"></span><span id="page-25-1"></span>**2.5. ALGORITMA TABU SEARCH**

### **2.5.1. Pengertian Umum**

Kata tabu atau *taboo* berasal dari bahasa Tongan yaitu salah satu bahasa Polynesia yang digunakan oleh penduduk pribumi dari pulau Tonga untuk mengungkapkan sesuatu yang tidak boleh disentuh karena merupakan sesuatu yang keramat<sup>3</sup>. Menurut kamus Webster juga berarti " sebuah larangan yang diturunkan secara sosial sebagai mekanisme protektif "atau sesuatu yang dilarang sebab mngandung resiko. Resiko yang dihindari dalam hal ini adalah hal yang kontra produktif.

Lebih rinci lagi, tabu search berdasarkan premis yang bersifat *problem solving* atau memecahkan masalah, untuk dikualifikasikan cerdas, harus menyertakan *adaptive memory* dan *responsive exploration*. Fitur *adaptive memory* dan *responsive exploration* dalam TS membuat implementasi prosedur yang dapat melakukan pencarian berbagai solusi secara ekonomis dan efektif. Karena pilihan-pilihan lokal dipandu dengan informasi yang dikumpulkan selama pencarian tabu search sangat berbeda dibandingkan dengan pola tanpa memori (*memoriless*) yang sangat bergantung pada proses semi acak yang mengimplementasikan sebuah bentuk sampling. Contoh dari metode tanpa memori adalah *heuristic greedy*, dan pendekatan *annealing* dan *genetic* terinspirasi oleh metafor

l

<sup>3</sup> Glover, Fred and Manuel Laguna, 1997, *Tabu search*

fisika dan biologi. *Adaptive memory* juga berbeda dengan desain memori yang kaku pada algoritma *branch and bound*.

Upaya untuk melakukan eksplorasi responsif dalam *tabu search*, baik itu implementasi *deterministic* atau *probabilistic,* berasal dari pemahaman bahwa suatu pilihan strategi yang buruk dapat menghasilkan informasi yang lebih banyak dibandingkan suatu pilihan acak yang baik. Dalam suatu sistem yang menggunakan memori sebuah pilihan buruk yang berdasarkan strategi dapat memberikan petunjuk yang bermanfaat tentang bagaimana strategi tersebut dapat diubah menjadi lebih baik.

Responsive exploration mengintegrasikan prinsip-prinsip dasar dari intelegence search, seperti memanfaatkan fitur solusi yang baik saat menjelajahi area baru yang menjanjikan. Tabu search memperhatikan pencarian cara baru yang lebih efektif dalam memperoleh keuntungan dari mekanisme yang berhubungan dengan *adaptive memory* dan *responsive exploration*. Pengembangan pola baru dan kombinasi-kombinasi strategi membuat tabu suatu area yang luas untuk penelitian dan studi empiris.

### <span id="page-26-0"></span>**2.6.2. Penggunaan Memori**

Struktur memori dlm tabu search beroperasi atas referensi empat dimensi utama yaitu referensi *frequency, quality*, dan *influence*. Dimensi quality mengacu pada kemampuan untuk membedakan kelebihan dari solusi-solusi yang dikunjungi selama pencarian. Pada konteks tersebut, memori dapat digunakan untuk mengidentifikasi elemen-elemen yang umum tentang solusi yang baik atau tentang jalan yang membawa kepada solusi tersebut. Pada prakteknya, quality menjadi landasan untuk pembelajaran berbasis intensif, dimana penghargaan diberikan untuk meningkatkan tindakan yang menghasilkan solusi yang baik, dan penalti diberikan untuk menghindari tindakan-tindakan yang menyebabkan solusi yang buruk. Fleksibilitas dari struktur memori tersebut memungkinkan pencarian untuk diarahkan dalam suatu lingkungan *multi objektif*, dimana kebaikan dari suatu arah pencarian tertentu dapat ditentukan oleh lebih dari satu fungsi. Konsep quality dari tabu search lebih luas dibandingkan dengan metode optimisasi standard.

Memori yang digunakan dalam tabu search bersifat ekspilisit dan juga atributif. Memori eksplisit merekam seluruh solusi, teutama terdiri dari solusi penting yang dikunjugi selama pencarian. Suatu perluasan dari memori ini merekam solusi penting yang sangat atraktif namun merupakan solusi tetangga yang belum tereksplorasi.

Sebagai alternatif, tabu search menggunakan memori atributif untuk tujuan sebagai panduan. Jenis memori ini merekam informasi tentang atribut-atribut solusi yang mengalami perubahan dalam proses perpindahan dari satu solusi ke solusi yang lain. Sebagai contoh, dalam suatu grafik atau jaringan, atribut dapat terdiri dari nodes atau arah yang ditambahkan, dihilangkan atau direposisi dengan mekanisme perpindahan. Dalam penjadwalan produksi, daftar digunakan sebagai atribut untuk mencegah atau mendorong metode untuk mengikuti arah pencarian tertentu

# <span id="page-27-0"></span>**2.6.3. Intensifikasi dan Diversifikasi**

Dua komponen yang sangat penting dari tabu search adalah strategi intensifikasi dan diversifikasi. Strategi intensifikasi berdasarkan modifikasi aturan-aturan pilihan untuk memacu kombinasi pergerakan dan fitur-fitur solusi yang terbukti baik. Ini juga berarti mulainya pencarian daerah yang menarik secara lebih menyeluruh. Karena solusi elit harus dicatat untuk mencari solusi-solusi tetangga, memori eksplisit sangat berhubungan dengan implemntasi dari strategi intensifikasi. Perbedaan utama antara intensifikasi dan diversifikasi adalah bahwa selama masa intensifikasi pencarian difokuskan pada pemeriksaan untuk solusi elit.

Strategi intensifikasi membutuhkan cara untuk mengidentifikasi suatu set solusi elit sebagai dasar untuk menggabungkan atribut-atribut yang baik menjadi solusi yang baru. Keanggotaan dalam suatu set elit sering ditentukan dengan menentukan ambang batas yang dihubungkan dengan nilai fungsi objektif dari solusi terbaik yang ditemukan selama pencarian.

#### <span id="page-28-0"></span>**2.6.4. Tabu Search pada VRP**

*Tabu search* adalah salah satu metode yang tergabung dalam satu kelas yang disebut meta-*heuristic<sup>4</sup>* . Metode *Tabu search* ini terbukti sukses dalam memecahkan permasalahan kombinatorial terkait dengan masalah optimasi.

Dasar dari TS meta-*heuristic* adalah dengan menggunakan strategi pengawalan yang agresif untuk memotong prosedur pencarian lokal untuk membawa keluar eksplorasi dari himpunan solusi dalam rangka menghindari keterjebakan dalam *local optima*. Ketika *local optima* ditemui, strategi agresif bergerak ke solusi terbaik di setiap tetangga walaupun mungkin akan mengakibatkan penurunan dalam nilai tujuan.

Untuk menghindari pencarian ke tempat yang baru saja diperoleh, TS menggunakan struktur memori untuk menyimpan atribut dari solusi yang diterima yang baru saja ditemui dalam *tabu list*. Atribut yang disimpan dalam *tabu list* disebut tabu- active, dan solusi-solusi yang memiliki elemen tabu active dikatakan sebagai tabu. Sebuah atribut tetap tabu active selama durasi tt, dikenal sebagai *tabu tenure* sebelum ini dibuat tidak *tabu active*. Algoritma TS melanjutkan pencariannya sampai iterasi tertentu sebelum ini diakhiri.

TS meta-*heuristic* membutuhkan :

Solusi awal

 $\overline{a}$ 

- Mekanisme pembentukan solusi tetangga
- Data management structure
- Set komponen untuk algoritma TS

## *2.6.4.1. Solusi Awal*

Solusi awal yang digunakan untuk algoritma TS adalah solusi dari kelas yang lebih rendah dalam hal ini dapat melalui pendekatan

 $4$  Osman IH (1995), An introduction to meta-heuristic. In: Lawrence M and Wilsdon C (eds).

*Operational Research Society Tutorial*. Operational Research Society : Birmingham, pp 92-122

eksak ataupun metode heuristik. Prosedur VRP digunakan untuk mendapatkan solusi awal secara cepat dan selanjutnya diperbaiki menggunakan algoritma TS. Untuk setiap kendaraan tipe t, beberapa solusi dihasilkan. Kemudian dipilih solusi awal terbaik dengan mempertimbangkan semua jenis kendaraan yang ada. Kendaraan yang berbeda-beda diatur untuk sekelompok rute terbaik dalam solusi awal untuk menurunkan biaya tetap total dan biaya variabel.

### *2.6.4.2. Mekanisme Pembentukan Solusi Tetangga*

Anggap  $S = \{R_1, \ldots, R_p, \ldots, R_v\}$  adalah merupakan solusi MFVRP dimana *v* adalah jumlah total kendaraan dari seluruh jenis. Mekanisme pembentukan solusi tetangga menentukan suatu set operator yang dapat diaplikasikan pada S untuk menghasilkan *move* ke solusi S' yang lain sebagai tetangga S, N(S). Untuk implementasinya diadopsi mekanisme  $\lambda$ -interchange oleh Osman untuk masalah *routing* dan *grouping*. Misalkan sepasang rute (*Rp, Rq*) dalam S, *-interchange* yang dapat digunakan adalah:

#### *1-interchange mechanism*

Proses ini memiliki dua mekanisme yaitu proses pindah (*shift*) dan proses tukar (*exchange*). Proses pindah berdasarkan operator (1,0) dan (0,1), sedangkan proses tukar berdasarkan operator (1,1). Operator pindah (1,0) memindahkan satu konsumen dari rute R*<sup>p</sup>* ke R*<sup>q</sup>* sedangkan operator pindah (0,1) memindahkan satu konsumen dari rute R*<sup>q</sup>* ke R*p*. Operator (1,1) menukar masing-masing satu konsumen dari rute R*p* ke R*<sup>q</sup>* secara serentak.

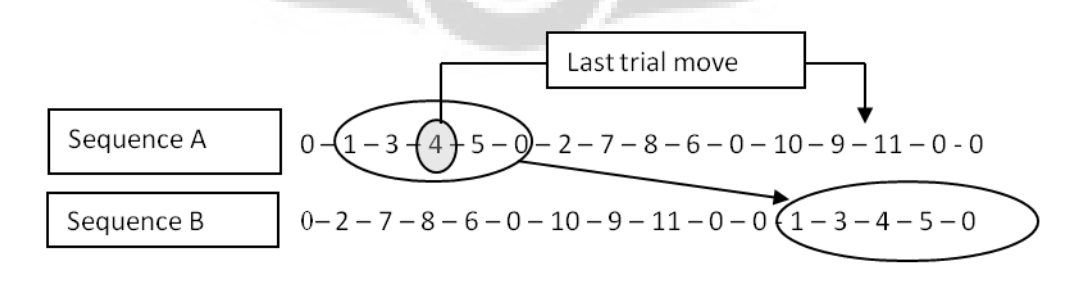

**Gambar 2.1**. *Last trial move* pada *1-interchange mechanism*

#### *2-Consecutive node interchange mechanism*

Mekanisme ini menggunakan semua operator pada 1-*interchange mechanism* ditambah operator pindah (2,0) dan (0,2) dan operator tukar (2,1), (1,2) dan (2,2). Cara kerja operator-operator tersebut sama dengan pada 1-*interchange mechanism* hanya saja jumlah konsumen yang dipindahkan atau dipertukarkan berbeda. Pada operator tambahan tadi yang berpindah atau dipertukarkan sebanyak dua konsumen, yang mana dua konsumen tersebut berurutan atau tidak berurutan.

| Sequence A | 0 | $(1-3-4-5-0-2\sqrt{7})$ | $8-6-0-10-9-11-0-0$ |
|------------|---|-------------------------|---------------------|
| Sequence B | 0 | $(7-4-5-0-2\sqrt{1-3})$ | $8-6-0-10-9-11-0-0$ |

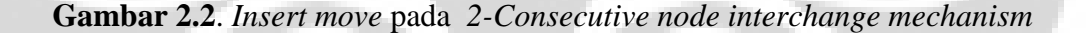

## *2.6.4.3. Data Management Structure*

Untuk meningkatkan kecepatan heuristik dikembangkan sebuiah struktur management data untuk merekam jarak masingmasing *route delivery*, permintaan, dan kendaraan yang dialokasikan. Ketika sebuah solusi tetangga dibentuk dengan satu *move* tetangga, hanya dua dari rute yang terlibat yang diitung ulang.

#### *2.6.4.4. Komponen Tabu Search*

*Tabu list*

*Tabu list* adalah memori jangka pendek yang digunakan untuk menyimpan beberapa atribut dari *move* yang sedang dilakukan untuk menentukan status tabu di *move* selanjutnya.

*Tabu restriction*

*Tabu restriction* adalah kriteria untuk menetukan status *move* yang tabu. Ada beberapa arahan yang dapat digunakan untuk membuat *tabu restriciton* ini. Misalnya untuk mekanisme 2-consecutive node interchange, *move* dikatakan tabu jika konsumen *i* dan *j* dan konsumen *l* dan *s* kembali ke rute semulanya.

*Aspiration criteria*

*Aspiration criteria* mengesampingkan status tabu dari sebuah *move* yang merupakan tabu-active dan membuat *move* tersebut diizinkan jika *move* tersebut menghasilkan solusi terbaik baru.

*Stopping rule*

Merupakan aturan atau kriteria untuk menghentikan seluruh proses *tabu search*.

Skema *tabu tenure*

*Tabu tenure* adalah durasi suatu atribut dikatakan *tabu active*, setelah melewati nilai tabu tenure ini maka atribut tersebut tidak lagi *tabu active*. Skema yang digunakan untuk melakukan kontrol tabu tenure adalah :

o Skema *Fixed TS* (F-tabu)

Merupakan cara yang paling pertama dikenal dan digunakan yaitu menerapkan nilai *tt* selama proses.

#### o Skema *Robust TS* (Rb-tabu)

Menggunakan nilai *tt* secara acak pada kisaran tertentu. Selama pencarian nilai *tt* secara periodik berubah setelah melakukan sebanyak *m* iterasi. Nilai *m* pun diambil secara acak.

o Skema *Periodic TS* (P-tabu)

Menerapkan nilai *tt* yang berubah secara periodic dari nilai yang kecil, sedang hingga besar. Perubahan tersebut dilakukan setelah melakukan iterasi sebanyak *m* iterasi.

o Skema *Reversed deterministic* TS (Rd-tabu)

Merupakan skema baru yang diusulkan dengan mekanisme mengubah dan membalikkan nilai *tt* selama pencarian. Skema ini diawali dari penggunaan beberapa nilai *tt* yang tetap yang

sebelumnya telah ditentukan, dimana *tt= n/p* dan nilai *p* diambil dari kisaran 2 hingga 7. Skema Rd-tabu secara dinamis mengubah nilai *tt* selama proses pencarian. Nilai *tt* diambil dari perhitungan dengan membagi jumlah konsumen (*n*) dengan suatu nilai *p*, setelah iterasi sejumlah *m*, yaitu *tt*=  $n/p$  dan  $m = T_itr/n \times p$ ,  $T_itr$ adalah jumlah total iterasi yang harus diselesaikan selama pencarian. Pada awal pencarian, nilai *p* adalah 9 lalu diturunkan satu setelah melakukan iterasi sejumlah *m*. Setelah mencapai nilai 1, lalu nilai *p* diulang lagi dari 9, proses berlanjut hingga pencarian dihentikan. Dengan cara ini kita dapat melakukan kontrol terhadap proses diversifikasi dengan memberikan nilai *p* yang kecil, dan melakukan kontrol terhadap proses intensifikasi dengan memberikan nilai *p* yang besar.

## <span id="page-32-0"></span>**2.6.5. Prosedur Umum Algoritma Tabu Search pada VRP**

- i. Menentukan solusi awal
	- Solusi awal diperoleh dari hasil pengolahan data dengan algoritma *saving based*.
	- Tentukan  $S_{best} = S$ , *C\_itr* = 0 (current iteration counter)
- ii. Inisialisasi *Tabu search*
	- Tentukan skema tabu tenure serta nilai untuk tiap paremeternya.
	- Tentukan jumlah total iterasi *T\_itr*, dan *B\_itr= 0* (*best iteration counter*)
	- Matrik tabu list diset nol
- iii. Lakukan iterasi
	- Lakukan *move* untuk membuat solusi tetangga, dan pilih solusi *S'* terbaik yang diizinkan dari daftar kandidat.
	- Tentukan solusi saat ini (*current solution*) *S* menjadi *S'*, *C\_itr = C\_itr +1*
	- Lakukan heuristik 2-*opt* untuk memperbaiki urutan dalam rute tersebut
- iv. Perbaharui skema *tabu search*
	- Perbaharui daftar dalam *tabu list*
	- Perbaharui komponen skema *tabu tenure* jika diperlukan
- v. Perbaharui solusi baru
	- $\bullet$  Jika  $C(S) < C(S_{best})$ , maka tentukan  $S_{best} = S$  dan  $B\_itr = C\_itr$
- vi. Penghentian
	- Jika *C\_itr = T\_itr* maka , pencarian dihentikan, laporkan *Sbes*t dan *Bst\_itr*, jika tidak kembali ke langkah 3

Berikut ini ditampilkan prosedur umum Algoritma dalam bahasa pemrograman Pascal.

```
begin
{Buat solusi awal s yang feasibel dengan 
menggunakan suatu metode heuristik tertentu atau 
secara acak}
best := cost(s);
s* := s; {s* adalah solusi terbaik yang 
diperoleh}
tabu_list := null;
repeat
Candidate(s) := (s' ϵ N(s): merupakan move
dari s ke s' yang tidak tergolong elemen dari 
tabulist
atau memenuhi kriteria aspirasi};
(pilih s ϵ Candidate(s): s adalah solusi yang
memiliki nilai cost minimum );
(simpan move yang berlawanan ke dalam tabulist,
yaitu yang mengubah s ke s );
s := s;
if (cost(s) < best) then
s^* := s;best := cost(s);
until (stopping-criteria = TRUE);
return(s*);
end;
```
## **Gambar 2.3**. Algoritma *Tabu Search*

(Sumber : Algoritma Optimasi: Deterministik atau Probabilistik, Suyanto)

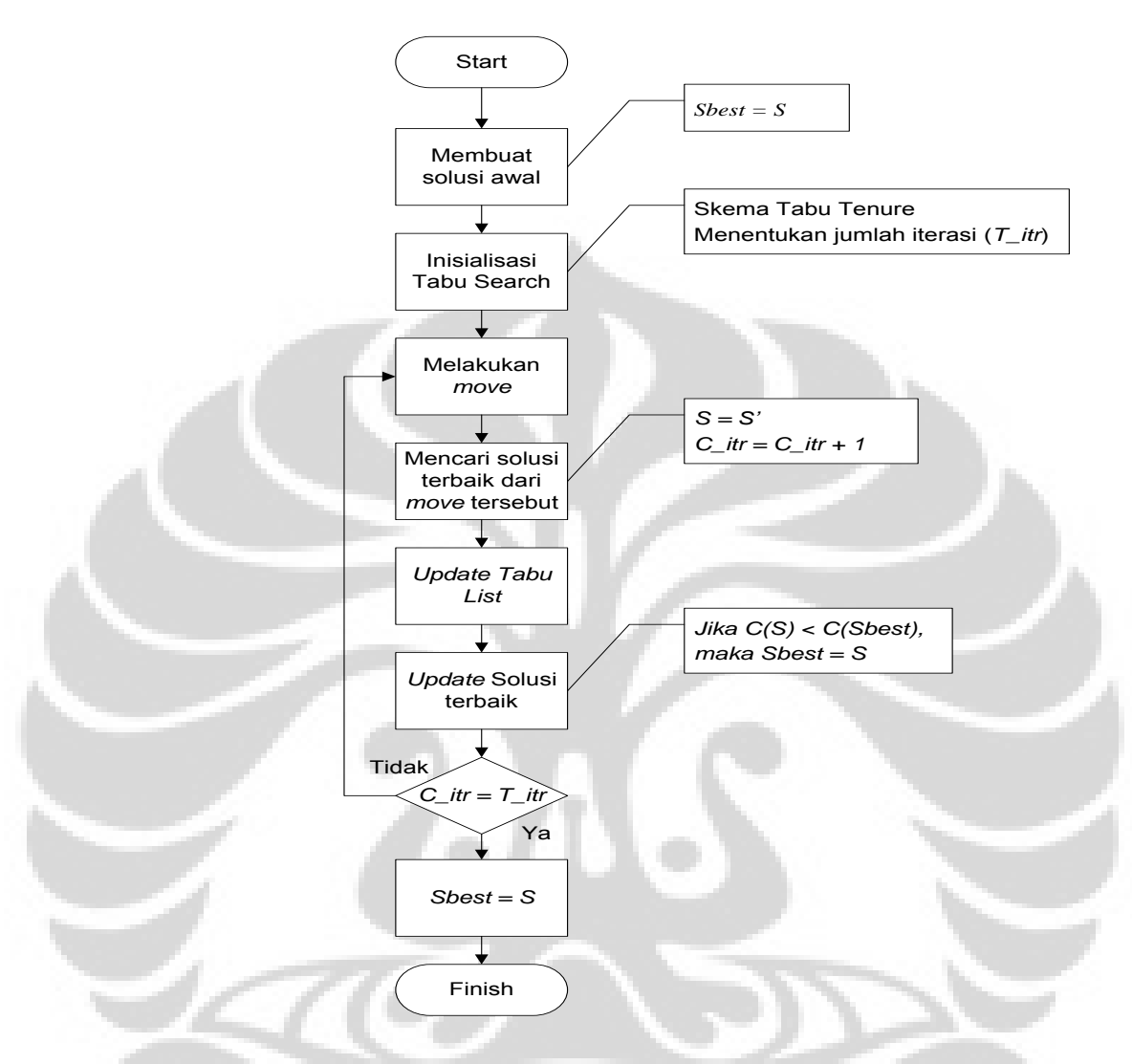

Adapun Flowchart Algoritma Tabu Search dapat digambarkan sebagai berikut :

**Gambar.2.4.** Flowchart pengerjaan *Tabu Search* pada VRP

## <span id="page-34-0"></span>**2.6.6. Perkembangan Penelitian Tabu Search**

Saat ini sebagian besar riset *tabu search* membahas berbagai teknik yang membuat pencarian lebih efektif, diantaranya adalah:

- Metode pembangkitan solusi awal yang lebih baik. Hal ini untuk memperbaiki kualitas solusi awal yang jika dibangkitkan secara acak cenderung buruk.
- Metode eksploitasi yang lebih baik terhadap informasi yang tersedia selama pencarian
- Operator-operator ketetanggaan yang lebih baik

#### Strategi pencarian paralel

Beragam teknik perbaikan tersebut bisa meningkatkan performansi *tabu search* secara signifikan. Banyak teknik perbaikan yang mengandalkan *elite solutions*, yaitu solusi-solusi terbaik pada generasi sebelumnya atau bagian-bagian solusi tersebut untuk membuat solusi baru. Metode lainnya adalah *Reactive Tabu Search* yang diusulkan Battiti dan Tecchiolli<sup>5</sup> berhasil menemukan cara-cara yang bisa menghindari optimum lokal yang sudah pernah dikunjungi.

*Tabu search* juga bisa digabungkan dengan metode optimasi lain sehingga dihasilkan *hybrid system*. Beberapa diantaranya adalah :

- *Tabu Search* yang digabungkan dengan *Genetic Algorithm*

- *Tabu Search* yang digabungkan dengan *Constraint Programming*
- *Tabu Search* yang digabungkan dengan *Column Generation*
- *Tabu Search* yang digabungkan dengan teknik-teknik *Integer Programming*

Riset *tabu search* juga mulai mengarah ke aplikasi-aplikasi yang lebih luas dan baru, diantaranya adalah : optimasi kontinyu, *multi-criteria optimization, stochastic programming, mixed integer programming, real time decision problems*, dan sebagainya.

 $\overline{a}$ 

<sup>5</sup> Battiti, R. And G. Tecchiolli. 1994. *The Reactive tabu Search*, ORSA Journal on Computing 6,  $126 - 140.$
# **BAB III. PENGUMPULAN DATA**

# **3.1. PROFIL PERUSAHAAN**

PT PERTAMINA (Persero) adalah perusahaan minyak dan gas bumi yang dimiliki Pemerintah Indonesia (National Oil Company), yang berdiri sejak tanggal 10 Desember 1957 dengan nama PT PERMINA. Pada tahun 1961 perusahaan ini berganti nama menjadi PN PERMINA dan setelah merger dengan PN PERTAMIN di tahun 1968 namanya berubah menjadi PN PERTAMINA. Dengan bergulirnya Undang Undang No. 8 Tahun 1971 sebutan perusahaan menjadi PERTAMINA. Sebutan ini tetap dipakai setelah PERTAMINA berubah status hukumnya menjadi PT PERTAMINA (PERSERO) pada tanggal 17 September 2003 berdasarkan Undang-Undang Republik Indonesia Nomor 22 tahun 2001 pada tanggal 23 November 2001 tentang Minyak dan Gas Bumi.

Sebagai Badan Usaha Milik Negara, kegiatan usaha yang dilakukan oleh Pertamina adalah sebagai berikut :

- 1. Menyelenggarakan usaha di bidang minyak dan gas bumi beserta hasil olahan dan turunannya.
- 2. Menyelenggarakan kegiatan usaha di bidang panas bumi yang ada pada saat pendiriannya, termasuk Pembangkit Listrik Tenaga Panas Bumi (PLTP) yang telah mencapai tahap akhir negosiasi dan berhasil menjadi milik Perseroan.
- 3. Melaksanakan pengusahaan dan pemasaran Liquified Natural Gas (LNG) dan produk lain yang dihasilkan dari kilang LNG.
- 4. Menyelenggarakan kegiatan usaha lain yang terkait atau menunjang kegiatan usaha sebagaimana dimaksud dalam nomor 1, 2, dan 3.

Sesuai dengan ketentuan dalam Undang-Undang MIGAS baru, Pertamina tidak lagi menjadi satu-satunya perusahaan yang memonopoli industri MIGAS dimana kegiatan usaha minyak dan gas bumi diserahkan kepada mekanisme pasar.

Kegiatan hulu Pertamina meliputi eksplorasi dan produksi minyak, gas dan panas bumi. Wilayah operasi Pertamina Ekspolasi & Produksi (PEP) dibagi dalam tiga *region* yaitu: *region* Sumatera, *region* Jawa, dan *region* Kawasan Timur Indonesia (KTI). *Region* Sumatera meliputi: lapangan Rantau, Pangkalan Susu, Jambi, Pendopo Prabumulih, serta Unit Bisnis Pertamina EP (UBEP) Jambi, Limau, Lirik dan Adera. *Region* Jawa terdiri atas: lapangan Cepu, Jatibarang, Subang dan Tambun. Sementara *region* Kawasan Timur Indonesia meliputi: Lapangan Bunyu, Sangatta, Sorong, serta UBEP Tanjung dan Sangasanga-Tarakan.

Pertamina melalui anak perusahaannya, PT Pertamina Geothermal Energy, melakukan kegiatan eksplorasi dan eksploitasi panas bumi di 15 wilayah kerja pengusahaan (WKP) panas bumi di Indonesia. Disamping itu, kegiatan hulu Pertamina juga telah merambah berbagai negara di luar Indonesia diantaranya di wilayah Asia Tenggara, Australia, Timur Tengah dan Afrika.

Kegiatan hilir Pertamina meliputi proses pengolahan minyak dan gas bumi, serta distribusi dan pemasaran dari produk-produknya. Tujuan utama kegiatan tersebut adalah untuk memenuhi kebutuhan produk BBM dalam negeri, serta produk non-BBM dan petrokimia untuk kebutuhan dalam negeri dan ekspor. Secara garis besar, produk kegiatan hilir Pertamina meliputi bahan bakar minyak, petrokimia, gas, pelumas, dan produk-produk hasil olahan lainnya. Pertamina memiliki enam unit pengolahan BBM dengan kapasitas total 1.031,7 MBSD, kilang petrokimia dengan kapasitas total 1.507.950 ton per tahun dan kilang LPG dengan kapasitas total 102,3 juta ton per tahun.

Dalam bidang pemasaran di dalam negeri, Pertamina dibagi dalam tujuh *region* pemasaran BBM Retail, empat *region* pemasaran BBM Industri *Marine*, empat *region* pemasaran *Aviasi,* dan 5 *region* pemasaran Gas Domestik. Saat ini Pertamina memiliki 112 Depot, 4434 SPBU, serta 53 DPPU yang tersebar di seluruh wilayah Indonesia. Disamping itu Pertamina juga memiliki 3 LOBP (*Lube Oil Blending Plants*) serta 97 *Port Installation*. Pada tahun 2008, volume penjualan PT PERTAMINA (Persero) mencapai 40,2 Juta KL BBM bersubsidi dan 32,6 Juta KL BBM Non Subsidi.

## **3.2. AKTIVITAS PEMASARAN**

## **3.2.1. Alur Suplai BBM**

Kegiatan Pemasaran BBM diawali dengan proses distribusi BBM dari kilang dalam negeri maupun dari ex-import dalam bentuk *finished product* dari kilang luar negeri. Secara umum media yang dipergunakan dapat dibedakan menjadi dua yaitu : melalui laut/perairan dengan menggunakan Kapal Tangker dikirimkan ke depot-depot yang memiliki fasilitas pelabuhan bongkar BBM (Sea-Fed Depot) dan melalui jalur pipa yang terhubung antara kilang, depot dan pelabuhan bongkar BBM.

Adapun alur distribusi BBM Pertamina di seluruh wilayah Indonesia adalah sebagai berikut :

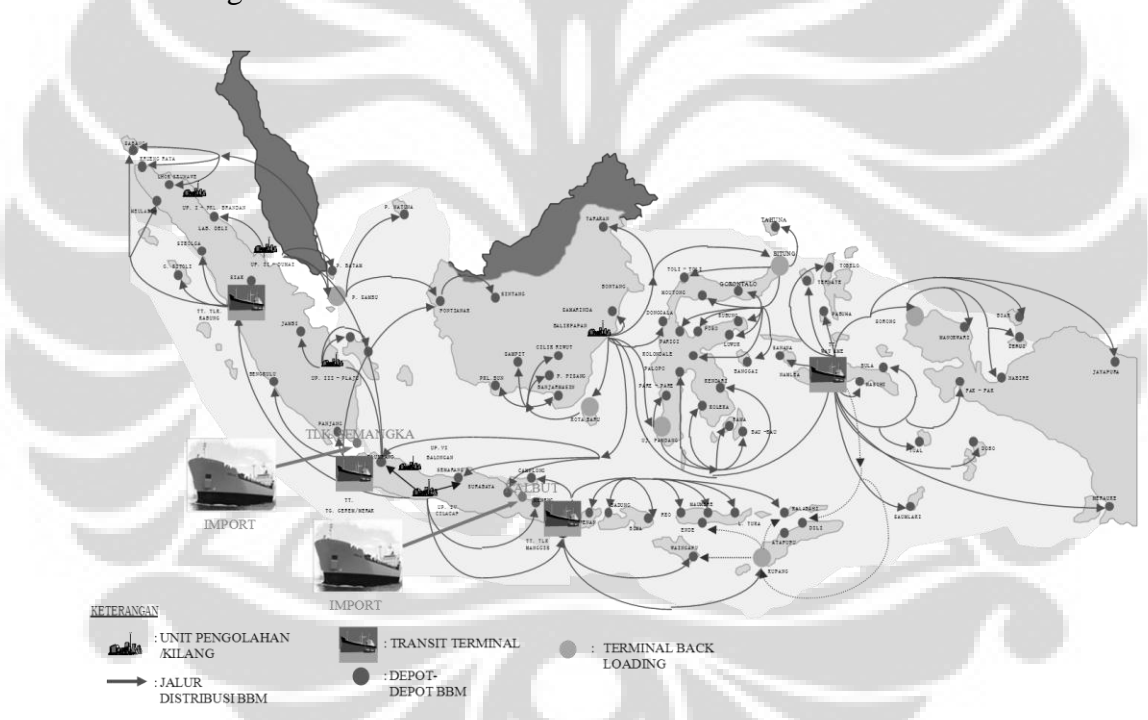

**Gambar 3.1**. Jalur Distribusi BBM Dalam Negeri Melalui Transportasi Laut

(Sumber : Perusahaan, 2010)

#### **3.2.2. Proses Pemesanan BBM dan Kegiatan Distribusi**

Secara umum aktivitas pemesanan dan distribusi BBM ke SPBU dapat digambarkan dalam ilustrasi berikut :

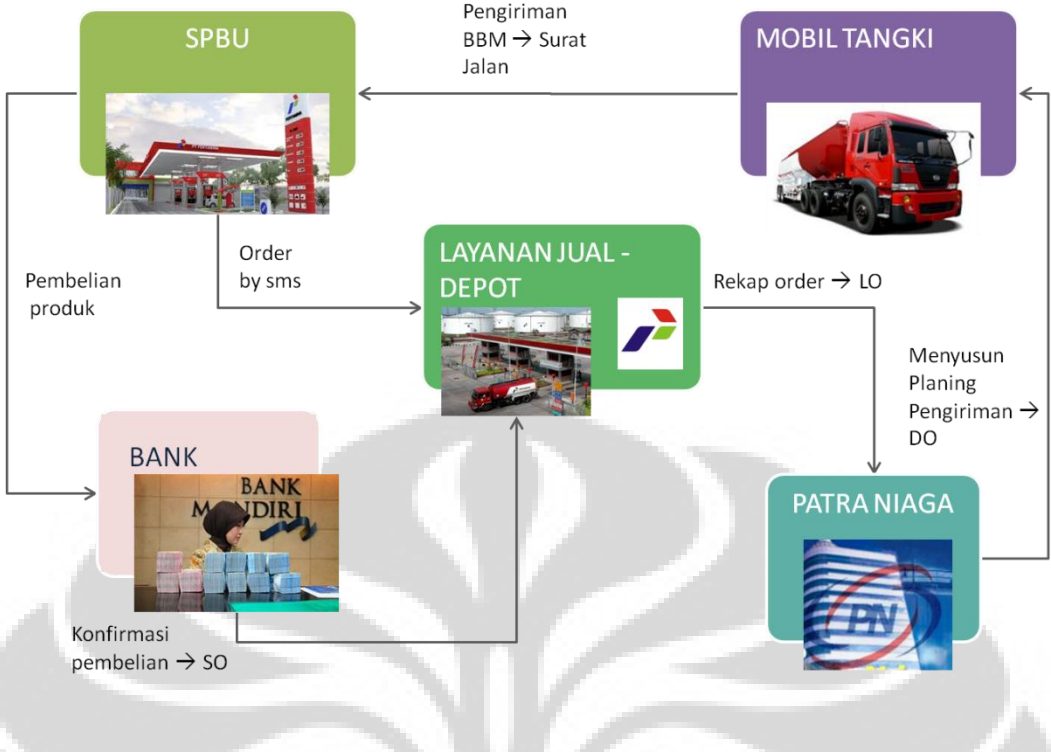

## **Gambar 3.2**. Kondisi *Existing* Pemesanan dan Distribusi BBM

(Sumber : Perusahaan, 2011)

Penjabaran proses pemesanan dan distribusi tersebut adalah sebagai berikut :

- Pihak SPBU melakukan pelaporan stok serta permintaan BBM (Premium, Solar dan Pertamax) melalui SMS 1 hari sebelum pengiriman BBM dilakukan.
- SMS dari SPBU akan diterima oleh server Pertamina. Selanjutnya dari data stok dan permintaan BBM tersebut, pihak Layanan Jual Depot akan menentukan jumlah BBM yang akan dikirim untuk masing-masing SPBU. Penentuan jumlah pengiriman BBM ke masing-masing SPBU didasarkan pada : sisa stok SPBU, sisa Loading Order (LO) yang dimiliki SPBU, rata-rata penjualan (sales) harian SPBU, kapasitas tangki timbun SPBU serta Daily Objective Truput (DOT) yang diizinkan. DOT adalah angka rata-rata penyaluran harian yang ditetapkan oleh Pertamina dalam rangka pengendalian BBM subsidi.
- Rencana pengiriman BBM yang telah disusun oleh Layanan Jual Depot selanjutnya diserahkan kepada pihak Patra Niaga selaku pengelola Mobil Tangki untuk selanjutnya dikirim ke SPBU.
- Pihak Patra Niaga akan mengatur pengiriman ke masing-masing SPBU termasuk mengatur penugasan mobil tangki dengan tujuan seluruh perencanaan pengiriman yang dibuat Layanan Jual dapat terlaksana pada hari tersebut. Karena belum ada sistem yang dapat membantu optimalisasi rute pengiriman, pihak Patra Niaga umumnya melaksanakan pengiriman berdasarkan pengalaman sebelumnya. Umumnya lokasi SPBU yang dekat dengan depot akan disupply lebih dulu baru selanjutnya ke lokasi-lokasi SPBU yang jauh.
- Dalam melaksanakan pengiriman BBM ini digunakan mobil tangki khusus pengangkut BBM dengan kapasitas yang berbeda-beda. Dalam hal ini mobil tangki dibagi dalam kompartemen-kompartemen yang masing-masing memiliki kapasitas 8 Kilo Liter (8 KL).
- Pelaksanaan pengiriman BBM dilakukan oleh awak mobil tangki yang terdiri dari 1 orang sopir dan 1 orang pembantu sopir (kernet). Setiap mobil tangki dalam 1 hari bisa mendapat penugasan lebih dari 1 trip dimana tiap tripnya mobil tangki dapat mengunjungi lebih dari 1 SPBU, dalam hal ini maksimal SPBU yang bisa dikunjungi adalah 4 SPBU dalam 1 trip.
- Karena SPBU tidak dilengkapi dengan flowmeter, maka setiap kali dilakukan pembongkaran atau proses unloading untuk satu kompartemen maka seluruh isi kompartemen tersebut harus dibongkar habis, jadi minimal volume pembongkaran di satu titik SPBU adalah 8 KL. Dalam hal ini dasar volume penyerahan dari Pertamina ke pihak SPBU adalah indek tera yang terdapat pada *manhole* mobil tangki.

# **3.3. STUDI KASUS**

## **3.3.1. Kondisi Wilayah Kerja**

Sebagaimana disampaikan sebelumnya, penelitian ini dilakukan di wilayah Fuel Retail Margeting Region III - Sales Area Bandung yang meliputi wilayah berikut :

- Kota Bandung; dengan 97 lokasi SPBU
- Kabupaten Bandung; dengan 73 lokasi SPBU
- Kabupaten Sumedang; dengan 24 lokasi SPBU
- Kabupaten Purwakarta; dengan 29 lokasi SPBU
- Kabupaten Subang; dengan 28 lokasi SPBU
- Kabupaten Cianjur; dengan 26 lokasi SPBU
- Kota dan Kabupaten Sukabumi; dengan 30 lokasi SPBU

Wilayah Sales Area Bandung dilayani oleh dua depot supply point yaitu : Depot Ujung Berung dan Depot Padalarang, yang tergabung dalam Instalasi Bandung Group (IBG). Kedua depot tersebut mendapatkan pasokan BBM dari Kilang Cilacap dan Terminal Transit Lomanis (BBM *ex-import*) melalui jaringan pipa yang sama. Hal tersebut menjadikan Instalasi Bandung Group memiliki ketahanan stok yang cukup aman dan terjamin.

Secara umum, distribusi BBM di wilayah Sales Area Bandung memiki karakteristik yang unik dan memiliki kompleksitas dan kesulitan yang cukup tinggi. Hal ini disebabkan oleh luasnya wilayah yang harus dilayani dan memiliki karakteristik demografi yang lengkap (urban dan sub-urban).

Mengingat jumlah SPBU yang cukup banyak dengan lokasi yang tersebar di seluruh area, maka untuk mempersingkat waktu komputasi dalam penelitian ini hanya akan membahas dua jenis BBM yang volume konsumsinya terbanyak yaitu Premium dan Solar.

Peta wilayah kerja Sales Area Bandung dapat terlihat di dalam gambar berikut :

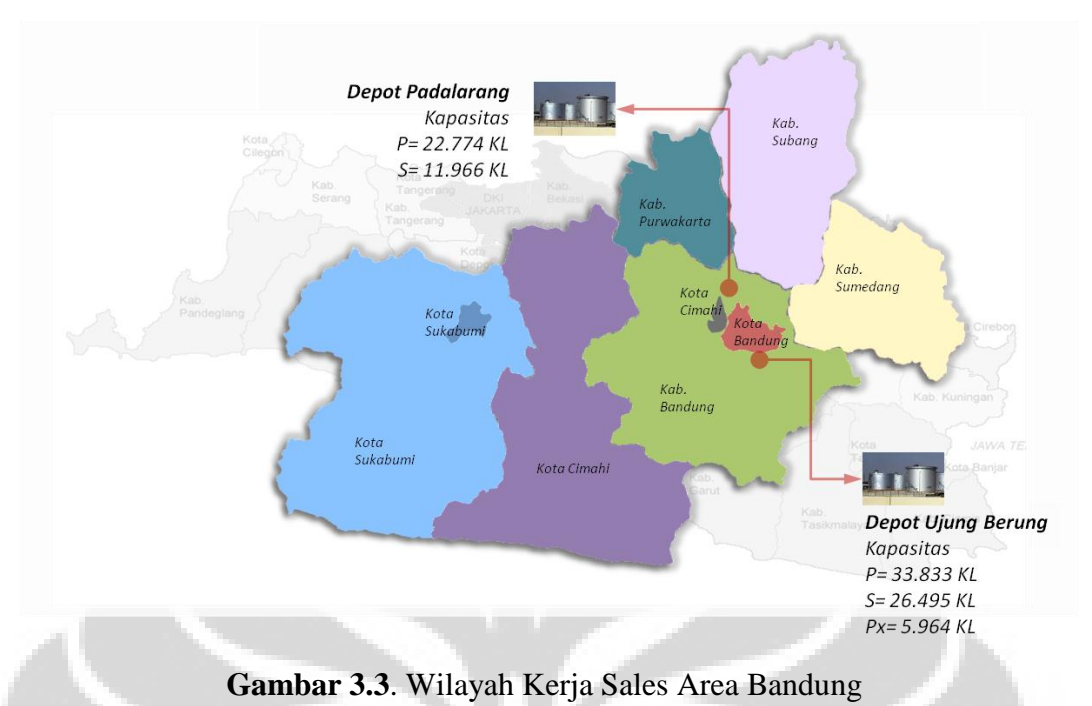

(Sumber : Perusahaan, 2010)

## **3.3.2. Pemenuhan Kebutuhan Data**

Untuk menyelesaikan permasalahan VRP khususnya pada kasus Petrol Station Replenishment Problem (PSRP), maka diperlukan data-data yang menggambarkan keadaan aktivitas pendistribusian BBM selama ini berlangsung di wilayah kerja. Dari data-data tersebut, maka dapat dilakukan pencarian solusi yang optimal, serta dapat dilakukan analisa perbandingan antara kondisi yang selama ini berlangsung dengan hasil pencarian solusi yang baru menggunakan metode Tabu Search.

## *3.3.2.1. Data Supply Point*

## *Lokasi Depot*

Sebagaimana fungsi sebagai Supply Point, Depot BBM Pertamina merupakan titik awal keberangkatan seluruh armada mobil tangki yang akan melakukan pengiriman BBM ke SPBU sekaligus sebagai titik akhir perjalan rute mobil tangki setelah menyelesaikan seluruh titik pengiriman.

Dalam penelitian ini diambil kasus pengiriman BBM di wilayah Sales Area Bandung yang dilayani oleh dua depot. Dengan demikian maka kasus ini dapat dikategorikan sebagai problema *multi depot* yang secara teknis

memungkinkan untuk mengirim BBM ke satu titik yang berasal dari kombinasi kedua lokasi depot tersebut.

Lokasi depot yang pertama adalah di daerah Ujung Berung, berposisi di bagian tenggara kota Bandung. Lokasi depot berada pada jalur utama menuju arah Tasikmalaya dan jalur selatan menuju ke Jawa Tengah. Lokasi yang kedua terletak di Padalarang, sebelah barat laut dari Kota Bandung, berada pada jalur utama menuju Cianjur dan Sukabumi. Berdasarkan perhitungan jarak, kedua lokasi depot tersebut berjarak +25 km.

# *Ketersediaan Produk dan Batasan Kapasitas*

Dilihat dari ketersediaan produk, Depot Ujung Berung di desain untuk dapat melayani permintaan produk BBM jeni Premium, Solar dan Pertamax. Sedangkan Depot Padalarang di desain hanya dapat menyalurkan BBM jenis Premium dan Solar saja. Supply BBM ke Depot tersebut berasal dari Kilang Cilacap dan BBM ex-import melalui Terminal transit Lomanis dan disalurkan ke lokasi Depot dengan menggunakan jaringan pipa Adapun kapasitas tangki timbun dan besaran volume *Daily of Take (DOT)* adalah sebagai berikut :

| <b>DEPOT</b> |                | <b>Kapasitas Tangki Timbun BBM</b> |                           | Daily Of Take (DOT) |       |          |  |  |  |
|--------------|----------------|------------------------------------|---------------------------|---------------------|-------|----------|--|--|--|
|              | <b>Premium</b> | Solar                              | <b>Pertamax   Premium</b> |                     | Solar | Pertamax |  |  |  |
| Ujung Berung | 33833          | 22774                              | 5964                      | 2768                | 984   | 224      |  |  |  |
| Padalarang   | 26495          | 11966                              |                           | 1768                | 760   |          |  |  |  |

**Tabel 3.1** Kapasitas Tangki Timbun dan *Volume Daily of Take (DOT)*

Volume *Daily of Take* adalah volume perkiraan penyaluran harian yang dijadikan dasar untuk pelaksanaan forcasting dan perencanaan pengiriman suplai BBM ke Depot. Dalam penelitian ini, volume *Daily of Take (DOT)* ditampilkan namun tidak menjadi salah satu constraint, mengingat volume *DOT* merupakan perkiraan dan bukan batasan operasional. Sedangkan *constraint* yang akan dipergunakan adalah kapasitas maksimum tangki timbun, karena volume kapasitas merupakan batasan operasional yang nyata secara teknis.

#### *Waktu Pelayanan (Service Time)*

Untuk mensederhanakan proses komputasi, waktu pelayanan di Depot telah ditetapkan sebesar 30 menit (0,5 jam). Waktu tersebut adalah waktu yg telah disepakati dan dipakai dilingkungan kerja depot sebagai standard pelayanan terhadap mobil tangki, yang meliputi kegiatan *gate in, dispatch* dan *loading*.

## *Waktu Operasi (Time Windows)*

Pada dasarnya waktu kerja di depot adalah 24 Jam, sesuai dengan kebutuhan karena setiap pekerja organik memiliki sifat pekerjaan yang tidak terikat jam kerja *(on call)*, namun demikian untuk menyesuaikan dengan kondisi di lapangan, ketersediaan pekerja Patra Niaga dan pekerja bantu serta kebiasaan mobil tangki untuk tidak langsung kembali pada saat call terakhir, maka waktu operasional depot ditetapkan untuk dibatasi dari pukul 6.00 WIB hingga pukul 24.00 WIB dibagi menjadi 2 shift selama 7 hari dalam seminggu (non-stop).

## *3.3.2.2. Data Stasiun Pengisian Bahan Bakar Umum (SPBU)*

## *Jumlah dan Lokasi SPBU*

Lokasi SPBU yang dilayani oleh Instalasi Bandung Group tersebar di wilayah Kota Bandung, Kabupaten Bandung, Kota Cimahi, Kabupaten Sumedang, Kabupaten Purwakarta, Kabupaten Subang, Kabupaten Cianjur, Kota dan Kabupaten Sukabumi. dengan jumlah total 307 SPBU, namun yang dilayani oleh Instalasi Bandung Group sebanyak 208 SPBU, sebagian yang lain dilayani oleh Depot Cikampek yang posisinya berada di luar area Bandung. Adapun daftar SPBU yang terdapat di wilayah Sales Area Bandung, dapat dilihat pada bagian lampiran.

Untuk memberikan ilustrasi visual terhadap lokasi SPBU di Sales Area Bandung, disajikan sebaran lokasi SPBU beserta posisi Depot BBM Pertamina sebagai supply point, dalam gambar sebagai berikut :

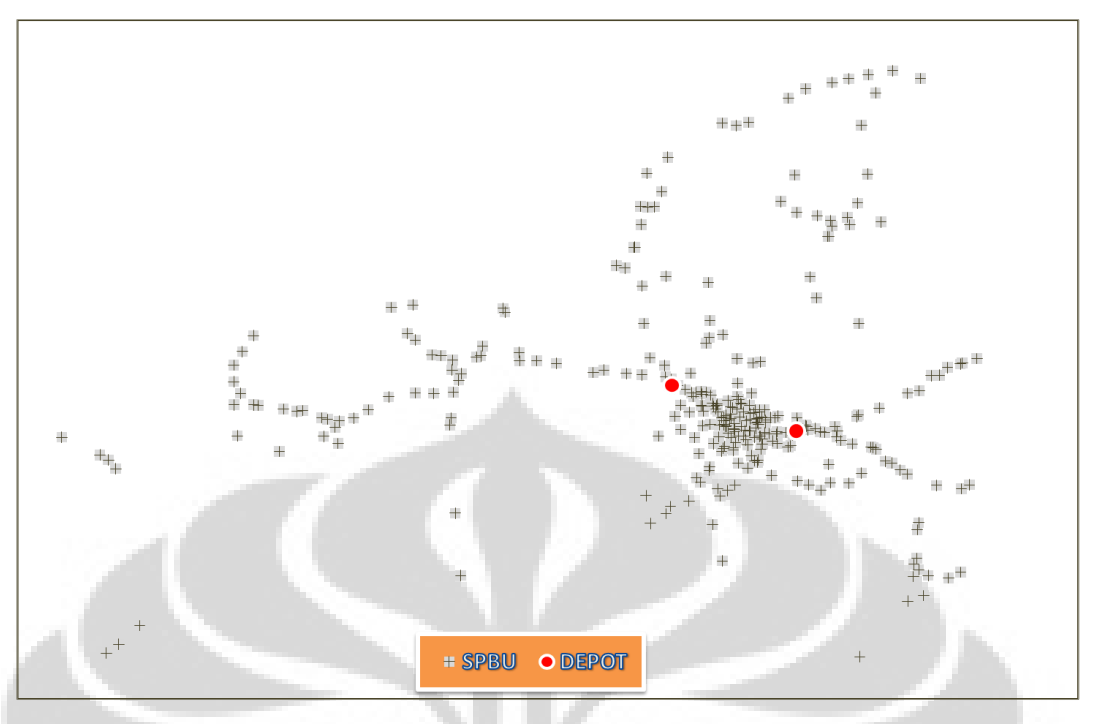

**Gambar 3.4**. Sebaran lokasi SPBU di Sales Area Bandung

# *Waktu Bongkar (Unloading Time)*

Waktu pembongkaran BBM, sebagaimana telah ditetapkan juga pada waktu pelayanan/service time di Depot BBM, diambil dari angka yang telah disepakati oleh pihak Depot dengan Patra Niaga sebagai anak perusahaan yang telah ditunjuk untuk melakukan managemen pengiriman BBM ke SPBU khusus di wilayah Sales Area Bandung. Angka yang telah disepakati adalah : 30 menit (0,5 jam) per kompartemen.

## *Ketersediaan Lahan*

Untuk mengantisipasi terjadinya kedatangan mobil tangki pada saat yang bersamaan, maka kendala ketersediaan lahan juga dimasukkan ke dalam sistem dan telah ditetapkan bahwa ruang parkir tersedia untuk mobil tangki di SPBU adalah sebanyak 2 (dua) unit mobil tangki dalam waktu yang bersamaan.

## *Waktu Operasi (Time Windows)*

Waktu operasi SPBU dalam hal dapat didefinisikan sebagai jangka waktu yang telah disediakan oleh pengelola SPBU dimana SPBU masih mampu / mau menerima dan memfasilitasi pembongkaran BBM di SPBU ketika mobil tangki datang di lokasi.

Kondisi di lapangan saat ini, seluruh SPBU bersedia menerima pembongkaran BBM di SPBU dalam jangka waktu 24 jam non stop. Sehingga dapat disampaikan bahwa, walaupun SPBU hanya beroperasi selama 18 jam dalam sehari (mis : 6:00 WIB s/d 00.00 WIB) namun di lokasi SPBU terdapat pekerja yang stand by untuk menerima pembongkaran BBM selama 24 jam setiap hari.

## *3.3.2.3. Data Kendaraan*

Untuk melakukan pengiriman BBM dibutuhkan armada mobil tangki dengan kapasitas yang bervariasi. Ha ini mengingat kondisi wilayah dan kondisi jalan yang berbeda antar daerah . Saat ini Pertamina Sales Area Bandung melalui Instalasi Bandung Group, mengoperasikan 76 mobil tangki dengan kasitas yang bervariasi. Adapun data ketersediaan mobil tangki per kapasitas, dapat dilihat pada tabel berikut :

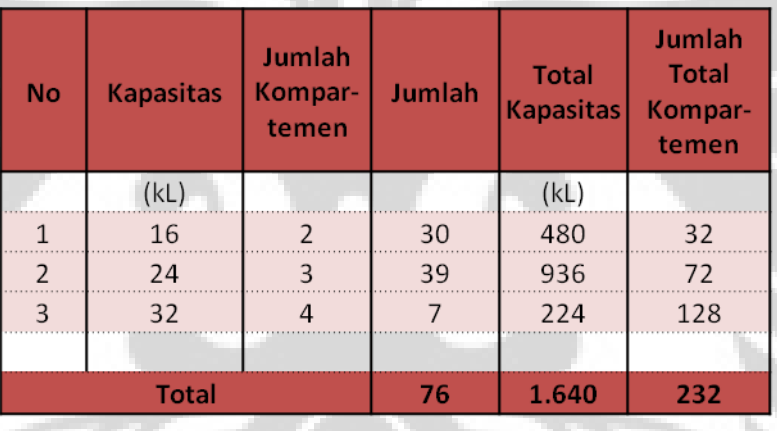

**Tabel 3.2.** Data Ketersediaan dan Komposisi Armada Mobil Tangki

(Sumber : Perusahaan, 2011 - diolah)

Biaya distribusi total diperoleh dengan melakukan perhitungan terhadap fixed cost dan variable cost yang ditimbulkan. Data komponen-komponen biaya tersebut dapat dilihat pada tabel 3.3.

Dalam penelitian pada proses optimasi yang akan dilakukan, data biaya yang diperlukan sebagai salah satu input adalah variable cost, mengingat komponen biaya ini selalu mengalami perubahan seiring dengan perubahan jarak tempuh total. Adapun fixed cost adalah komponen biaya tetap yang tidak dipengaruhi jarak tempuh, namun komponen ini akan tetap dipergunakan dalam penentuan total biaya distribusi.

# Pendistribusian BBM

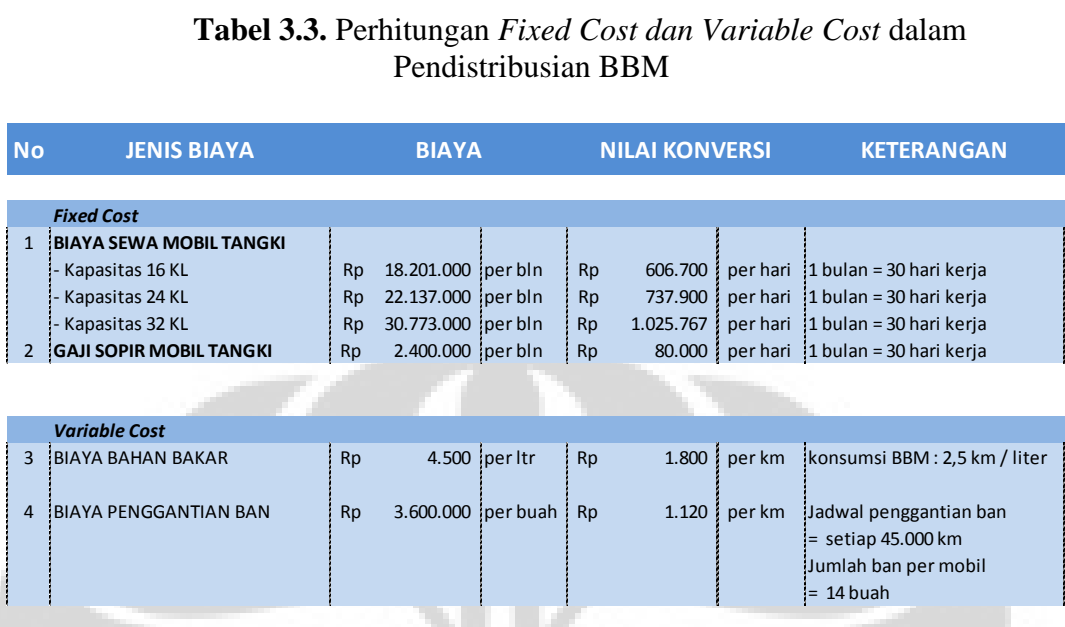

(Sumber : Perusahaan, 2011 - diolah)

Dari hasil perhitungan diatas, dapat ditentukan bahwa besaran biaya variabel yang harus dikeluarkan pihak Pertamina adalah Rp. 2.920,- / km. Biaya inilah yang akan digunakan pada tahap analisa data.

Data kecepatan dalam hal ini adalah kecepatan rata-rata mobil tangki dalam melakukan pengiriman BBM ke SPBU. Berdasarkan data yang menjadi yang berlaku secara umum di Pertamina, diperoleh bahwa rata-rata kecepatan Mobil Tangki adalah 35 km/Jam.

## *3.3.2.4. Data Permintaan BBM*

Permintaan Pengiriman BBM oleh SPBU merupakan prosedur rutin yang harus dijalankan oleh pengelola SPBU. Permintaan BBM biasanya dilakukan pada 1 hari sebelum rencana pengiriman BBM. Hal ini dimaksudkan untuk memberikan waktu kepad bagian distribusi untuk melakukan penjadwalan dan perencanaan rute pengiriman.

Adapun permintaan BBM yang dipergunakan sebagai bahan perhitungan dalam penelitian ini adalah menggunakan data permintaan BBM pada tanggal 7 Juni 2011. Hal ini dilakukan karean pada hari tersebut, sampai dengan saat ini merupakan omzet terbesar selama kurun waktu tahun 2011. Dengan demikian diharapkan dapat memberikan gambaran kondisi ekstrim di wilayah Sales Area

Bandung. Adapun data permintaan BBM lengkap dapat dilihat pada bagian lampiran

Jenis produk yang akan bahas sebagai permintaan BBM dalam penelitian ini adalah BBM jenis Premium dan Pertamax. Hal ini dilakukan dengan pertimbangan bahwa volume permintaan Pertamax relatif kecil apabila dibandingkan dengan kedua jenis BBM lainnya, yaitu < 2% dari total permintaan.

## *3.3.2.5. Data Jarak*

Matriks jarak merupakan data yang sangat krusial dalam sistem optimasi yang akan dibahas dalam penelitian ini, yang merupakan kumpulan data-data jarak dari setiap titik tujuan dan depot. Berikut merupakan format data jarak dalam bentuk matriks yang akan diupergunakan sebagai input dalam program optimasi yang akan dibangun.

| <b>MATRIKSJARAK</b><br>(dlm KM) |                  | B<br>$\Box$  | ┙<br>$\Omega$<br>$\Delta$ | $\overline{5}$<br>402.<br>$\overline{\mathbf{3}}$ | 5.<br>405.<br>31 | 5.<br>406.<br>$\overline{31}$ | $-01$<br>411<br>$\overline{31}$ | $\overline{0}$<br>411<br>$\overline{\phantom{0}}$<br>$\overline{m}$ | $\overline{0}$<br>34.401 | $\overline{0}$<br>401.<br>34. | $\overline{03}$<br>34 401 | <br>$\overline{a}$<br>34.453. |
|---------------------------------|------------------|--------------|---------------------------|---------------------------------------------------|------------------|-------------------------------|---------------------------------|---------------------------------------------------------------------|--------------------------|-------------------------------|---------------------------|-------------------------------|
|                                 |                  | $\mathbf{1}$ | $\overline{2}$            | 3                                                 | $\overline{4}$   | 5                             | 6                               | $\overline{7}$                                                      | 8                        | 9                             | 10                        | 308                           |
| <b>UJB</b>                      | 1                | 0,0          | 24,5                      | 5,8                                               | 24,3             | 0,1                           | 47,5                            | 47,6                                                                | 14,5                     | 10,4                          | 7,2                       | 24,7                          |
| PDL                             | $\overline{2}$   | 24,5         | 0,0                       | 19,4                                              | 0,2              | 24,4                          | 28,8                            | 28,8                                                                | 12,0                     | 14,1                          | 17,6                      | 11,8                          |
| 31.402.01                       | 3                | 5,8          | 19,4                      | 0,0                                               | 19,2             | 5,7                           | 44,4                            | 44,5                                                                | 11,2                     | 5,7                           | 4,6                       | 21,7                          |
| 31.405.01                       | 4                | 24,3         | 0,2                       | 19,2                                              | 0,0              | 24,2                          | 28,9                            | 28,9                                                                | 11,8                     | 13,9                          | 17,4                      | 11,7                          |
| 31.406.01                       | $5\overline{5}$  | 0,1          | 24,4                      | 5,7                                               | 24,2             | 0,0                           | 47,4                            | 47,5                                                                | 14,4                     | 10,3                          | 7,1                       | 24,6                          |
| 31.411.01                       | $6 \overline{6}$ | 47,5         | 28,8                      | 44,4                                              | 28,9             | 47,4                          | 0,0                             | 0,2                                                                 | 33,3                     | 38,8                          | 40,6                      | 22,8                          |
| 31.411.02                       | $\overline{7}$   | 47,6         | 28,8                      | 44,5                                              | 28,9             | 47,5                          | 0,2                             | 0,0                                                                 | 33,4                     | 38,9                          | 40,7                      | 22,9                          |
| 34.401.01                       | 8                | 14,5         | 12,0                      | 11,2                                              | 11,8             | 14,4                          | 33,3                            | 33,4                                                                | 0,0                      | 6,0                           | 7,3                       | 10,5                          |
| 34,401.02                       | 9                | 10,4         | 14,1                      | 5,7                                               | 13,9             | 10,3                          | 38,8                            | 38,9                                                                | 6,0                      | 0,0                           | 3,9                       | 16,3                          |
| 34.401.03                       | 10               | 7,2          | 17,6                      | 4,6                                               | 17,4             | 7,1                           | 40,6                            | 40,7                                                                | 7,3                      | 3,9                           | 0, 0                      | 17,8                          |
| ÷                               |                  |              |                           |                                                   |                  |                               |                                 |                                                                     |                          |                               |                           |                               |
| 34.453.24                       | 308              | 24,7         | 11,8                      | 21,7                                              | 11,7             | 24,6                          | 22,8                            | 22,9                                                                | 10,5                     | 16,3                          | 17,8                      | 0, 0                          |

**Tabel 3.4.** Data Matriks Jarak

# **BAB IV. PENGOLAHAN DATA DAN ANALISA HASIL**

# **4.1. PEMBUATAN MODEL MATEMATIS**

Sebagaimana disampaikan pada bagian pendahuluan, permasalahan yang diangkat adalah *Routing* dan *Scheduling* pada *Petrol Station Replenishment Problem (PSRP)* yang merupakan pengembangan problema *Vehicle Routing Problem (VRP)* pada kasus pengiriman BBM *multi produk* melalui *multi depot* dengan batasan *time windows* dan *split deliveries*

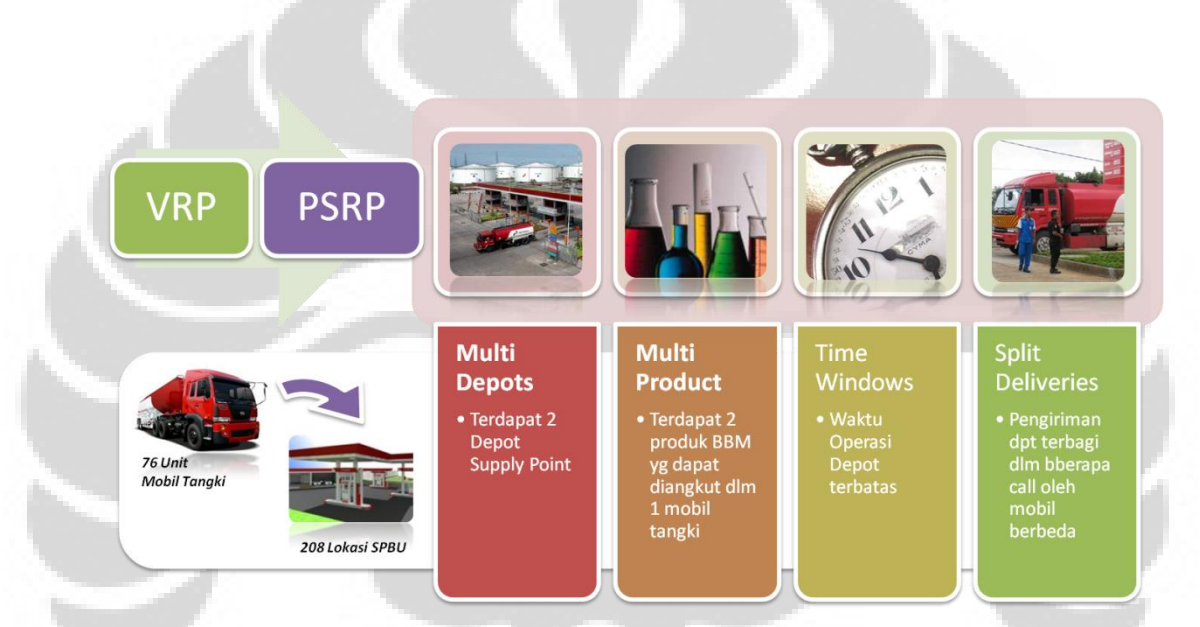

**Gambar 4.1**. Frame Work Penyusunan Model Matematis

Didalam problema *Petrol Station Replenishment Problem (PSRP)* akan akan selalu ditemukan satu atau beberapa Depot supply point yang harus memenuhi kebutuhan sekelompok SPBU yang lokasinya tersebar di suatu wilayah tertentu. Sebagaimana halnya ditemukan dalam bisnis-bisnis retail lain yang berbasiskan pada *inventory pull system management*, PSRP merupakan salah satu contoh riil bagaimana suatu retail outlet memegang peranan penting dalam menentukan ketersediaan produk. Hal ini disebabkan oleh *demand* yg sangat fluktuatif dan tingginya *inventory holding cost* sehingga sistem transaksi *consignment* sangat sulit untuk diterapkan.

Dengan demikian untuk penyelesaian PSRP dibutuhkan suatu sistem routing dan scheduling harian / non periodik yang dapat mengantisipasi perubahan demand dengan cepat.

Seperti halnya penjabaran di atas, problema PSRP yang dihadapi di Pertamina Sales Area Bandung juga memberikan indikasi yang sama. Dari pengumpulan data yang telah dilakukan sebelumnya dapat dirumuskan bahwa :

- Jumlah SPBU yang harus dilayani adalah 208 lokasi yang masing-masing memiliki permintaan dan kapasitas penyimpanan tertentu.
- Depot supply point yang dapat dipergunakan sebanyak 2 lokasi dengan batasan waktu operasional pukul 6.00 WIB s/d pukul 24.00WIB
- Terdapat dua produk utama dengan proporsi sales lebih dari 98% yaitu Premium dan Solar
- Pengiriman menggunakan mobil tangki sebanyak 76 unit dengan kapasitas yang bervariasi, yaitu (16 KL, 24 KL dan 32 KL) yang terbagi dalam beberapa kompartemen dengan ukuran yang sama yaitu 8 KL
- Pengiriman BBM ke SPBU didasarkan pada permintaan harian dari SPBU dan dapat dilakukan secara *split deliveries* maupun *split cargo* dengan satuan terkecil 8 KL dan kelipatannya.
- Titik awal dan akhir perjalanan mobil tangki dapat dilakukan pada salah satu atau kedua depot tersebut (*multi-depot*)

## **4.1.1. Asumsi-Asumsi**

Dalam permasalahan ini digunakan beberapa asumsi yang dibuat berdasarkan kondisi riil penyaluran BBM yang dilakukan di Sales Area Bandung. Adapun asumsi yang digunakan dalam permasalahan ini adalah :

- Periode perencanaan yang dipertimbangkan hanya dalam 1 hari pengiriman (*single period*).
- Mobil tangki yang digunakan memiliki kapasitas yang berbeda-beda untuk masing-masing produk serta tersedia dalam jumlah yang terbatas.
- Biaya distribusi BBM per satuan jarak diketahui dan jumlahnya konstan
- Waktu pemuatan BBM (l*oading*) di Depot serta waktu bongkar (*unloading*) di SPBU diketahui dan konstan.
- Beberapa *trip* dapat ditugaskan kepada mobil tangki yang sama dalam 1 hari
- Masing-masing SPBU dapat menerima lebih dari 1 pengiriman BBM (*call*) dalam 1 hari.
- Karena kompartemen mobil tangki tidak dilengkapi dengan *flowmeter,* maka setiap kompartemen harus dibongkar sampai habis.
- Masing-masing SPBU memesan BBM sesuai kelipatan kompartemen mobil tangki (kelipatan 8 KL), dan pihak Pertamina dapat melakukan penyesuaian pengiriman BBM ke masing-masing SPBU tersebut dengan mempertimbangkan: stok yang masih tersedia, kapasitas tangki timbun, serta rata-rata penjualan harian SPBU.

## **4.1.2. Formulasi Model Matematis**

Model matematis didasarkan pada pengecekan seluruh rute *feasible* yang mungkin terjadi. Sebuah rute dikatakan feasible apabila memenuhi seluruh batasan/*konstraint* yang ditetapkan. Berikut adalah formulasi model matematis yang dikembangkan.

Parameter yang digunakan :

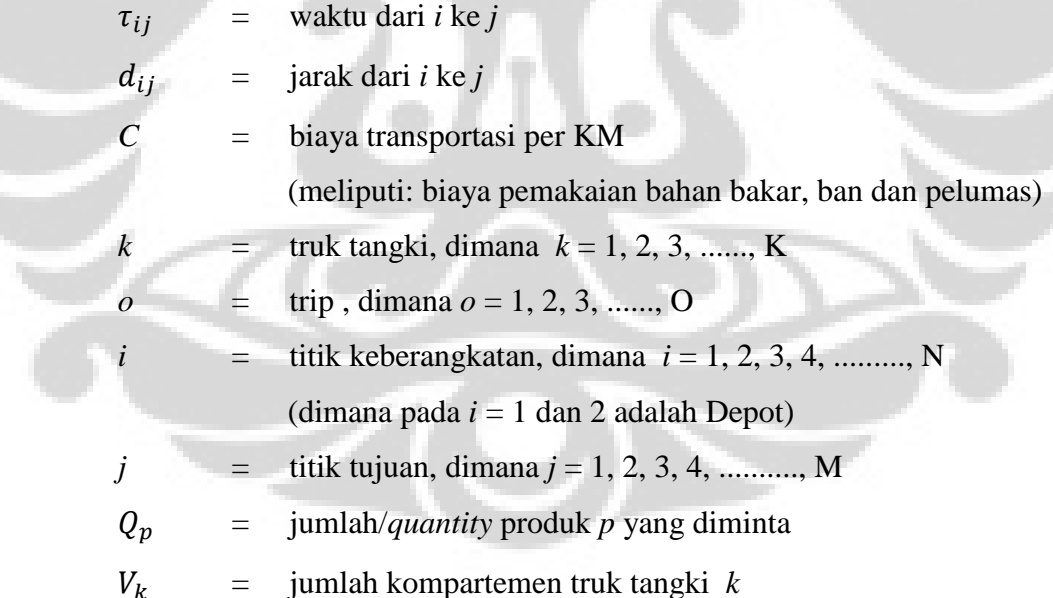

**Variabel keputusan :**

$$
\mathcal{Z}_{imjnko} = \begin{cases}\n1; & \text{jika truk } k \text{ trip ke } o \text{ berkunjung dari } i \text{ call ke } m \\
0; & \text{jika tidak}\n\end{cases}
$$
\n
$$
y_{jpkov} = \begin{cases}\n1; & \text{jika truk } k \text{ trip ke } o \text{ kompartemen } v \text{ di } j \text{ berisi} \\
0; & \text{jika tidak}\n\end{cases}
$$

# **Fungsi Tujuan :**

Min 
$$
\sum_{i} \sum_{m} \sum_{j} \sum_{k} \sum_{o} C \cdot d_{ij} \cdot Z_{imjnko}
$$
 (4.1)

**Fungsi kendala :**

$$
\sum_{i} \sum_{m} \sum_{k} \sum_{0} Z_{imjnko} = 1 \qquad \qquad \forall (j,n) \tag{4.2}
$$

$$
\sum_{i} \sum_{m} \sum_{k} \sum_{o} Z_{imjnko} = \sum_{i} \sum_{m} \sum_{k} \sum_{o} Z_{jnimko}
$$
\n(4.3)

$$
\sum_{j} \sum_{n} Z_{0mjnko} = \sum_{j} \sum_{n} Z_{jn0mko} \qquad \forall (k, o)
$$
 (4.4)

$$
\sum_{j} \sum_{n} Z_{jn0mko} \ge \sum_{j} \sum_{n} Z_{0mjnk,o+1}
$$
 (4.5)

 $Z_{imjnko} + Z_{jnimko} = 1$ 

$$
\sum_{j} \sum_{n} \sum_{k} Z_{01jnk1} \leq K \tag{4.7}
$$

 $(4.6)$ 

$$
\sum_{k} \sum_{0} \sum_{v} Y_{ipkov} = Q_p \tag{4.8}
$$

$$
\sum_{p} \sum_{v} Y_{ipkov} \leq V_k ; \qquad \forall (k, o)
$$
\n(4.9)

$$
\sum_{i} \sum_{m} \sum_{j} \sum_{n} Z_{imjnko} \leq V_k + 1; \quad \forall (k, o)
$$
\n(4.10)

$$
\sum_{i} \sum_{m} \sum_{j} \sum_{n} Z_{imjnko} \geq \sum_{j} \sum_{p} \sum_{v} Y_{jpkov}; \quad \forall (k, o)
$$
 (4.11)

# *Kendala* **Time Windows**

# **Parameter yang digunakan :**

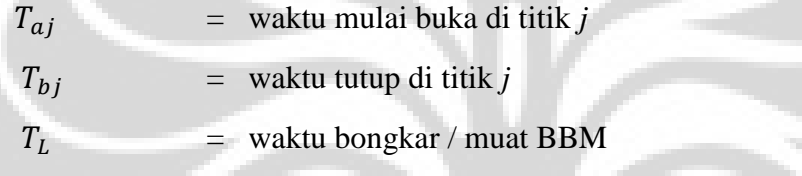

# **Variabel keputusan :**

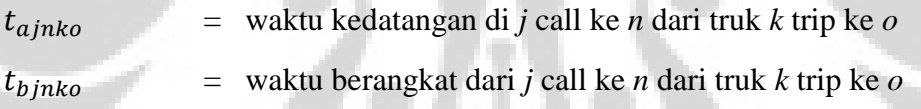

# **Fungsi Kendala :**

$$
t_{ajnko} = \sum_{i} \sum_{m} (t_{bimko} + \tau_{ij}). Z_{imjnko}; \quad \forall (j, n, k, o)
$$
 (4.12)

$$
t_{ajnko} \ge T_{aj} \tag{4.13}
$$

$$
t_{bjnko} = t_{ajnko} + T_L \sum_p \sum_v Y_{jpkovi} \quad \forall (j, n, k, o)
$$
 (4.14)

$$
t_{bjnko} \ge T_{bj} \tag{4.15}
$$

Dalam model diatas, fungsi tujuannya adalah meminimalkan total biaya distribusi BBM (4.1). Kendala (4.2) menyatakan bahwa hanya ada 1 titik *j* pada *call* ke *n* yang dikunjungi oleh berbagai asal *i* dan *call m* oleh truk *k* pada *trip* ke *o*. Kendala (4.3) menyatakan bahwa jumlah truk yang datang ke titik *j* harus meninggalkan *j*. Kendala (4.4) memastikan bahwa truk yang berangkat dari depot

harus kembali ke depot. Pada kendala (4.5) dinyatakan bahwa truk *k* yang telah melaksanakan *trip o* dapat melanjutkan pada *trip o+1*. Kendala (4.6) memastikan bahwa truk tidak kembali ke titik sebelumnya. Kendala (4.7) menyatakan bahwa pada pemberangkatan pertama dari depot jumlah truk yang melakukan pengiriman adalah sejumlah truk yang tersedia. Pada kendala (4.8) memastikan bahwa jumlah produk *p* yang dikirim harus sesuai permintaan SPBU (Qp). Kendala (4.9) menyatakan bahwa jumlah kompartemen yang terisi harus kurang dari atau sama dengan jumlah kompartemen yang tersedia. Kendala (4.10) membatasi bahwa jumlah kunjungan yang dapat terjadi dalam 1 *trip* paling banyak sejumlah kompartemen truk + 1. Kendala (4.11) menyatakan bahwa jumlah lintasan bermuatan lebih besar atau sama dengan jumlah kompartemen yang terisi.

Fungsi kendala (4.12) sampai (4.15) menyatakan kendala *time windows*, dimana kendala (4.12) menyatakan bahwa waktu kedatangan di titik *j call* ke *n* dari truk *k* pada *trip* ke *o* sama dengan waktu keberangkatan dari titik *i* ditambah waktu perjalanan dari *i* ke titik *j.* Kendala (4.13) menyatakan bahwa waktu kedatangan di titik *j call* ke *n* dari truk *k* pada *trip* ke *o* tidak boleh kurang dari waktu mulai buka di *j.* Kendala (4.14) menyatakan bahwa waktu keberangkatan dari titik *j call* ke *n* dari truk *k* pada *trip* ke *o* sama dengan waktu keberangkatannya ditambah waktu bongkar produk *p* di titik *j*. Sedangkan kendala (4.15) memastikan bahwa waktu keberangkatan dari titik *j call* ke *n* pada *trip* ke *o*  tidak boleh melebihi waktu tutup di titik *j*.

## **4.2. PENYUSUNAN ALGORITMA**

Sesuai dengan rencana awal penelitian dan didukung dengan penjabaran pada dasar teori, penyelesaian problema *Vehicle Routing Problem* (VRP) pada kasus *Petrol Station Replenishment Problem* (PSRP) di Sales Area Bandung yang diangkat dalam penelitian ini akan menggunakan algoritma *Tabu Search*. Untuk menuliskan algoritma *Tabu Search* ini sekaligus melakukan pencarian solusi optimal, digunakan software aplikasi *Visual Basic for Application* (VBA) pada *Microsoft Excel* 2007 yang berbasiskan pada bahasa *Basic. Source Code* program VBA yang digunakan dalam penelitian ini dapat dilihat pada bagian lampiran.

Microsoft Offive Excel 2007 merupakan salah satu produk Microsoft untuk membuat aplikasi s*preadsheet* yang umum dipakai oleh berbagai kalangan.

Salah satu fasilitas penting yang dimiliki oleh *Microsoft Excel* adalah *Visual Basic for Application* (VBA). Seperti juga program *Microsoft Visual Basic* (VB), VBA merupakan fasilitas pemrograman dengan kelebihan VBA terintegrasi dengan produk-produk *Microsoft Office*. Fasilitas VBA dapat digunakan untuk melakukan otomatisasi, sehingga penyelesaian pekerjaan yang bersifat rutin dapat dilakukan dengan cepat dan mudah. Selain itu, VBA dapat melakukan modifikasi terhadap program *Microsoft Excel* sesuai kebutuhan. Hal tersebut menjadi dasar pemilihan bahasa VBA dari *Microsoft Excel* digunakan untuk membantu pemecahan permasalahan dalam penelitian ini.

Pembuatan program optimasi untuk penentuan rute distribusi yang optimal menggunakan algoritma *Tabu Search* dengan VBA Excel ini didasarkan pada fungsi objektif yaitu meminimumkan total biaya distribusi, sehingga output yang diharapkan dari program ini berupa urutan rute pengiriman untuk setiap kendaraan serta total jarak tempuh dan biaya distribusi yang dihasilkan.

#### **4.2.1. Penetapan Parameter Kontrol**

Sebelum dilakukan eksekusi program komputasi yang telah dibangun, terlebih dahulu akan dilakukan penetapan parameter kontrol yang bersifat unik sesuai dengan algoritma yang dipergunakan. Dalam hal ini terdapat dua parameter kontrol yang harus ditetapkan nilainya terlebih dahulu, yaitu jumlah solusi tetangga dan panjang *tabu list*. Untuk menetapkan nilai kedua parameter tersebut dilakukan percobaan dengan menggunakan beberapa sampel nilai jumlah solusi tetangga dan panjang *tabu list*. Untuk menetapkan jumlah solusi tetangga dilakukan percobaan dengan nilai antara 10 – 80. Sementara untuk menetapkan panjang *tabu list* dilakukan percobaan dengan nilai antara 10 – 50.

## *Penetapan Solusi Tetangga*

Percobaan untuk menetapkan jumlah solusi tetangga yang terbaik dilakukan dengan melakukan simulasi dengan merubah nilai parameter jumlah solusi tetangga, sedangkan parameter lainnya (panjang *tabu list* dan jumlah iterasi) dibuat tetap. Dengan menggunakan nilai panjang *tabu list* = 20, serta jumlah iterasi = 5, didapatkan hasil percobaan seperti yang dapat dilihat pada tabel 4.1 dan gambar 4.2 di bawah ini :

| No.<br>Trial | Jml Solusi<br>Tetangga | Biaya  | Waktu<br>komputasi |
|--------------|------------------------|--------|--------------------|
|              |                        | (juta) | (detik)            |
|              |                        |        |                    |
| 1            | 10                     | 34.98  | 80                 |
| 2            | 20                     | 34,72  | 136                |
| 3            | 30                     | 33,4   | 206                |
| 4            | 40                     | 32,8   | 276                |
| 5            | 50                     | 31,3   | 355                |
| 6            | 60                     | 30,66  | 417                |
| 7            | 70                     | 32,66  | 465                |
| 8            | 80                     | 32,93  | 531                |

**Tabel 4.1**. Hasil Percobaan Jumlah Solusi Tetangga

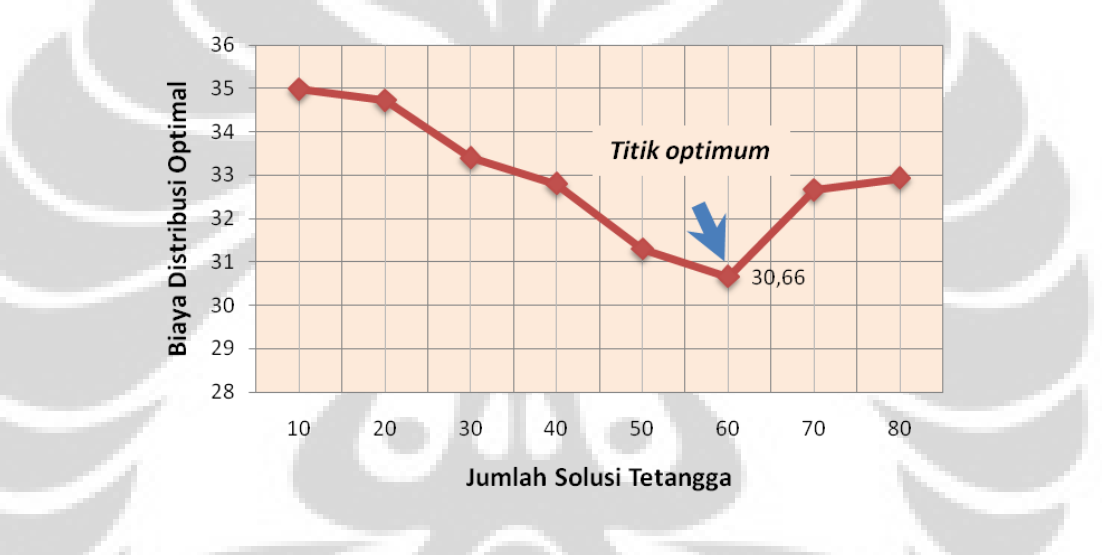

**Gambar 4.2.** Grafik Biaya Distribusi Hasil Percobaan Dengan Berbagai Nilai Jumlah Solusi Tetangga

Berdasarkan percobaan yang dilakukan, didapat bahwa jumlah solusi tetangga yang memberikan hasil terbaik berdasarkan fungsi tujuan dalam meminimumkan biaya distribusi adalah sebanyak 60. Sehingga untuk pengolahan data selanjutnya akan digunakan parameter jumlah solusi tetangga sebesar 60.

## *Penetapan Panjang Tabu List*

Untuk menetapkan panjang *tabu list* yang terbaik dilakukan simulasi dengan meenggunakan variasi nilai parameter panjang *tabu list*, sedangkan parameter lainnya (jumlah solusi tetangga dan jumlah iterasi) dibuat tetap. Dengan menggunakan nilai jumlah solusi tetangga = 50, serta jumlah iterasi = 5, didapatkan hasil percobaan seperti yang dapat dilihat pada tabel 4.2 dan gambar 4.3 di bawah ini :

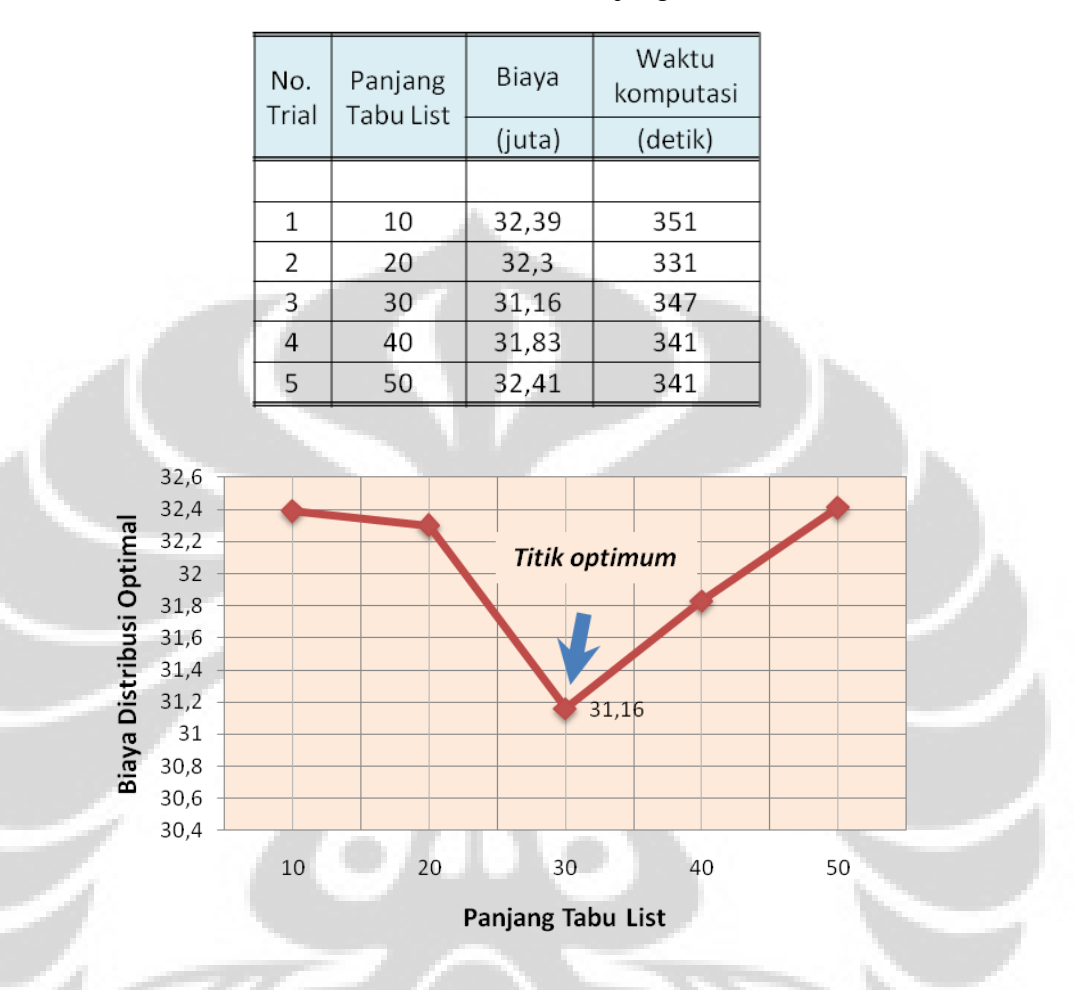

**Tabel 4.2**. Hasil Percobaan Panjang *Tabu List*

**Gambar 4.3**. Grafik Biaya Distribusi Hasil Percobaan Dengan Berbagai Nilai Panjang *Tabu List*

Berdasarkan percobaan yang dilakukan, didapat bahwa panjang *tabu list* yang memberikan hasil terbaik berdasarkan fungsi tujuan, yaitu meminimumkan biaya distribusi adalah 30. Sehingga untuk pengolahan data selanjutnya akan digunakan parameter panjang *tabu list* sebesar 30.

## *Kriteria Terminasi*

Setelah dua parameter diatas ditentukan, maka tahap berikutnya adalah penentuan kriteria terminasi program komputasi. Kriteria terminasi merupakan suatu tahap pelaksanaan prosedur untuk menghentikan proses (*looping*) pada pada jumlah iterasi tertentu dengan mempergunakan kriteria tertentu.

Dalam kasus ini kriteria terminasi sangat diperlukan mengingat penggunaan Algoritma Tabu Search akan memakan proses yang lebih lama dibandingkan dengan algoritma yang lain, namun mampu melakukan proses pencarian solusi secara efektif sehingga hasil dapat memuaskan walaupun pada jumlah iterasi yang terbatas. Mengingat penggunaan program komputasi ini adalah untuk penjadwalan harian, maka dibutuhkan suatu sistem komputasi yang memberikan hasil baik dalam waktu yang tidak terlalu lama.

Dari hasil percobaan tersebut didapatkan hasil sebagaimana terlihat pada Tabel 4.3 berikut :

| Iterasi<br>Maks | Waktu<br>Komputasi | <b>Biaya</b> |          |
|-----------------|--------------------|--------------|----------|
|                 | (detik)            | (juta)       | +/-      |
| 1               | 41                 | 34,54        |          |
| 5               | 87                 | 35,03        | 1,4%     |
| 10 <sup>1</sup> | 166                | 32,82        | $-6,3%$  |
| 50              | 658                | 29,32        | $-10,7%$ |
| 100             | 1367               | 27,89        | $-4,9%$  |
| 500             | 6558               | 24,52        | $-12,1%$ |
| 1000            | 12705              | 24,44        | $-0,3%$  |

**Tabel 4.3**. Hasil Percobaan Jumlah Iterasi

Dari tabel di atas, terlihat bahwa waktu komputasi akan meningkat secara drastis seiring dengan penambahan jumlah iterasi. Menurut hasil percobaan tersebut, besaran biaya masih mengalami penurunan yang cukup signifikan hingga iterasi ke 500 (sebesar -12,1%) dengan waktu proses  $\pm$  1,5 jam. Namun pada iterasi yang ke 1000, walaupun telah memakan waktu proses lebih dari 3,5 jam, biaya optimal yang dihasilkan hanya mengalami penurunan sebesar -0,3%. Melihat hal tersebut, maka dapat dikatakan bahwa penambahan iterasi akan secara signifikan meningkatkan waktu proses, namun optimalisasi biaya distribusi yang dihasilkan tidak mengalami penurunan yang signifikan.

Dalam kasus penentuan rute dan penjadwalan pengiriman BBM harian, waktu proses yang program yang melebihi 2 jam dapat dikatakan kurang efektif, mengingat penjadwalan hanya dapat dilakukan setelah permintaan melalui SMS SPBU terekap secara keseluruhan pada pukul 15.00 WIB pada setiap harinya.

Oleh karena itu, untuk mempersingkat *running time* program komputasi ini dengan tetap mandapatkan hasil yang cukup baik, maka diputuskan untuk menerima angka iterasi maksimum sebanyak 500 kali dengan waktu proses + 1,5 jam sebagai *tolerable running time.*

Sebagai ilustrasi untuk memperjelas hasil percobaan tersebut, dapat dilihat pada gambar 4.4 di bawah ini :

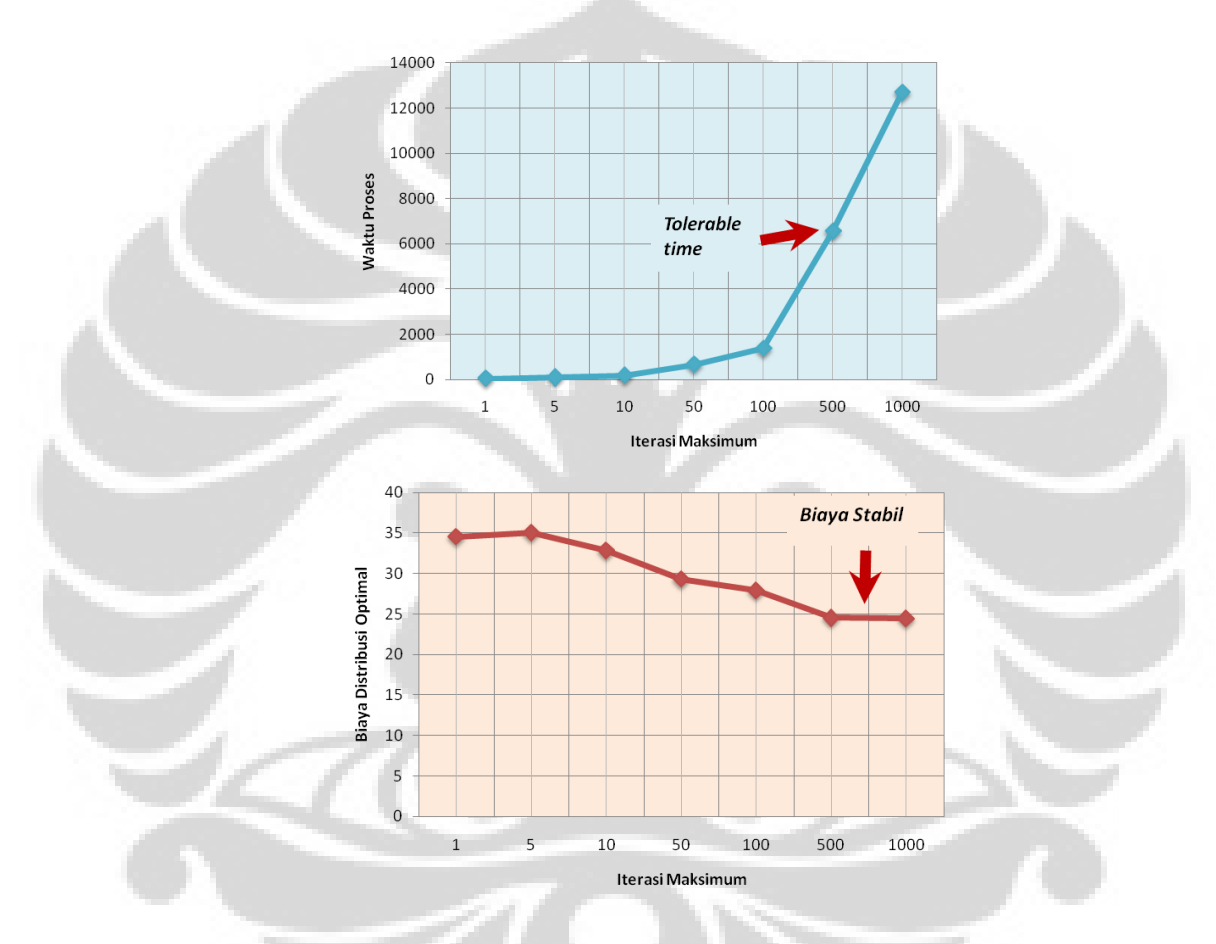

**Gambar 4.4**. Grafik Biaya Distribusi dan Waktu Komputasi dengan Berbagai Nilai Jumlah Iterasi Maksimum

## **4.2.2. Langkah-Langkah Algoritma di Dalam Program Aplikasi**

Pada tahap awal, program akan meminta input berupa data permintaan pengiriman BBM dari seluruh SPBU untuk hari tertentu. Setelah data permintaan pengiriman BBM dimasukkan, program akan mengakses *database* dan mengambil data yang sesuai dengan apa yang dimasukkan sebagai input. Selain itu program juga akan menyesuaikan dengan kendala yang ditentukan, seperti kapasitas angkut mobil tangki untuk masing-masing produk, kendala *time window*, serta kendala sarana SPBU yang terkait dengan kapasitas maksimal mobil tangki yang bisa masuk ke dalam SPBU. Hasil biaya distribusi dari solusi awal ini dijadikan sebagai solusi terbaik saat ini yang nantinya akan diganti jika ditemukan biaya yang lebih murah.

Selanjutnya dilakukan tahapan inisialisasi yaitu menentukan jumlah iterasi maksimum dan panjang *tabu list*. Jumlah iterasi maksimum yang digunakan adalah 500 iterasi, dengan panjang *tabu list* 30 dan jumlah solusi tetangga 60. Skema *tabu tenure* yang digunakan dalam hal ini adalah *fix tabu tenure*, artinya selama iterasi maksimal *tabu tenure* adalah tetap.

Kemudian program akan memilih secara beraturan dua rute untuk dilakukan kombinasi antara konsumen di dua rute tersebut. Kombinasi ini melibatkan proses yang dinamakan sebagai *move* antara konsumen kedua rute. Dalam hal ini diasumsikan bahwa satu *move* sama dengan satu iterasi. Di setiap iterasi, dilakukan pengecekan apakan atribut *move* yang digunakan masuk dalam *tabu list* atau tidak. Jika ada, maka *move* tersebut tidak boleh melanjutkan proses selanjutnya, sedangkan jika *move* yang digunakan tidak terdapat dalam daftar tabu, maka solusi yang dihasilkan harus dicek mengenai kapasitas permintaannya, apakah melebihi kapasitas truk atau tidak. Jika tidak memenuhi, maka *move* tersebut tidak dapat melanjutkan ke proses selanjutnya, namun jika memenuhi, maka solusi tersebut menjadi solusi yang dipilih.

Selanjutnya adalah mengatur ulang urutan konsumen dalam rute tersebut untuk mendapatkan hasil yang lebih optimal.

Jika solusi yang dipilih tersebut memiliki jarak yang lebih baik daripada solusi terbaik pada iterasi saat ini, maka solusi tersebut menjadi solusi terbaik yang baru dan akan menjadi solusi saat ini yang akan diproses pada iterasi-iterasi selanjutnya. Atribut *move* yang menghasilkan solusi terbaik yang baru tersebut direkam dalam *tabu li*st sehingga dalam beberapa iterasi selanjutnya, atribut *move* tersebut dilarang untuk dilakukan.

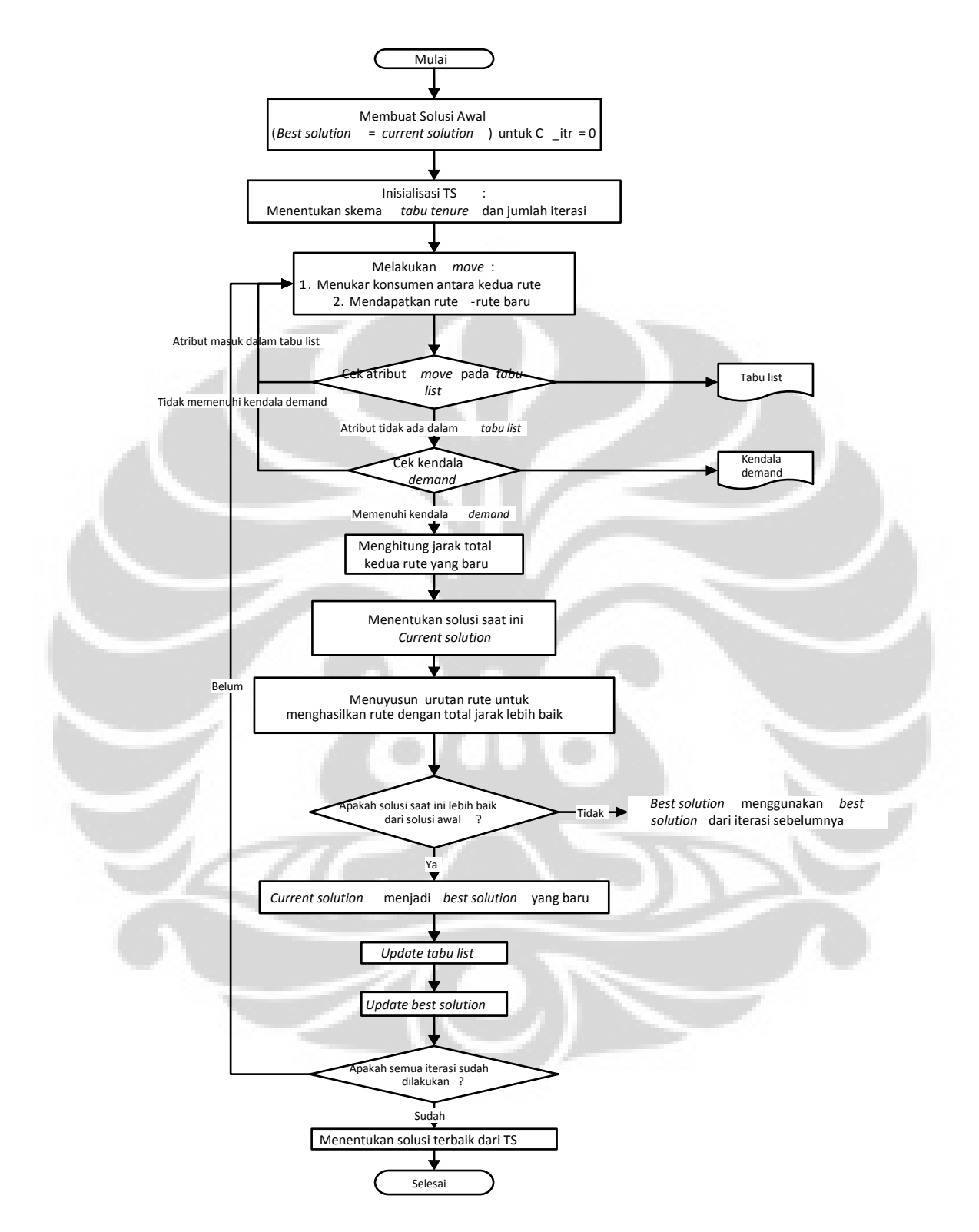

**Gambar 4.5.** Diagram Alir Optimasi Menggunakan Algoritma *Tabu Search*

#### **4.2.3. Verifikasi dan Validasi Program**

Proses selanjutnya, sebelum program dipergunakan untuk menyelesaikan permasalahan dalam penelitian ini, terlebih dahulu akan dilakukan verifikasi dan validasi program.

Proses verifikasi dilakukan untuk memeriksa kesesuaian antara logika pada bahasa pemrograman dengan logika model dan algoritma. Hal ini dilakukan dengan cara memeriksa kesesuaian fungsi tujuan, memeriksa kembali *source code* dalam bahasa *Visual Basic* yang dipergunakan, memastikan bahwa seluruh kendala telah terpasang dan seluruh batasan telah dimasukkan.

Setelah proses verifikasi diselesaikan, maka langkah terkhir sebelum program dapat dipergunakan adalah proses validasi. Hal ini dilakukan dengan cara mempergunakan data dummy yang jauh lebih sederhana untuk melakukan pengecekan hasil output program dengan perhitungan manual. Proses validasi dapat disampaikan sebagai berikut :

- Menentukan 4 lokasi SPBU *dummy* dan menyusun matriks jarak berdasarkan lokasi tersebut.
- Menentukan jumlah permintaan BBM dari masing-masing SPBU *dummy*
- Menciptakan 2 kendaraan dummy dengan kapasitas 16 KL dan 32 KL
- Data-data lain seperti data waktu *loading/unloading*, kecepatan kendaraan, *time window*, dan batasan lainnya disamakan dengan permasalahan dalam penelitian ini. Konfigurasi parameter yang digunakan untuk adalah : jumlah iterasi maksimum 5000, panjang *tabu list* 30 dan jumlah solusi tetangga 60.

Dengan menggunakan program didapatkan solusi urutan / rute terbaik adalah  $0 - 1 - 2 - 0$  untuk mobil tangki A dan  $0 - 4 - 3 - 0$  untuk mobil tangki B dengan jarak total trip = 78 km

Untuk melakukan proses validasi program digunakan data *dummy* dengan jumlah SPBU sebanyak 4, matriks jarak antar 4 SPBU, serta tabel permintaan pengiriman BBM oleh masing-masing SPBU. Data *dumm*y yang digunakan dapat dilihat pada tabel 4.4 , tabel 4.5 dan tabel 4.6 berikut.

| Jarak (KM)     | $\bf{0}$ | $\mathbf{1}$             | $\overline{2}$ |          | 3        |  | 4            |  |  |  |  |  |           |
|----------------|----------|--------------------------|----------------|----------|----------|--|--------------|--|--|--|--|--|-----------|
| $\bf{0}$       | 0        | 8                        | 10             |          | 29       |  | 16           |  |  |  |  |  |           |
| $\mathbf{1}$   | 8        | 0                        | 2              |          | 21       |  | 8            |  |  |  |  |  |           |
| $\overline{2}$ | 10       | $\overline{2}$           | 0              |          | 19       |  | 6            |  |  |  |  |  |           |
| 3              | 29       | 21                       |                | 19<br>0  |          |  | 13           |  |  |  |  |  |           |
| 4              | 16       | 8                        | 6              |          | 13       |  | 0            |  |  |  |  |  |           |
|                |          | <b>Jumlah Permintaan</b> |                |          |          |  |              |  |  |  |  |  |           |
| No. SPBU       | Premium  | Solar                    |                |          | Pertamax |  | <b>Total</b> |  |  |  |  |  |           |
| $\mathbf{1}$   | 8        | 0                        |                |          | 0        |  | 8            |  |  |  |  |  |           |
| $\overline{2}$ | 0        | 8                        |                |          | 0        |  | 8            |  |  |  |  |  |           |
| 3              | 8        | 8                        |                |          | 0        |  | 16           |  |  |  |  |  |           |
| 4              | 8        | 0                        |                |          | 0        |  | 8            |  |  |  |  |  |           |
|                |          |                          |                |          |          |  |              |  |  |  |  |  |           |
| Data M.        |          | Kapasitas per produk     |                |          |          |  | <b>Total</b> |  |  |  |  |  |           |
| <b>Tangki</b>  | Premium  | Solar                    |                | Pertamax |          |  |              |  |  |  |  |  | Kapasitas |
| А              | 8 KL     | 8 KL                     |                | 0        |          |  | 16 KL        |  |  |  |  |  |           |
| в              | 16 KL    | 8 KL                     |                | 0        |          |  | 24 KL        |  |  |  |  |  |           |
|                |          |                          |                |          |          |  |              |  |  |  |  |  |           |

**Tabel 4.4**. Data *Dummy* pada proses validasi

Selanjutnya perlu dilakukan perhitungan manual untuk membuktikan hasil ini benar. Iterasi perhitungan manual yang dilakukan adalah sebagai berikut :

 Menentukan secara *random* untuk mendapatkan *initial solution* sebagai berikut :

| <b>Mobil</b>  |         | Kapasitas per produk |          |                                         | Jarak | <b>Total Jarak</b> |
|---------------|---------|----------------------|----------|-----------------------------------------|-------|--------------------|
| <b>Tangki</b> | Premium | Solar                | Pertamax | <b>Rute Pengiriman</b>                  |       |                    |
| А             | 8 KL    | 8 KL                 | 0        | $0 - 1$ (P=8 KL) - 0                    | 16    |                    |
| В             | 16 KL   | 8 KL                 | 0        | 0 - 3 (P=8 Kl, S=8 KL) - 4 (P=8 KL) - 0 | 58    | 104                |
| А             | 16 KL   | 8 KL                 | 0        | $0 - 2$ (S=8 KL) - 0                    | 20    |                    |

**Tabel 4.5**. *Random Initial Solution pada Proses Validasi*

- Melakukan iterasi untuk mendapatkan alternatif solusi yang lain.
	- 1. *Iterasi 1: menukarkan 1 dengan 4*
	- 2. *Iterasi 2 : Menukarkan 3 dengan 2*
	- 3. *Iterasi 3 : Memisahkan 1 dengan 2*
	- 4. *Iterasi 4 : Menggabungkan 1 dengan 3 dan 2 dengan 4*

### 5. *Iterasi 5 : Menukarkan 1 dengan 4*

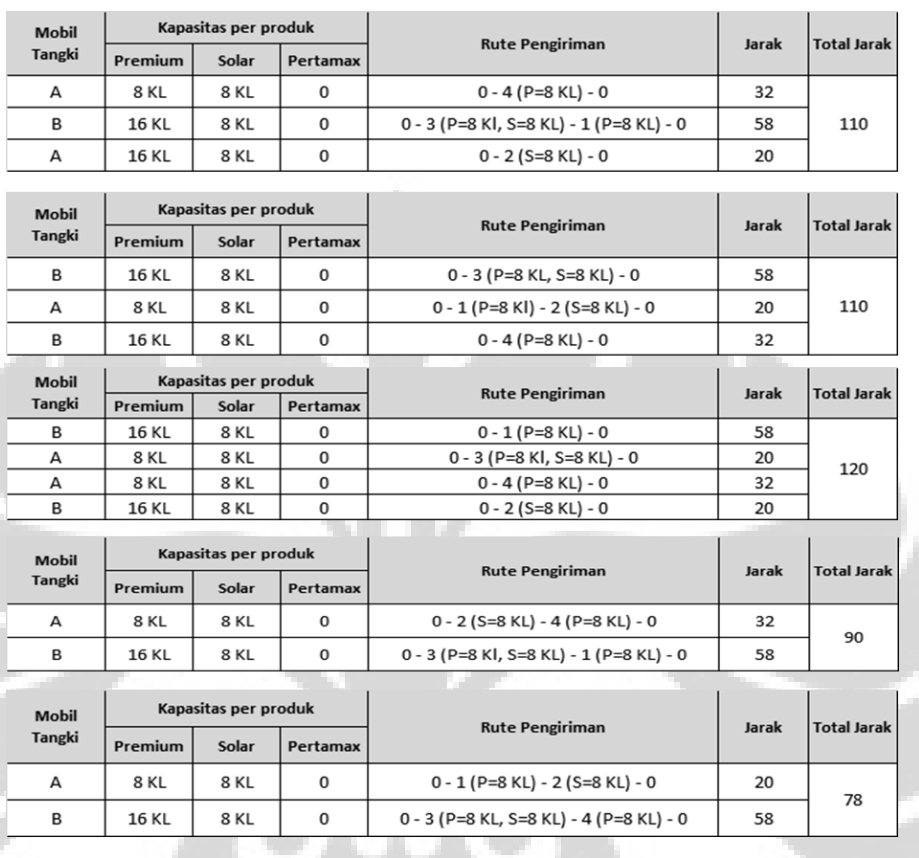

## **Tabel 4.6**. *Proses perhitungan manual dgn 5 iterasi pada proses validasi*

 Solusi terbaik hasil iterasi menunjukkan rute mobil A : 0 - 1 - 2- 0 dan mobil B : 0 - 4 - 3 - 0 dengan jarak trip=l 78 km, dan hasil tersebut sama dengan hasil perhitungan dengan program, sehingga program yang akan digunakan telah tervalidasi dan layak digunakan.

# **4.3. PENGOLAHAN DATA**

#### **4.3.1. Inisialisasi Skenario VRP**

## **4.3.2. Input Data**

Data yang diperlukan sebagai input untuk program ini adalah data matriks jarak sesuai dengan urutan nomor SPBU, data permintaan BBM per jenis produk, jumlah dan kapasitas mobil tangki dan kendala *time windows* baik *time windows* pada *operation time* di depot maupun *time windows* di masing-masing SPBU. Data-data tersebut dimasukkan ke dalam format Ms.Excel 2007 untuk dapat

diproses oleh model program berbasiskan VBA yang telah dibangun. Data yang akan dimasukkan adalah data historis pada Selasa, tanggal 7 Juni 2011 dari Instalasi Bandung Group yang merupakan konsumsi terbesar dalam tahun 2011 ini, yaitu sebesar : Premium= *3.400* KL dan Solar *= 1.160* KL.

# *4.3.2.1. Input Data Umum*

Form ini merupakan form data umum yang sebaiknya diisi diwal, mengingat dalam form ini terdapat penetapan parameter, kriteria terminasi, banyaknya tujuan, jumlah depot, jumlah produk dan biaya-biaya. Tampilan form Data Umum dapat dilihat pada gambar 4.6 berikut : **COLL** 

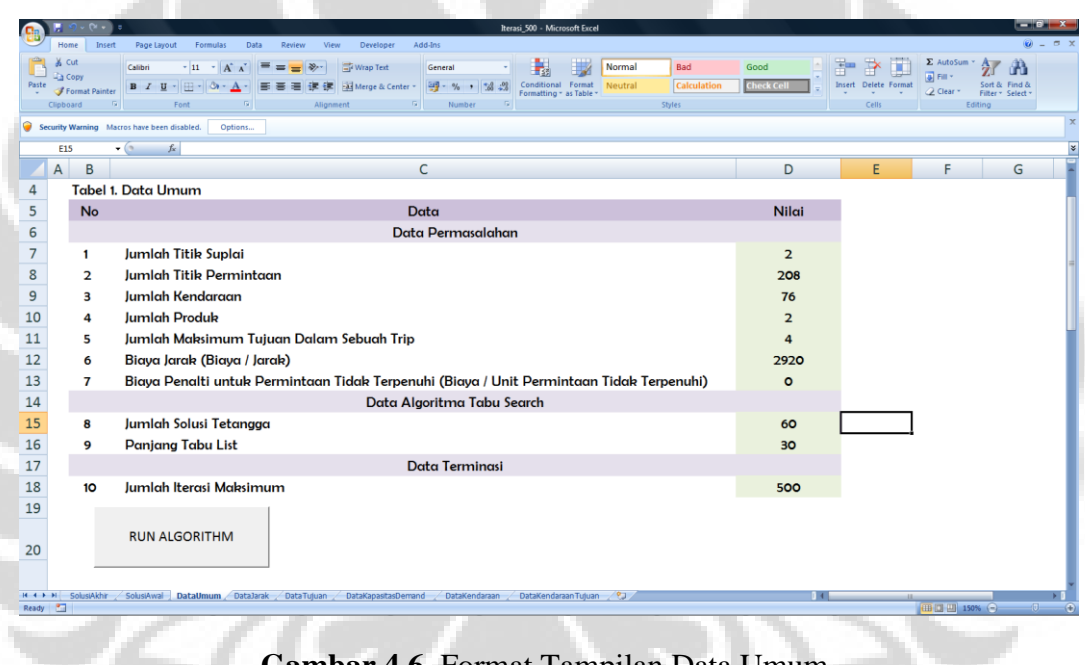

**Gambar 4.6.** Format Tampilan Data Umum

# *4.3.2.2. Input Data Matriks Jarak*

Š

Pada *form* ini dilakukan input matriks jarak SPBU dengan mempergunakan data dari fungsi distribusi di Instalasi Bandung Group. Tampilan *form* data matriks jarak antar SPBU dapat dilihat pada gambar 4.7 berikut :

| G.                        |        |                            |                                             |                      |                                                                                                    |                  |                              |                |                                            | Iterasi 500 - Microsoft Excel |                                                   |                           |                             |                |                |                |                |                                 |                | $-10x$               |  |
|---------------------------|--------|----------------------------|---------------------------------------------|----------------------|----------------------------------------------------------------------------------------------------|------------------|------------------------------|----------------|--------------------------------------------|-------------------------------|---------------------------------------------------|---------------------------|-----------------------------|----------------|----------------|----------------|----------------|---------------------------------|----------------|----------------------|--|
|                           | Home   | Insert                     | Page Layout                                 | Formulas             | Data:<br>Review                                                                                                    | View.            | Developer                    | Add-Ins        |                                            |                               |                                                   |                           |                             |                |                |                |                |                                 |                | $M = 5 X$            |  |
|                           |        |                            |                                             | / Ruter<br>Gridlines | V Formula Bar<br>V Headings                                                                                                    |                  |                              |                |                                            | $\Box$ Split<br>Hirts         | 1   View Side by Side<br>J. Synchronous Scraffing |                           |                             |                | E              |                |                |                                 |                |                      |  |
| Normal                    | Layout | Page Page Break<br>Preview | Custom Full<br>Views Screen                 | V Message Bar        |                                                                                                    | 200 <sub>m</sub> | 100%<br>Zoom to<br>Selection | New            | Arrange Freeze<br>Window All Panes Vinhide |                               |                                                   | -14 Reset Window Position | Save<br>Workspace Windows - | Switch         | Macros         |                |                |                                 |                |                      |  |
|                           |        | Workbook Views             |                                             |                      | Show/Hide                                                                                                    |                  | $Z$ oom                      |                |                                            |                               | Window                                            |                           |                             |                | Macros         |                |                |                                 |                |                      |  |
|                           |        |                            | Security Warning Macros have been disabled. | Options              |                                                                                                    |                  |                              |                |                                            |                               |                                                   |                           |                             |                |                |                |                |                                 |                |                      |  |
|                           | F6     |                            | $f_x$ 29<br>$-64$                           |                      |                                                                                                    |                  |                              |                |                                            |                               |                                                   |                           |                             |                |                |                |                |                                 |                |                      |  |
|                           | A.     | B                          | C                                           | D                    |                                                                                                    | F                | G                            | н              |                                            |                               | K                                                 |                           | M                           | N              | $\circ$        | P              | $\Omega$       | R                               | S              |                      |  |
|                           |        |                            | Tabel 1. Data Jarak                         |                      |                                                                                                    |                  |                              |                |                                            |                               |                                                   |                           |                             |                |                |                |                |                                 |                |                      |  |
|                           |        |                            |                                             |                      | Pada tabel ini diisikan data jarak atau biaya pengiriman antar titik. Jumlah Titik adalah Jumlah Titik Suplai ditambah Jumlah Titik Permintaan. |                  |                              |                |                                            |                               |                                                   |                           |                             |                |                |                |                |                                 |                |                      |  |
| 3                         |        |                            |                                             |                      |                                                                                                    |                  |                              |                |                                            |                               |                                                   |                           |                             |                |                |                |                |                                 |                |                      |  |
|                           |        | No.                        |                                             | 7                    |                                                                                                    | 4                | 5                            |                | 7                                          | Я                             |                                                   | 10 <sup>10</sup>          | 11                          | 12             | 13             | 14             | 15             | 16                              | 17             | 18                   |  |
| 5                         |        |                            | $\Omega$                                    | $\Omega$             | 6                                                                                                    | 44               | 44                           | 11             | 6                                          | 5                             | 5                                                 | 10                        | 10                          | $\overline{2}$ | 6              | $\overline{3}$ | 7              | $\overline{3}$                  | 5              | 7                    |  |
| 6                         |        | 2                          | $\mathbf 0$                                 | $\circ$              | 24                                                                                                    | 29               | 29                           | 12             | 14                                         | 17                            | 16                                                | 9                         | 10                          | 21             | 14             | 17             | 13             | 17                              | 17             | 12                   |  |
| $\overline{7}$            |        | 3                          | 6                                           | 24                   | $\Omega$                                                                                                    | 47               | 48                           | 14             | 10                                         | $\overline{7}$                | 9                                                 | 15                        | 15                          | 4              | 11             | $\overline{7}$ | 12             | 8                               | 8              | 12                   |  |
| 8                         |        | 4                          | 44                                          | 29                   | 47                                                                                                    | $\Omega$         | $\Omega$                     | 33             | 39                                         | 41                            | 40                                                | 36                        | 37                          | 46             | 39             | 41             | 37             | 41                              | 40             | 38                   |  |
| 9                         |        | 5                          | 44                                          | 29                   | 48                                                                                                    | $\Omega$         | $\Omega$                     | 33             | 39                                         | 41                            | 40                                                | 36                        | 37                          | 46             | 39             | 41             | 37             | 41                              | 40             | 38                   |  |
| 10                        |        | 6                          | 11                                          | 12                   | 14                                                                                                    | 33               | 33                           | $\Omega$       | 6                                          | $\overline{7}$                | $\overline{7}$                                    | $\overline{7}$            | 7                           | 13             | $\overline{7}$ | 8              | $\overline{4}$ | 8                               | $\overline{7}$ | 6                    |  |
| 11                        |        | $\overline{7}$             | 6                                           | 14                   | 10                                                                                                    | 39               | 39                           | 6              | $\Omega$                                   | 4                             | $\overline{2}$                                    | 5                         | 5                           | 8              |                | 3              | $\overline{2}$ | 3                               | 3              | $\overline{2}$       |  |
| 12                        |        | 8                          | 5                                           | 17                   | $\overline{7}$                                                                                                    | 41               | 41                           |                | 4                                          | 0                             | 2                                                 | 9                         | 9                           | 5              | 5              | 2              | 5              | 2                               |                | 6                    |  |
| 13                        |        | 9                          | 5                                           | 16                   | 9                                                                                                    | 40               | 40                           |                | 2                                          | $\overline{2}$                | $\Omega$                                          |                           |                             | 6              | 3              | $\overline{2}$ | 3              | 1                               | $\mathbf{1}$   | 4                    |  |
| 14                        |        | 10 <sup>10</sup>           | 10                                          | 9                    | 15                                                                                                    | 36               | 36                           | 7              | 5                                          | 9                             | 7                                                 | $\Omega$                  | 1                           | 12             | 5              | 8              | 5              | 8                               | 8              | 3                    |  |
| 15                        |        | 11                         | 10                                          | 10                   | 15                                                                                                    | 37               | 37                           | $\overline{7}$ | 5                                          | 9                             | 7                                                 | $\mathbf{1}$              | $\Omega$                    | 12             | Δ              | 8              | 4              | 7                               | 8              | $\overline{2}$       |  |
| 16                        |        | 12                         | 2                                           | 21                   | 4                                                                                                    | 46               | 46                           | 13             | 8                                          | 5                             | 6                                                 | 12                        | 12                          | O              | 8              | 5              | 9              | 5                               |                | 9                    |  |
| 17                        |        | 13                         | 6                                           | 14                   | 11                                                                                                    | 39               | 39                           | $\overline{7}$ |                                            | 5                             | 3                                                 | 5                         |                             | 8              | $\Omega$       | 4              | 3              | 3                               |                | 2                    |  |
| 18                        |        | 14                         | 3                                           | 17                   | $\overline{7}$                                                                                                    | 41               | 41                           | 8              | 3                                          | $\overline{2}$                | $\overline{2}$                                    | 8                         | 8                           | 5              | Δ              | O              | 5              |                                 |                | 5                    |  |
| 19                        |        | 15                         | 7                                           | 13                   | 12                                                                                                    | 37               | 37                           | Δ              | $\overline{2}$                             | 5                             | 3                                                 | 5                         | Δ                           | 9              | 3              | 5              | $\overline{O}$ |                                 |                | 3                    |  |
| $H - 4$ $\rightarrow$ $H$ |        | SolusiAkhir                | SolusiAwal                                  |                      | DataUmum DataJarak DataTuluan                                                                                                    |                  | <b>DataKapasitasDemand</b>   |                | DataKendaraan                              |                               | DataKendaraan Tutuan                              | $-21$                     |                             |                |                | $1 - 177$      |                |                                 |                | <b>NUM LOCK: OFF</b> |  |
| <b>Ready</b>              | 597    |                            |                                             |                      |                                                                                                    |                  |                              |                |                                            |                               |                                                   |                           |                             |                |                |                |                | $(418.17)$ $(13)$ $15096$ $(-)$ |                |                      |  |

**Gambar 4.7.** Format Tampilan Matriks Jarak

# *4.3.2.3. Input Data Tujuan / SPBU*

Dengan form ini dapat didefinisikan *time window* di Depot dan masingmasing SPBU, waktu *loading* mobil tangki di Depot, serta kapasitas parkir kendaraan di masing-masing titik tujuan. *Form* ini juga dipakai untuk mendefinisikan apakah sistem *split delivery* dapat diijinkan pada lokasi tertentu.

*Time window* waktu operasi pengisian BBM di depot telah ditetapkan antara pukul 06.00 – 24.00 WIB. Waktu *loading* rata-rata adalah 30 menit (0,5 Jam), dimana untuk setiap tujuan diijinkan adanya *split delivery*. Tampilan *form input* data tujuan pengiriman dapat dilihat pada gambar 4.8.

| Insert<br>Page Layout<br>Formulas<br>Data Review<br>View.<br>Developer<br>Add-Ins<br>Home<br>7 Ruder<br>V Formula Bar<br>R<br>11 View Side by Side<br>$\Box$ Split<br>陌<br>m,<br>(A) Synchronous Scrolling<br>Gridlines<br>Hide<br>V Headings<br>Normal Page Page Break Custom Full<br>Macros<br>Zoom 100% Zoom to<br>New Arrange Freeze<br>Switch<br>Save<br>Window All Panes - Unhide 33 Reset Window Position Weekspace Windows -<br>Layout Preview Views Screen V Message Bar<br>Selection<br><b>Contract</b><br>Workbook Views<br>Show/Hide<br>Zoom<br>Window<br>Macros<br>Security Warning Macros have been disabled.<br>Options<br>$\int$<br>$ (2)$<br>16<br>G<br>К<br>M<br>$\overline{A}$<br>B<br>C<br>D<br>F<br>н<br>N<br>E<br><b>Tabel 3. Data Tujuan</b><br>$\overline{2}$<br>$\overline{3}$<br><b>Time Windows</b><br>Split<br><b>Kapasitas</b><br>Waktu<br>Delivery (O<br>Parkir<br>No.<br>Loading /<br>$=$ Tidak<br>Kendaraan<br>Akhir<br>Awal<br><b>Unloading</b><br>$dan 1 = Ya$ )<br>(Unit)<br>4<br>5<br>24<br>0,50<br>100<br>6<br>1<br>$\epsilon$<br>0,50<br>100<br>24<br>$\overline{\mathbf{z}}$<br>6<br>$\overline{7}$<br>0,00<br>з<br>24<br>$\overline{\mathbf{z}}$<br>$\Omega$<br>8<br>24<br>0,00<br>$\overline{\mathbf{2}}$<br>٥<br>9<br>O,OO<br>$\overline{2}$<br>24<br>ς<br>$\circ$<br>10<br>24<br>0,00<br>$\circ$<br>$\overline{\mathbf{z}}$<br>6<br>$\overline{11}$<br>24<br>0,00<br>$\overline{\mathbf{z}}$<br>٥<br>12<br>O, OO<br>24<br>$\overline{2}$<br>$\Omega$<br>R<br>13<br>0,00<br>9<br>24<br>$\circ$<br>$\overline{ }$<br>14<br>24<br>O, OO<br>10<br>$\overline{\mathbf{2}}$<br>۰<br>15<br>0,00<br>11<br>24<br>־<br>$\circ$<br>16<br>12<br>0,00<br>24<br>2<br>Ω<br>17<br>13<br>24<br>O, OO<br>$\overline{2}$<br>$\circ$ | $-6 -$  |
|----------------------------------------------------------------------------------------------------|---------|
|                                                                                                    | $9 - 7$ |
|                                                                                                    |         |
|                                                                                                    |         |
|                                                                                                    |         |
|                                                                                                    |         |
|                                                                                                    |         |
|                                                                                                    |         |
|                                                                                                    |         |
|                                                                                                    |         |
|                                                                                                    |         |
|                                                                                                    |         |
|                                                                                                    |         |
|                                                                                                    |         |
|                                                                                                    |         |
|                                                                                                    |         |
|                                                                                                    |         |
|                                                                                                    |         |
|                                                                                                    |         |
|                                                                                                    |         |
|                                                                                                    |         |
|                                                                                                    |         |

**Gambar 4.8.** Format Tampilan Data Tujuan / SPBU

#### *4.3.2.4. Input Data Permintaan SPBU*

Masing-masing permintaan SPBU dimasukkan dalam kolom yang tersedia. Urutan nomor 1 dan 2 pada tabel adalah Depot yang merepresentasikan Depot Ujung Berung dan Padalarang, sementara urutan 3 – 210 adalah SPBU. Karena dalam penelitian ini tidak diberlakukan penalti apabila terjadi kegagalan pengiriman BBM sesuai permintaan, maka kolom *demand* kapasitas dan kolom *demand* kapasitas minimum diisi dengan nilai yang sama. Artinya bahwa permintaan SPBU harus dapat terkirim seluruhnya sesuai permintaan. Gambar 4.9 adalah tampilan program *input* data permintaan SPBU.

|                     |        |                          |                                             |                                             |                                   |                                     | Iterasi_500 - Microsoft Excel                                                                                                    |                                     |                  |                |   | - 10                                                   |
|---------------------|--------|--------------------------|---------------------------------------------|---------------------------------------------|-----------------------------------|-------------------------------------|----------------------------------------------------------------------------------------------------|-------------------------------------|------------------|----------------|---|--------------------------------------------------------|
|                     | Home   | Insert                   | Page Layout                                 | Formulas<br>Data<br>Review                  | Developer<br>View                 | Add-Ins                             |                                                                                                    |                                     |                  |                |   | $0 = 0$                                                |
|                     |        |                          |                                             | $ V $ Ruler<br><b>V</b> Formula Bar         | ₩                                 | ъ                                   | Split<br>1   View Side by Side<br>Ħ                                                                                                    |                                     | Æ                |                |   |                                                        |
| Normal              | Layout | Preview                  | Page Page Break Custom Full<br>Views Screen | Gridlines<br>V Headings<br>V Message Bar    | Zoom<br>100% Zoom to<br>Selection | New Arrange Freeze<br>AII<br>Window | 1 Synchronous Scrolling<br>Hide<br>-1- Reset Window Position<br>Panes - Unhide                                                                      | Save<br>Switch<br>Workspace Windows | Macros<br>$\sim$ |                |   |                                                        |
|                     |        | Workbook Views           |                                             | Show/Hide                                   | Zoom                              |                                     | Window                                                                                                    |                                     | Macros           |                |   |                                                        |
|                     |        |                          | Security Warning Macros have been disabled  | Options                                     |                                   |                                     |                                                                                                    |                                     |                  |                |   |                                                        |
|                     | 112    |                          | $f_x$<br>$ (2)$                             |                                             |                                   |                                     |                                                                                                    |                                     |                  |                |   | ¥                                                      |
|                     | A      | B                        | C                                           | D                                           | E                                 | F                                   | G                                                                                                    | н                                   |                  |                | K | E<br>L                                                 |
| 1                   |        |                          |                                             | Tabel 4. Data Kapasitas Permintaan          |                                   |                                     |                                                                                                    |                                     |                  |                |   |                                                        |
| $\overline{2}$      |        |                          |                                             |                                             |                                   |                                     | Jika diberlakukan pinalti, maka minimum permintaan yang harus diisi. Namun jika pinalti tidak diberlakukan, maka minimum permintaan diisi sama deng |                                     |                  |                |   |                                                        |
| 3                   |        |                          |                                             |                                             |                                   |                                     |                                                                                                    |                                     |                  |                |   |                                                        |
|                     |        |                          |                                             | Demand/                                     |                                   | Demand/                             |                                                                                                    |                                     |                  |                |   |                                                        |
|                     |        |                          | Demand/                                     | Kapasitas                                   | Demand/                           | <b>Kapasitas</b>                    |                                                                                                    |                                     |                  |                |   |                                                        |
|                     |        | No.                      | <b>Kapasitas</b>                            | Minimum                                     | <b>Kapasitas</b>                  | Minimum                             |                                                                                                    |                                     |                  |                |   |                                                        |
| 4                   |        |                          | Produk <sub>1</sub>                         | Produk <sub>1</sub>                         | Produk <sub>2</sub>               | Produk <sub>2</sub>                 |                                                                                                    |                                     |                  |                |   |                                                        |
| 5                   |        | 1                        | 33833                                       | 33833                                       | 22774                             | 22774                               |                                                                                                    |                                     |                  |                |   |                                                        |
| 6                   |        | 2                        | 26495                                       | 26495                                       | 11966                             | 11966                               |                                                                                                    |                                     |                  |                |   |                                                        |
| $\overline{7}$      |        | з                        | 16                                          | 16                                          | O                                 | $\circ$                             |                                                                                                    |                                     |                  |                |   |                                                        |
| 8                   |        | 4                        | 16                                          | 16                                          | 16                                | 16                                  |                                                                                                    |                                     |                  |                |   |                                                        |
| 9                   |        | 5                        | ۰                                           | $\circ$                                     | 16                                | 16                                  |                                                                                                    |                                     |                  |                |   |                                                        |
|                     |        |                          |                                             |                                             |                                   |                                     |                                                                                                    |                                     |                  |                |   |                                                        |
| 10                  |        | 6                        | 16                                          | 16                                          | ٥                                 | $\circ$                             |                                                                                                    |                                     |                  |                |   |                                                        |
| 11                  |        | 7                        | 16                                          | 16                                          | ٥                                 | ٥                                   |                                                                                                    |                                     |                  |                |   |                                                        |
| 12                  |        | 8                        | 16                                          | 16                                          | ິ                                 |                                     |                                                                                                    |                                     |                  |                |   |                                                        |
| 13                  |        | 9                        | 24                                          | 24                                          | ο                                 |                                     |                                                                                                    |                                     |                  |                |   |                                                        |
| 14                  |        | 10 <sub>o</sub>          | 16                                          | 16                                          | Ω                                 |                                     |                                                                                                    |                                     |                  |                |   |                                                        |
| 15                  |        | 11                       | 48                                          | 48                                          | ٥                                 | ٥                                   |                                                                                                    |                                     |                  |                |   |                                                        |
| 16                  |        | 12                       | 8                                           | 8                                           | ٥                                 | ٥                                   |                                                                                                    |                                     |                  |                |   |                                                        |
| 17<br>$H$ 4 $H$ $H$ |        | $\bullet$<br>SolusiAkhir | ٩Z<br>SolusiAwal DataUmum                   | 44<br><b>DataTujuan</b><br><b>DataJarak</b> | $\sim$                            | DataKapasitasDemand DataKendaraan   | DataKendaraan Tuluan<br><b>PI</b>                                                                                                    |                                     |                  | $\overline{1}$ |   |                                                        |
|                     | Ready  |                          |                                             |                                             |                                   |                                     |                                                                                                    |                                     |                  |                |   | $\Box$ $\Box$ $\Box$ 150% $\odot$ $\Box$<br>$\bigcirc$ |

**Gambar 4.9.** Format Tampilan Data Permintaan BBM

## *4.3.2.5. Input Data Kendaraan / Mobil Tangki*

*Input* data kendaraan dilakukan pada *sheet* khusus pada program. Dalam hal ini untuk masing-masing kendaraan ditentukan: kecepatan rata-ratanya, waktu *unloading* di SPBU, serta kapasitas kendaraan yang dialokasikan untuk masingmasing produk. Dalam hal ini pengalokasian kapasitas kendaraan dilakukan berdasarkan praktek yang selama ini dilakukan oleh pihak distribusi. Tampilan *form input* data kendaraan dapat dilihat pada gambar 4.10 berikut.

| G <sub>R</sub>            |             |                                                            |                                             |                                     |                                                                         | Iterasi 500 - Microsoft Excel                         |                                                                                              |                                                      |                                                              | $-61x$                                      |
|---------------------------|-------------|------------------------------------------------------------|---------------------------------------------|-------------------------------------|-------------------------------------------------------------------------|-------------------------------------------------------|----------------------------------------------------------------------------------------------|------------------------------------------------------|--------------------------------------------------------------|---------------------------------------------|
|                           | Home        | Page Layout<br>Insert                                      | Formulas<br>Data                            | View<br>Review                      | Add-Ins<br>Developer                                                    |                                                       |                                                                                              |                                                      |                                                              | $\mathbf{w}$ = $\alpha$ x                   |
|                           | Lavout      | Normal Page Page Break Custom Full<br>Preview Views Screen | $ V $ Ruler<br>Gridlines<br>V Message Bar   | V Formula Bar<br>V Headings<br>Zoom | 100% Zoom to<br>New<br>Selection<br>Window All                          | $-$ Solit<br>Hide<br>Arrange Freeze<br>Panes - Unhide | I View Side by Side<br>Synchronous Scrolling<br>44 Reset Window Position   Workspace Windows | Switch<br>Save                                       | 展<br>Macros                                                  |                                             |
|                           |             | Workbook Views                                             | Show/Hide                                   |                                     | Zoom                                                                    |                                                       | Window                                                                                       |                                                      | Macros                                                       |                                             |
|                           |             | Security Warning Macros have been disabled.                | Options                                     |                                     |                                                                         |                                                       |                                                                                              |                                                      |                                                              |                                             |
|                           | K11         | $ (2)$                                                     | $f_{\rm x}$                                 |                                     |                                                                         |                                                       |                                                                                              |                                                      |                                                              |                                             |
|                           | A           | B                                                          | C                                           | D                                   | E                                                                       | F                                                     | G                                                                                            | н                                                    |                                                              | K                                           |
|                           |             | Tabel 5. Data Kendaraan                                    |                                             |                                     |                                                                         |                                                       |                                                                                              |                                                      |                                                              |                                             |
| $\overline{\mathbf{c}}$   |             |                                                            |                                             |                                     | Satuan Waktu dapat dideklarasikan pada Tabel 3 pada kolom Time Windows. |                                                       |                                                                                              |                                                      |                                                              |                                             |
| 3                         |             |                                                            |                                             |                                     |                                                                         |                                                       |                                                                                              |                                                      |                                                              |                                             |
|                           |             | No.                                                        | Kecepatan<br>(Jarak $/$<br>Satuan<br>Waktu) | <b>Posisi Awal</b><br>Kendaraan     | Waktu<br>Unloading/<br>Serving                                          | <b>Kapasitas</b><br>Kendaraan<br>Produk <sub>1</sub>  | <b>Kapasitas</b><br>Awal<br>Kendaraan<br>Produk <sub>1</sub>                                 | <b>Kapasitas</b><br>Kendaraan<br>Produk <sub>2</sub> | <b>Kapasitas</b><br>Awal<br>Kendaraan<br>Produk <sub>2</sub> |                                             |
| 5                         |             |                                                            | 35                                          |                                     | O,5                                                                     | $\Omega$                                              | $\Omega$                                                                                     | 16                                                   |                                                              |                                             |
| 6                         |             |                                                            | 35                                          |                                     | O,5                                                                     | Ω                                                     | 0                                                                                            | 16                                                   |                                                              |                                             |
| 7                         |             | з                                                          | 35                                          |                                     | 0,5                                                                     |                                                       | 0                                                                                            | 16                                                   |                                                              |                                             |
| 8                         |             |                                                            | 35                                          |                                     | 0,5                                                                     |                                                       | Ω                                                                                            | 16                                                   |                                                              |                                             |
| 9                         |             |                                                            | 35                                          |                                     | O,5                                                                     |                                                       | O                                                                                            | 16                                                   |                                                              |                                             |
| 10                        |             |                                                            | 35                                          |                                     | O,5                                                                     |                                                       | O                                                                                            | 16                                                   |                                                              |                                             |
| 11                        |             |                                                            | 35                                          |                                     | 0,5                                                                     |                                                       |                                                                                              | 8                                                    |                                                              |                                             |
| 12                        |             |                                                            | 35                                          |                                     | O,5                                                                     |                                                       |                                                                                              | 8                                                    |                                                              |                                             |
| 13                        |             | 9                                                          | 35                                          |                                     | 0,5                                                                     |                                                       |                                                                                              | 8                                                    |                                                              |                                             |
| 14                        |             | 10 <sub>o</sub>                                            | 35                                          |                                     | 0.5                                                                     |                                                       |                                                                                              |                                                      |                                                              |                                             |
| 15                        |             | 11                                                         | 35                                          |                                     | O,5                                                                     |                                                       |                                                                                              | я                                                    |                                                              |                                             |
| 16                        |             | 12                                                         | 35                                          |                                     | O,5                                                                     |                                                       |                                                                                              | 8                                                    |                                                              |                                             |
| $H + H$<br>Ready <b>P</b> | SolusiAkhir | SolusiAwal                                                 | DataUmum<br>DataJarak                       | <b>DataTujuan</b>                   | DataKapasitasDemand                                                     | DataKendaraan DataKendaraan Tujuan (PJ)               |                                                                                              |                                                      | $\overline{1}$                                               | 100 回 150% (-)<br>$\langle \bullet \rangle$ |

**Gambar 4.10.** Format Tampilan Data Kendaraan

# *4.3.2.6. Input Data Kendaraan Tujuan*

Disamping data kendaraan, juga dilakukan input data kendaraan tujuan, maksudnya adalah untuk mendefinisikan apakah kendaraan diperbolehkan untuk mengirim BBM ke SPBU tertentu. Hal ini dilakukan untuk mengakomodir batasan sarana SPBU dimana sebagian SPBU memiliki lahan yang terbatas sehingga tidak dapat dimasuki oleh mobil tangki dengan kapasitas besar. Pada *form input* ini, diberikan nilai 1 jika kendaraan dapat melakukan pengiriman ke SPBU, sedangkan jika tidak diberi nilai 0. Tampilan *form input* data kendaraan tujuan dapat dilihat pada gambar 4.11 berikut.

| œ                                      | $-9 -$                                                                                                    |                                                  |                                    |             |                                             |         |                                   |                | <b>herasi 500 - Microsoft Excel</b> |                                                                                                    |                 |                                  |                                         |                   |    |    |                         |    | --                  |
|----------------------------------------|----------------------------------------------------------------------------------------------------|--------------------------------------------------|------------------------------------|-------------|---------------------------------------------|---------|-----------------------------------|----------------|-------------------------------------|----------------------------------------------------------------------------------------------------|-----------------|----------------------------------|-----------------------------------------|-------------------|----|----|-------------------------|----|---------------------|
|                                        | Page Layout<br>Home:<br>Insert                                                                                                    | Formulas<br><b>Data</b>                          | Review                             | <b>View</b> | Developer                                   | Add-Ins |                                   |                |                                     |                                                                                                    |                 |                                  |                                         |                   |    |    |                         |    | $\omega - \sigma x$ |
| Normal                                 | Page Page Break Custom Full<br>Views Screen<br>Layout Preview<br>Workbook Views                                                                             | Ruler<br>Gridlines<br>V Message Bar<br>Show/Hide | <b>V</b> Formula Bar<br>V Headings |             | ₩<br>Zoom 100% Zoom to<br>Selection<br>Zoom |         | New Arrange Freeze                | Split<br>1Hide | Window                              | 1   View Side by Side<br>3 Synchronous Scrolling<br>Window All Panes - Unhide 33 Reset Window Position | Save            | ₹<br>Switch<br>Workspace Windows | Шà<br><b>Macros</b><br>$\sim$<br>Macros |                   |    |    |                         |    |                     |
| ⊕                                      | Security Warning Macros have been disabled.                                                                                                    | Options                                          |                                    |             |                                             |         |                                   |                |                                     |                                                                                                    |                 |                                  |                                         |                   |    |    |                         |    |                     |
| <b>AK16</b>                            | $f_{\rm{e}}$ 1<br>$ -$                                                                                                    |                                                  |                                    |             |                                             |         |                                   |                |                                     |                                                                                                    |                 |                                  |                                         |                   |    |    |                         |    |                     |
| A                                      | B                                                                                                    | с                                                | D                                  | E           |                                             | G       | н                                 |                |                                     | K                                                                                                    |                 | M                                | N                                       | $\circ$           | P  | Q  | $\mathsf{R}$            | S  |                     |
|                                        | Tabel 6. Data Tujuan Kendaraan                                                                                                    |                                                  |                                    |             |                                             |         |                                   |                |                                     |                                                                                                    |                 |                                  |                                         |                   |    |    |                         |    |                     |
| $\overline{2}$                         | Tabel ini berfungsi untuk menugaskan sebuah kendaraan untuk melayani titik-titik tertentu. Jika 0 berarti kendaraan tidak diizinkan melayani titik tersebul |                                                  |                                    |             |                                             |         |                                   |                |                                     |                                                                                                    |                 |                                  |                                         |                   |    |    |                         |    |                     |
| 3                                      |                                                                                                    |                                                  |                                    |             |                                             |         |                                   |                |                                     |                                                                                                    |                 |                                  |                                         |                   |    |    |                         |    |                     |
| 4                                      |                                                                                                    |                                                  |                                    |             |                                             |         |                                   |                |                                     |                                                                                                    |                 |                                  |                                         |                   |    |    |                         |    |                     |
| 5                                      | No. Kendaraan                                                                                                    |                                                  | $\overline{2}$                     | 3           | 4                                           | 5       | 6                                 | $\overline{7}$ | 8                                   | 9                                                                                                    | 10 <sub>o</sub> | 11                               | 12                                      | 13                | 14 | 15 | 16                      | 17 | 18                  |
| 6                                      |                                                                                                    |                                                  | 1                                  | 1           |                                             |         | 1                                 |                |                                     | 1                                                                                                    | 1               |                                  | 1                                       | 1                 |    | 1  | 1                       | -1 |                     |
| 7                                      | $\overline{2}$                                                                                                    |                                                  |                                    |             |                                             |         |                                   |                |                                     |                                                                                                    |                 |                                  |                                         |                   |    |    |                         |    |                     |
| 8                                      | з                                                                                                    |                                                  |                                    |             |                                             |         |                                   |                |                                     |                                                                                                    |                 |                                  |                                         |                   |    |    |                         |    |                     |
| 9                                      |                                                                                                    |                                                  |                                    |             |                                             |         |                                   |                |                                     |                                                                                                    |                 |                                  |                                         |                   |    |    |                         |    |                     |
| 10                                     |                                                                                                    |                                                  |                                    |             |                                             |         |                                   |                |                                     |                                                                                                    |                 |                                  |                                         |                   |    |    |                         |    |                     |
| 11                                     |                                                                                                    |                                                  |                                    |             |                                             |         |                                   |                |                                     |                                                                                                    |                 |                                  |                                         |                   |    |    |                         |    |                     |
| 12                                     |                                                                                                    |                                                  |                                    |             |                                             |         |                                   |                |                                     |                                                                                                    |                 |                                  |                                         |                   |    |    |                         |    |                     |
| 13                                     |                                                                                                    |                                                  |                                    |             |                                             |         |                                   |                |                                     |                                                                                                    |                 |                                  |                                         |                   |    |    |                         |    |                     |
| 14                                     | 9                                                                                                    |                                                  |                                    |             |                                             |         |                                   |                |                                     |                                                                                                    |                 |                                  |                                         |                   |    |    |                         |    |                     |
| 15                                     | 10                                                                                                    |                                                  |                                    |             |                                             |         |                                   |                |                                     |                                                                                                    |                 |                                  |                                         |                   |    |    |                         |    |                     |
| 16                                     | 11                                                                                                    |                                                  |                                    |             |                                             |         |                                   |                |                                     |                                                                                                    |                 |                                  |                                         |                   |    |    |                         |    |                     |
| 17                                     | 12                                                                                                    |                                                  |                                    |             |                                             |         |                                   |                |                                     |                                                                                                    |                 |                                  |                                         |                   |    |    |                         |    |                     |
| 18                                     | 13                                                                                                    |                                                  |                                    |             |                                             |         |                                   |                |                                     |                                                                                                    |                 |                                  |                                         |                   |    |    |                         |    |                     |
| 19                                     | 14                                                                                                    |                                                  |                                    |             |                                             |         |                                   |                |                                     |                                                                                                    |                 |                                  |                                         |                   |    |    |                         |    |                     |
| $\sim$<br>$M \leftarrow \rightarrow M$ | SolusiAwal<br>SolusiAkhir                                                                                                    |                                                  | DataUmum DataJarak DataTujuan      |             | DataKapasitasDemand                         |         | DataKendaraan DataKendaraanTujuan |                |                                     |                                                                                                    |                 |                                  |                                         | $\vert$ 4 $\vert$ |    |    |                         |    |                     |
| Bandy #1                               |                                                                                                    |                                                  |                                    |             |                                             |         |                                   |                |                                     |                                                                                                    |                 |                                  |                                         |                   |    |    | <b>CHAPTER HOME COM</b> |    |                     |

**Gambar 4.11.** Format Tampilan Data Kendaraan Tujuan

## **4.3.3. Eksekusi Program Algoritma**

Setelah melakukan input data dan melakukan proses pengolahan data dengan program, maka output yang dihasilkan adalah total biaya distribusi, total jarak tempuh, jumlah *trip*, urutan rute pengiriman BBM pada masing-masing *trip* serta kapasitas pengirimannya. Dari program yang telah dibuat juga dapat dihasilkan tabel penjadwalan mobil tangki yang tersedia untuk memenuhi semua permintaan pengiriman BBM oleh SPBU.

Sebagaimana di sebutkan dalam bab sebelumnya, bahwa data permintaan yang akan dipergunakan adalah data permintaan BBM tanggal 7 Juni 2011 yang merupakan permintaan harian terbesar sepanjang tahun 2011. Dengan demikian diharapkan hasil perhitungan cukup dapat mewakili kondisi permintaan harian di Sales Area Bandung.

Setelah dilakukan *running* program, maka hasil perhitungan dapat terlihat pada gambar berikut:

|                | $\sim$<br>۰.                                                                            |                             |                            |                            |                                         | Iterasi 500 - Microsoft Excel                                                                                                    |                                                  |                             |                            |                         |                |                |                | $-0$                |
|----------------|-----------------------------------------------------------------------------------------|-----------------------------|----------------------------|----------------------------|-----------------------------------------|----------------------------------------------------------------------------------------------------|--------------------------------------------------|-----------------------------|----------------------------|-------------------------|----------------|----------------|----------------|---------------------|
|                | Page Layout<br>Formulas<br>Data<br>Home<br>Insert                                       | Review                      | View<br>Developer          | Add-Ins                    |                                         |                                                                                                    |                                                  |                             |                            |                         |                |                |                | $\omega - \sigma$ x |
|                | $ V $ Ruler<br>V Gridlines                                                              | V Formula Bar<br>V Headings | ⊝                          | ₩<br>ъ                     | m                                       | Split<br>Hide                                                                                                    | 11 View Side by Side<br>If Synchronous Scrolling |                             | 鳳                          |                         |                |                |                |                     |
| Normal         | Page<br>Page Break<br>Custom Full<br>V Message Bar<br>Layout<br>Preview<br>Views Screen |                             | 100% Zoom to<br>Zoom       | New<br>Selection<br>Window | Arrange Freeze<br>$\Delta H$<br>Panes - | Unhide <a> d</a> d d d d d d d d d d d d d d d d d d d d d d d d d d d d d d d d d d <td></td> <td>Save<br/>Workspace Windows -</td> <td>Switch<br/>Macros<br/><math display="inline">\sim</math></td> <td></td> <td></td> <td></td> <td></td> <td></td> |                                                  | Save<br>Workspace Windows - | Switch<br>Macros<br>$\sim$ |                         |                |                |                |                     |
|                | Workbook Views<br>Show/Hide                                                             |                             | Zoom                       |                            |                                         |                                                                                                    | Window                                           |                             | <b>Macros</b>              |                         |                |                |                |                     |
|                | Security Warning Macros have been disabled.<br>Options                                  |                             |                            |                            |                                         |                                                                                                    |                                                  |                             |                            |                         |                |                |                | $\mathbf{x}$        |
|                | $\bullet$ (a)<br>$f_{\rm x}$<br>G5                                                      |                             |                            |                            |                                         |                                                                                                    |                                                  |                             |                            |                         |                |                |                | ¥                   |
|                | $\mathsf{A}$                                                                            | B                           |                            | D                          | E                                       | F                                                                                                    | G                                                | H                           |                            |                         | K              |                | M              | N                   |
| 1              | <b>Total Biaya</b>                                                                      |                             | Rp24.519.240               |                            |                                         |                                                                                                    |                                                  |                             |                            |                         |                |                |                |                     |
| $\overline{2}$ | <b>Total Biaya Jarak</b>                                                                |                             | Rp24.519.240               |                            |                                         |                                                                                                    |                                                  |                             |                            |                         |                |                |                |                     |
| 3              | <b>Total Biaya Penalti</b>                                                              | 0                           |                            |                            |                                         |                                                                                                    |                                                  |                             |                            |                         |                |                |                |                     |
| 4              | <b>StartTime</b>                                                                        |                             | 23/06/2011 4:57            |                            |                                         |                                                                                                    |                                                  |                             |                            |                         |                |                |                |                     |
| 5              | <b>EndTime</b>                                                                          |                             | 23/06/2011 6:46            |                            |                                         |                                                                                                    |                                                  |                             |                            |                         |                |                |                |                     |
| 6              | Feasibility                                                                             | <b>TRUE</b>                 |                            |                            |                                         |                                                                                                    |                                                  |                             |                            |                         |                |                |                |                     |
| 8              |                                                                                         |                             |                            |                            |                                         |                                                                                                    |                                                  |                             |                            |                         |                |                |                |                     |
| 9              | UrutanTujuanPola                                                                        | 139                         | 34                         | 57                         | 129                                     | 59                                                                                                    | 104                                              | 28                          | 50                         | 182                     | 86             | 70             | 145            | 126                 |
| 10             | <b>UrutanSolusiDepotAwal</b>                                                            | $\mathbf{1}$                | $\overline{2}$             | $\mathbf{1}$               | $\overline{2}$                          | $\overline{2}$                                                                                                    | $\overline{2}$                                   | $\overline{2}$              | $\mathbf{1}$               | $\overline{\mathbf{z}}$ | $\overline{2}$ | $\mathbf{1}$   | $\overline{2}$ | $\mathbf{1}$        |
| 11             | <b>UrutanSolusiDepotAkhir</b>                                                           | $\overline{2}$              | $\mathbf{1}$               | $\mathbf{1}$               | 1                                       | $\mathbf{1}$                                                                                                    | $\mathbf{1}$                                     | $\mathbf{1}$                | $\mathbf{1}$               | $\overline{1}$          | $\mathbf{1}$   | $\mathbf{1}$   | $\overline{2}$ | $\mathbf{1}$        |
|                | 12 UrutanSolusiKendaraan                                                                | 11                          | 60                         | 24                         | 71                                      | 52                                                                                                    | 57                                               | 64                          | 24                         | 68                      | 62             | 31             | 11             | 57                  |
|                | 13 NomorTrip                                                                            |                             | $\overline{z}$             | $\overline{3}$             | $\overline{4}$                          | c,                                                                                                    | 6                                                | $\overline{7}$              | 8                          | $\overline{9}$          | 10             | 11             | 12             | 13                  |
| 14             | KedatanganKendaraan                                                                     | 6,928571                    | 6,84286                    | 6,67143                    | 7,61429                                 | 6,95714                                                                                                    | 6,92857                                          | 6,81429                     | 8,01429                    | 8,35714                 | 6,95714        | 6,58571        | 8,38571        | 9,07143             |
| 15             | <b>MulaiDiDepot</b>                                                                     | 6                           | 6                          | 6                          | 6                                       | 6                                                                                                    | 6                                                | 6                           | 7,34286                    | 6                       | 6              | 6              | 7,68571        | 7,82857             |
| 16             | AkhirDiDepot                                                                            | 6.5                         | 6,5                        | 6.5                        | 6,5                                     | 6,5                                                                                                    | 6,5                                              | 6,5                         | 7.84286                    | 6,5                     | 6,5            | 6,5            | 8,18571        | 8,32857             |
| 17             | MulaiMelayani                                                                           | 6,928571                    | 6,84286                    | 6,67143                    | 7,61429                                 | 6,95714                                                                                                    | 6,92857                                          | 6,81429                     | 8,01429                    | 8,35714                 | 6,95714        | 6,58571        | 8,38571        | 9,07143             |
| 18             | AkhirMelayani                                                                           | 7,428571                    | 7,34286                    | 7,17143                    | 8,11429                                 | 7,45714                                                                                                    | 7,42857                                          | 7,31429                     | 8,51429                    | 8,85714                 | 7,45714        | 7,08571        | 8,88571        | 9,57143             |
| 19             | JarakTrip                                                                               | 24                          | 21                         | 12                         | 59                                      | 25                                                                                                    | 29                                               | 19                          | 12                         | 114                     | 24             | 6 <sup>1</sup> | 14             | 52                  |
| 20             | JumlahTujuanTiapTrip                                                                    | 1                           | $\mathbf{1}$               | 1                          | $\mathbf{1}$                            | $\mathbf{1}$                                                                                                    | $\mathbf{1}$                                     | $\mathbf{1}$                | 1                          | $\mathbf{1}$            | 1              | $\mathbf{1}$   | 1              | $\overline{2}$      |
|                | 21 DemandTrip thd Product 1                                                             | 8                           | 16                         | 16                         | 16                                      | 16                                                                                                    | 16                                               | 16                          | 8                          | 16                      | 16             | 16             | 8              | 16                  |
|                | 22 DemandTrip thd Product 2                                                             | 8                           | $\Omega$                   | $\bf{0}$                   | 16                                      | $\bf{0}$                                                                                                    | $\Omega$                                         | $\bf{0}$                    | $\Omega$                   | 8                       | $\Omega$       | $\mathbf{0}$   | 8              | $\bf{8}$            |
|                |                                                                                         |                             |                            |                            |                                         |                                                                                                    |                                                  |                             |                            |                         |                |                |                |                     |
| 23             |                                                                                         |                             |                            |                            |                                         |                                                                                                    |                                                  |                             |                            |                         |                |                |                |                     |
|                | H 4   H SolusiAkhir SolusiAwal<br><b>DataUmum</b><br><b>DataJarak</b>                   | <b>DataTuluan</b>           | <b>DataKapasitasDemand</b> |                            | <b>DataKendaraan</b>                    | DataKendaraan Tuluan                                                                                                    | ್ರಾ                                              |                             |                            |                         | $1 + m$        |                |                | $\blacksquare$      |

**Gambar 4.12.** Format Tampilan Solusi Akhir Hasil Proses Komputasi

#### **4.3.4. Rekapitulasi Data**

Dari format Solusi Akhir tersebut, didapatkan rekapitulasi hasil pengolahan data yang menunjukkan Total Biaya, waktu komputasi dan total mutasi/pergerakan BBM di Depot 1 dan 2, serta penjadwalan kendaraan, sebagaimana terlihat pada tabel 4.7 dan 4.8 di bawah ini.

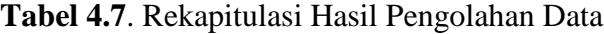

| <b>Komponen Output</b>                         | Value                              | <b>Depot</b>       | <b>UJB</b> |      | <b>PDL</b> |    |
|------------------------------------------------|------------------------------------|--------------------|------------|------|------------|----|
| Total Biaya BBM dan Ban                        | Rp 24.519.240                      | Demand Produk 1    | 2.368      | KL   | 1.216 KL   |    |
| Waktu Mulai Komputasi<br>Waktu Akhir Komputasi | 23/06/2011 4:57<br>23/06/2011 6:46 | Demand Produk 2    | 696        | - KL | 512 KL     |    |
| <b>Total Waktu Komputasi</b>                   | 1:49                               | Sisa Stok Produk 1 | 31.465     | KL   | 25.279 KL  |    |
| Feasibility                                    | <b>TRUE</b>                        | Sisa Stok Produk 2 | 22.078     | KL   | 11.454     | KI |

**Tabel 4.8.** Penjadwalan Kendaraan Hasil *Output* Program

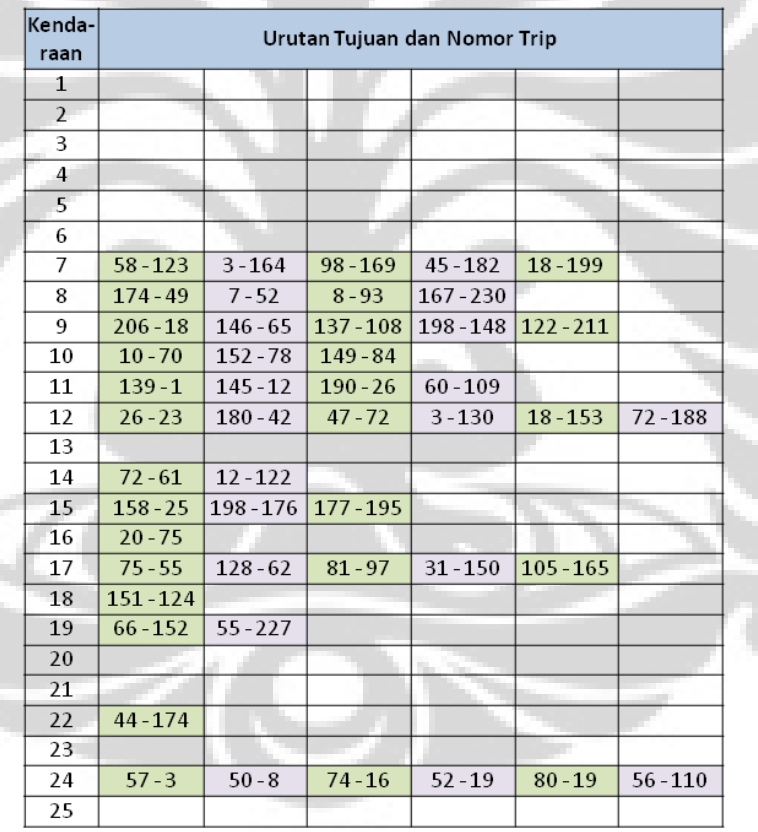

Hasil Output program berupa penjadwalan (*scheduling*) pengiriman BBM ke masing-masing SPBU beserta rekapitulasi lengkap dapat dilihat pada bagian lampiran

## **4.4. ANALISA HASIL KOMPUTASI**

Pada bagian analisis metode ini, akan dilakukan analisa terhadap algoritma yang digunakan serta analisa parameter yang ditetapkan untuk pengolahan data menggunakan program.

## **4.4.1. Analisa Algoritma**

Penyelesaian masalah *Petrol Station Replenishment Problem* (PSRP) pada penelitian ini dilakukan dengan menggunakan program VBA *Excel* yang berbasis pada algoritma *Tabu Search*. Seperti telah disebutkan pada dasar teori, algoritma *Tabu Search* adalah sebuah metode optimasi yang berbasis pada *local search*. Proses pencarian bergerak dari satu solusi ke solusi berikutnya, dengan cara memilih solusi terbaik *neighbourhood* dari solusi sekarang (*current*) yang tidak tergolong solusi terlarang (*tabu*). Ide dasar dari algoritma *tabu search* adalah mencegah proses pencarian dari *local search* agar tidak melakukan pencarian ulang pada ruang solusi yang sudah pernah ditelusuri, dengan memanfaatkan suatu struktur memori yang mencatat sebagian jejak proses pencarian yang telah dilakukan.

Algoritma *Tabu Search* terbukti cukup ampuh untuk menyelesaikan persoalan optimasi yang kompleks dan banyak digunakan salah satunya untuk menyelesaikan persoalan *Vehicle Routing Problem* yang memiliki kompleksitas yang tinggi. Hal ini terlihat dari banyaknya jurnal-jurnal ilmiah yang menyatakan bahwa *Tabu Search* merupakan salah satu metode yang baik dan handal untuk menyelesaikan permasalahan VRP. Beberapa keunggulan *Tabu Search* dibandingkan algoritma lainnya, yaitu :

- Dapat menemukan solusi yang diatas lokal optimal.
- Dengan adanya struktur memory, memungkinkan metode ini dapat menemukan solusi optimal dalam waktu yang lebih singkat
- Dapat digunakan sebagai *hybrid system* dengan metode lainnya, misalnya : *Genetic Algorithm, Column Generation,* dsb
- Dapat diaplikasikan pada berbagai bidang, seperti : *Schedulling, Telecomunications, Design, Routing,* dsb
Kelemahan metode ini adalah kemungkinannya memproduksi hasil akhir, dalam hal ini adalah urutan rute pengiriman, jarak tempuh serta total biaya distribusi yang berbeda setiap kali melakukan *running* program, walaupun perbedaan yang dihasilkan tidak terlalu signifikan apalagi kalau program dijalankan dengan jumlah iterasi yang optimal.

#### **4.4.2. Analisa Parameter**

Keakuratan hasil *running* program optimasi salah satunya dipengaruhi oleh penentuan parameter kontrol yang tepat. Dalam algoritma *Tabu Search* ini ada 2 parameter kontrol yang harus didefinisikan oleh user yaitu jumlah solusi tetangga dan panjang *tabu list*. Berdasarkan percobaan dengan mengubah-ubah nilai parameter kontrol serta membandingkan hasilnya yang meliputi : total biaya yang dihasilkan serta waktu komputasi yang dibutuhkan, dapat ditentukan bahwa nilai optimal parameter kontrol tersebut adalah 60 untuk julah solusi tetangga dan 30 untuk parameter panjang *tabu list*.

Disamping menentukan parameter kontrol yang tepat, juga perlu ditentukan kriteria terminasi program, yaitu menetapkan kapan program akan berhenti. Ada 3 kriteria terminasi program, yaitu : waktu komputasi, jumlah iterasi, dan tercapainya nilai fungsi tujuan yang optimal. Dalam penelitian ini digunakan kriteria terminasi yaitu tercapainya fungsi tujuan yang optimal. Melalui percobaan dengan mengubah-ubah jumlah ietrasi, dapat ditentukan bahwa jumlah iterasi yang mempergunakan waktu proses yang masih layak untuk dipergunakan sebagai system scheduling harian adalah 500 iterasi, dengan running time kurang lebih 1 jam dan 50 menit.

#### **4.4.3. Analisa Program**

Selama melakukan pengolahan data, program dapat dikatakan berjalan dengan baik. Hal ini terbukti dengan hasil solusi akhir yang selalu lebih baik dari solusi awal. Selain itu, hasil perhitungan jarak secara manual untuk rute-rute yang dihasilkan oleh program memberikan hasil yang sama dengan kalkulasi program.

Dalam menjalankan proses komputasi ini dipergunakan komputer dengan Processor Intel®Core™2 Duo P9700(2,8GHz) dengan memory 6GB. Dengan konfigurasi *hardware* tersebut, terlihat kelemahan program ini adalah waktu komputasi yang cukup lama, khususnya untuk menyelesaikan kasus-kasus yang cukup kompleks, seperti halnya kasus pengiriman *multi produk* melalui *multi depot* dengan titik tujuan yang melebihi 150 titik, sehingga untuk diaplikasikan ke dalam program *scheduling* harian harus dilakukan pengurangan jumlah iterasi yang secara signifikan dapat menurukan efektifitas hasil.

Dari sisi tampilan, program masih belum *user friendly* sehingga belum dapat dipergunakan oleh *user* yang belum berpengalaman. Selain itu, dengan dipergunakannya VBA yang berbasiskan pada *Ms. Excel* maka ruang gerak prosedur bahasa pemrograman Visual Basic mengalami beberapa keterbatasan, terutama dalam hal penggunaan data base dan interface program.

Walaupun demikian, dengan jumlah iterasi yang relatif rendah dibandingkan dengan algoritma jenis lain, program komputasi yang berbasiskan pada algoritma tabu search ini mampu memberikan hasil yang cukup memuaskan. Hal tersebut dapat dibuktikan dengan penurunan total biaya-biaya yang cukup signifikan yaitu +19,3% pada iterasi ke 100 dan +29,3% pada iterasi ke 500.

Dengan dipergunakannya *Ms.Excel*, walaupun terdapat beberapa keterbatasan pada sistem data base dan interface, namun dalam hal kekuatan proses perhitungan matematis Ms.Excel masih lebih unggul dibandingkan dengan program-program aplikasi matematis yang lain.

#### **4.4.4. Analisa Hasil Optimasi Proses Pendistribusian BBM**

Pada tahap analisa hasil optimasi proses pendistribusian BBM ini, akan dilakukan analisa terhadap rute dan jarak tempuh yang dihasilkan, analisa jumlah *trip*, serta analisa total biaya distribusi yang dihasilkan. Karena setiap hari perusahaan menerima jumlah permintaan yang berbeda-beda, maka data yang dipergunakan adalah data dengan permintaan harian tertinggi selama tahun 2011 yaitu pada tanggal 7 Juni 2011.

Perbandingan total jarak tempuh dan jumlah trip antara kondisi saat ini dengan hasil optimasi dapat dilihat pada tabel 4.9.

## **Tabel 4.9.** Perbandingan Total Jarak Tempuh dan Jumlah Trip Antara Kondisi Eksisting dan Hasil Optimasi

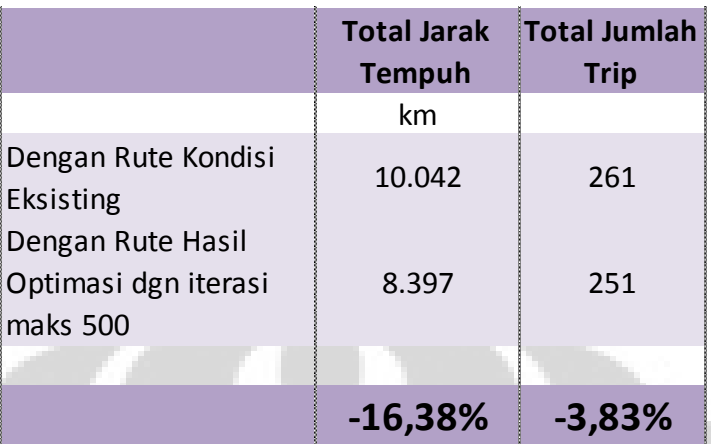

Berdasarkan tabel diatas, total jarak tempuh pada kondisi eksisting adalah 10.042 km, sedangkan dengan rute baru dari hasil program optimasi didapatkan 8.397 km atau terdapat penurunan sebesar 16,38% .Sedangkan dari jumlah total trip penurunan terjadi dari 261 trip menjadi 251 trip atau terjadi penurunan kurang lebih 3,83%.

Adapun perhitungan pengaruh penurunan total jarak tempuh terhadap biaya distribusi total, dapat dilihat pada tabel 4.10 berikut :

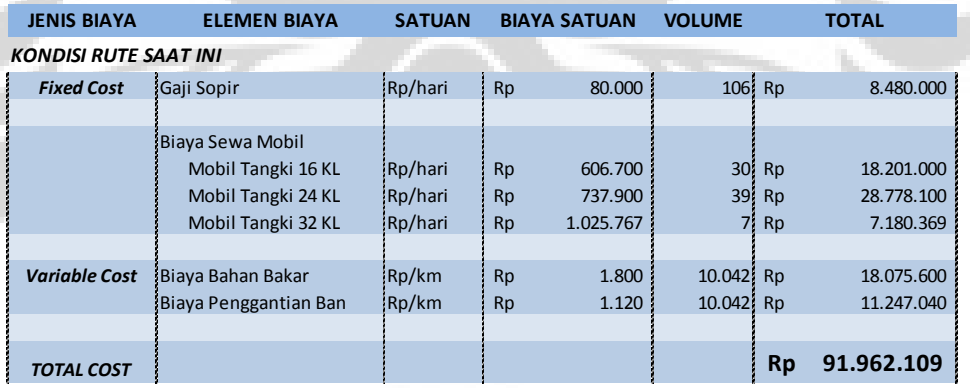

## **Tabel 4.10.** Perbandingan Biaya Total Distribusi

#### *KONDISI RUTE BARU HASIL OPTIMASI*

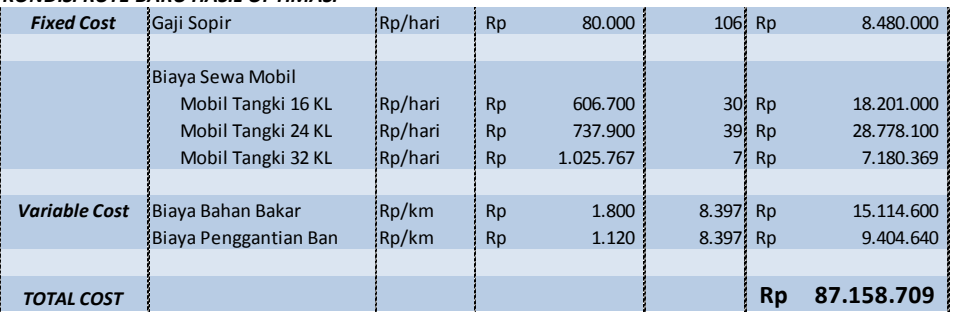

Dengan perhitungan yang telah dilakukan pada tabel 4.14, maka dapat terlihat bahwa biaya total distribusi BBM dalam satu hari dengan rute baru hasil optimasi mengalami penurunan sebesar Rp.4.803.400,- atau sebesar 5,22% dibandingkan dengan rute eksisting saat ini.

Analisa Komparasi Skenario Setup Mobil Tangki

**TOTAL BIAYA TRANSPORTASI** 

Untuk mengetahui lebih lanjut mengenai pengaruh setup pengangkutan produk pada kendaraan, dapat dilakukan komparasi / perbandingan antara hasil perhitungan dengan menggunakan kendaraan *dedicated-product* dengan hasil perhitungan dengan menggunakan kendaraan *multi-product*. Dari analisa komparasi tersebut didapatkan hasil sebagai mana terlihat pada tabel 4.11 dibawah ini.

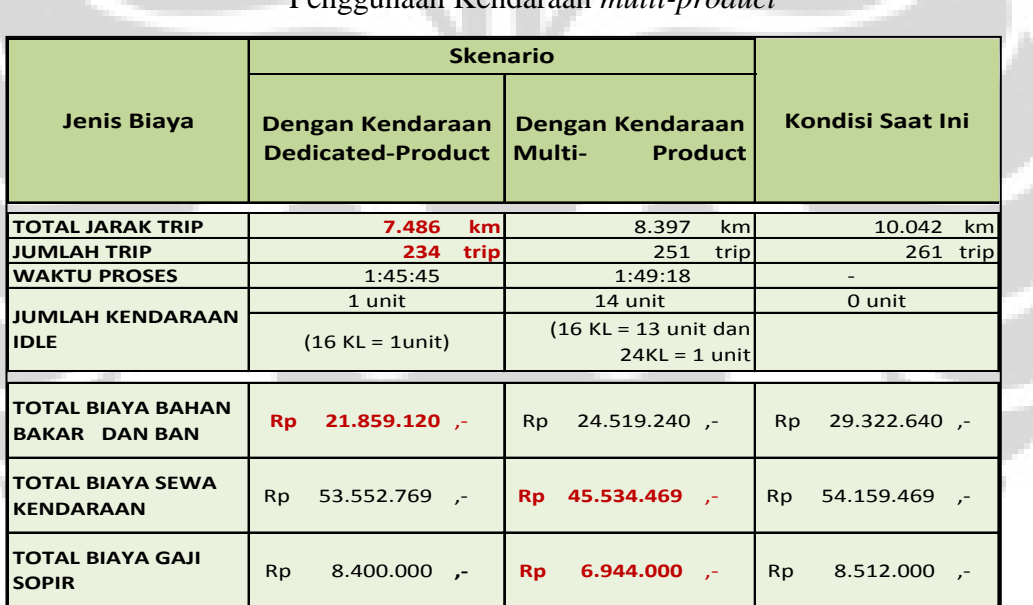

Penggunaan Kendaraan *multi-product*

**Tabel 4.11.** Komparasi Hasil Penggunaan Kendaraan *dedicated-product* vs.

Berdasarkan tabel di atas, terlihat bahwa pengiriman dengan mobil tangki *dedicated-product* memberikan penurunan total jarak tempuh dan jumlah trip yang lebih besar, yaitu 25,45% dan 10,34% namun hanya terdapat 1 mobil tangki *idle.* Sehingga jika dilakukan perhitungan total biaya distribusi, dengan asumsi mobil *idle* dikeluarkan dari sistem, maka pengangkutan dengan mobil tangki *multi-product* akan lebih efisien dengan menurunkan biaya total ditribusi sebesar 16,3% dibandingkan dengan kondisi saat ini.

Rp 83.811.889 ,- **Rp 76.997.709** ,- Rp 91.994.109 ,-

### **BAB V. KESIMPULAN DAN SARAN**

### **5.1. KESIMPULAN**

Dari penelitian yang telah dilakukan dengan mengambil studi kasus *Petrol Station Replenishment Problem (PSRP)* di Pertamina Sales Area Bandung dengan menggunakan Algoritma Tabu Search dan mediasi bahasa pemrograman *Visual Basic for Applications (VBA)* pada *Ms. Excel*, diperoleh beberapa kesimpulan sebagai berikut :

- 1. Penentuan rute pengiriman BBM harian dengan menggunakan algoritma Tabu Search ini telah menghasilkan rute distribusi baru yang lebih baik daripada rute yang selama ini digunakan oleh perusahaan
- 2. Total jarak tempuh turun 16,38%; biaya distribusi turun 5,22%; dan jumlah trip total turun 3,83%.
- 3. Penggunaan mobil tangki *multi-product* akan memberikan efisiensi terhadap total biaya pengiriman yang lebih besar dibandingkan dengan penggunaan mobil tangki *dedicated-product*. Hal ini disebabkan oleh pengurangan jumlah mobil tangki yang lebih besar. Sehingga untuk selanjutnya apabila penelitian diimplementasikan, maka akan didapatkan pengurangan jumlah mobil tangki sebanyak 14 unit
- 4. Dengan penurunan biaya total pengiriman BBM, maka penelitian ini dapat dipergunakan sebagai bahan evaluasi penetapan besaran ongkos angkut yang dibayarkan oleh Pertamina kepada perusahaan yang ditunjuk sebagai transportir pengiriman BBM ke SPBU.

### **5.2. SARAN DAN USULAN PERBAIKAN**

Sebagaimana diketahui sebelumnya bahwa penelitian ini mengambil tema *Petrol Station Replenishment Problem (PSRP)* dengan memadukan kendala *time windows, multi-product, multi-depot* dan *split deliveries* yang cukup jarang dan sangat sedikit referensinya.

Hal tersebut disebabkan oleh tingginya kompleksitas permasalahan ketika beberapa kendala utama yang biasa muncul sebagai kendala tunggal dalam Vehicle Routing Problem (VRP) dipadukan menjadi suatu kesatuan sistem.

Dengan pemakaian algoritma meta-heuristik Tabu Search sebenarnya telah cukup membantu untuk menentukan arah yang benar menuju global optimal pada kasus ini, namun demikian mengingat keterbatasan kemampuan mesin kumputasi yang tersedia saat ini, hal tersebut belum dapat dilakukan secara optimal. Untuk meningkatkan efektifitas hasil penelitian maka disarankan penelitian selanjutnya dapat mempergunakan hardware komputasi yang lebih memadahi dibandingkan dengan hardware komputasi yang dipergunakan dalam penelitian ini.

Berkaitan dengan hal tersebut, tentu saja penelitian-penelitian lebih lanjut di masa mendatang akan sangat diperlukan untuk lebih memperdalam kasus-kasus serupa yang dimasa mendatang akan semakin sering dijumpai dalam kehidupan sehari-hari.

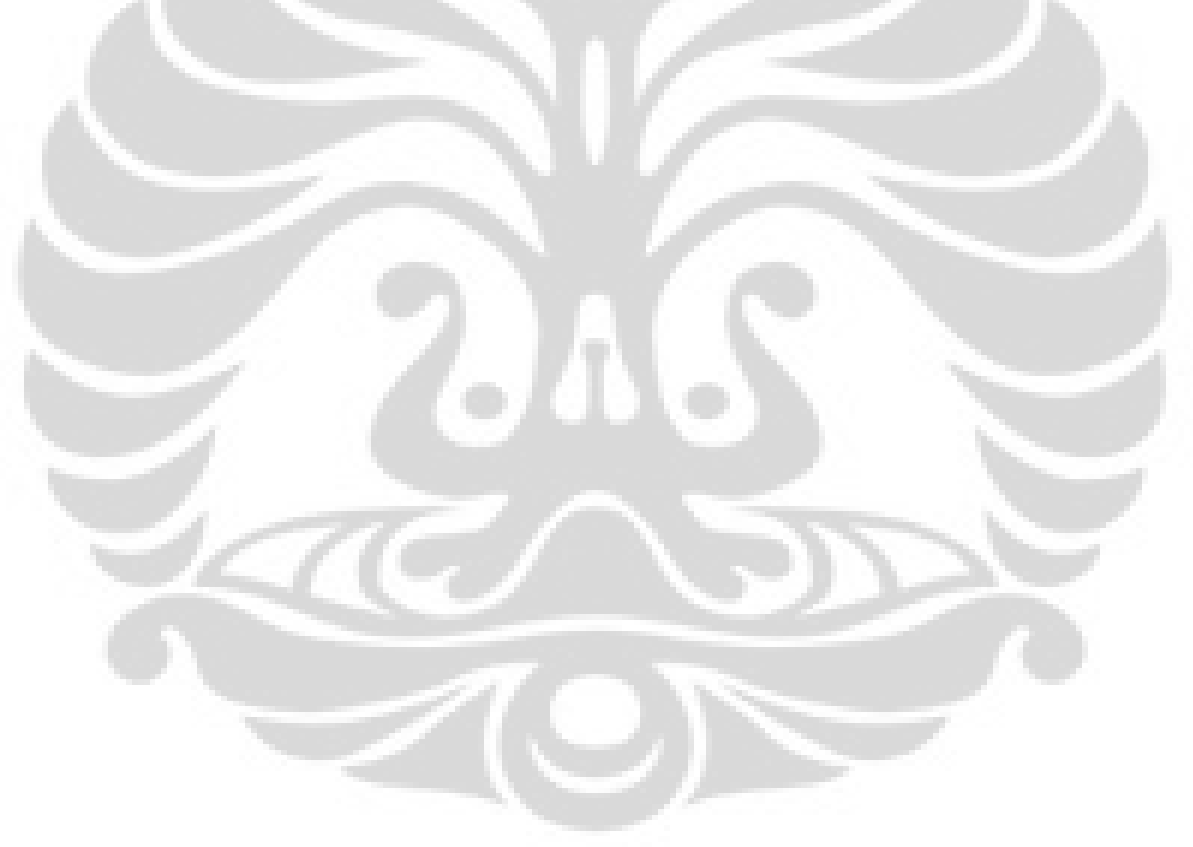

#### **DAFTAR REFERENSI**

- Ballou, R.H. (2004). *Business logistics management* (5th ed). New Jersey: Prentice-Hall Inc.
- Ballou, R.H., & Agarwal, Y.K. (1998). A performance comparison of several popular algorithms for vehicle routing and scheduling. *Journal of Business Logistics*, Vol. 9 No.1, hal 51 - 65.
- Battiti, R. And G. Tecchiolli. 1994. *The Reactive tabu Search*, ORSA Journal on Computing 6, 126 – 140.
- Brian Ratcliffe, *Economy and Efficiency in Transport and Distribution 2nd Edition*, London: Kogan Page, Ltd, 1987, hal 69.
- Berbane Dorronsoro Diaz, *What is VRP?,* 2004, <http://neo.lcc.uma.es>
- Bräysy, Olli & Gendreau, Michel, *Tabu Search Heuristics for the Vehicle Routing Problem with Time Windows,* SINTEF Applied Mathematics, Department of Optimization, Norway
- Bowersox, D.J. & Closs, D.J, (1996). *Logistical Management-The Integrated Supply Chain Process*, The McGraw-Hill Companies, Singapore.
- China International Electronic Commerce Network (2008, July 22). *Definition of Logistics and Supply Chain Management (SCM)*. July 23, 2008. [http://en.ec.com.cn/article/enindustry/entransport/entlreport/200807/631669\\_](http://en.ec.com.cn/article/enindustry/entransport/entlreport/200807/631669_1.html) [1.html](http://en.ec.com.cn/article/enindustry/entransport/entlreport/200807/631669_1.html)
- Cornillier, Fabien, et al., (2007), *The Petrol Station Replenishment Problem With Time Windows,* Inter University Research Center on Enterprize Networks, Logistics and Transportatin (CIRRELT), Université Laval, Québec, Canada
- Cornillier, Fabien, et al., (2007), *A Heuristic for The Multi-Period Petrol Station Replenishment Problem*, Inter University Research Center on Enterprize Networks, Logistics and Transportatin (CIRRELT), Université Laval, Québec, Canada
- Cornillier, Fabien, et al., (2005), *An Exact Algorithm for The Petrol Station Replenishment Problem*, aNetwork Organisation Technology Research Center (CENTOR), Faculté des sciences de l'administration, Université Laval, Québec, Canada
- Cordeau, Jean-Francois, & Laporte, Gilbert (2002), *Tabu Search Heuristic for the Vehicle Routing Problem*, Canada Research Chair in Distribution management and GERAD, Montreal , Canada
- Cordeau, Jean-Francois, et al., (2004), *New Heuristics for the Vehicle Routing Problem*, HEC Montreal, Canada
- Glover, Fred, Laguna, Manuel*, &* Marti, Rafael, *Principles of Tabu Search*, Leeds School of Business, University of Colorado
- Glover,F.,Taillard,E.,Werra,D.1993. *A User Guide to Tabu Search, Annals of Operation Research*, Vol. 41, 3-28
- Gendreau, Michel, et al. (1999), *A tabu Search Heuristic for the Heterogeneous Fleet Vehicle Routing Problem*, Centre de recherche sur les transports, UniversiteH de MontreHal, Montreal, Canada
- Hillier, F.S. and Lieberman, G.J. (2005). *Introduction to Operation Research*. New York, NY: McGraw-Hill. 8th Ed.
- Ho, Sin C., & Haugland, Dag. (2002). *A Tabu Search for the Vehicle Routing Problem with Time Windows and Split Deliveries*. Department of Informatics University of Bergen, Norway.
- Hertz, Alain, Taillard, Eric, & de Werra1, Dominique, *A Tutorial on Tabu Search*, université de Montréal, Centre de Recherche sur les Transports, Montréal, Canada
- Hoong Chuin Lau, Melvyn Sim, & Kwong Meng Teo (2003), *Vehicle Routing Problem with Time Windows and a Limited Number of Vehicles*, Department of Computer Science, School of Computing, National University of Singapore.
- Min Wen, et al., *A Multi-Level Variable Neighborhood Search Heuristic for a Practical Vehicle Routing and Driver Scheduling Problem*, Department of Management Engineering, Technical University of Denmark, Denmark
- Min Wen, et al., (2009), *Vehicle Routing with Cross-Docking*, Department of Informatics and Mathematical Modeling, Technical University of Denmark, Denmark.
- Min Wen, et al., (2010), *The Dynamic Multi-Period Vehicle Routing Problem*, Department of Management Engineering, Technical University of Denmark, Denmark.
- Pham,D.T. and Karaboga, D. (2000). *Intelligent Optimisation Techniques – Genetic Algoritms, Tabu Search, Simulated Annealing and Neural Networks*. London: Springer-Verlag.
- Reeves, C.R. (ed.) 1995. *Modern Heuristic Techniques for Combinatorial Problems*. John Wiley & sons, Inc.
- Shapiro, Jeremy F. (2007). *Modeling the Supply Chain, Second Edition*. Thomson Brooks/Cole.
- Suyanto. (2010). *Algoritma Optimasi : Deterministik atau Probabilistik ?*. Graha Ilmu.
- Soehodho, Sutanto, & Pramono. (2003), *Proposal of Distribution Route with VRP Method : A Case Study at Pertamina Depot Plumpang*, Center for Transport Studies, Department of Civil Engineering, Universiy of Indonesia
- Suprayogi, *Vehicle Routing problem – Definitions, Variants, and Applications,* Procceding Seminar Nasional Perencanaan Sistem Industri 2003, pp.209-21, 2003
- Taillard, Eric, et al., *A Tabu Search Heuristic for The Vehicle Routing Problem with Soft Time Windows*,
- Toth, P., & Vigo, D. (2002). *The vehicle routing problem.* Philadelphia: Society for Industrial and Applied Mathemathics.
- Wassan, NA & Osman, IH (2002), *Tabu Search Variants for the Mix Fleet Vehicle Routing Problem*, University of Kent at Canterbury, Canterbury, UK

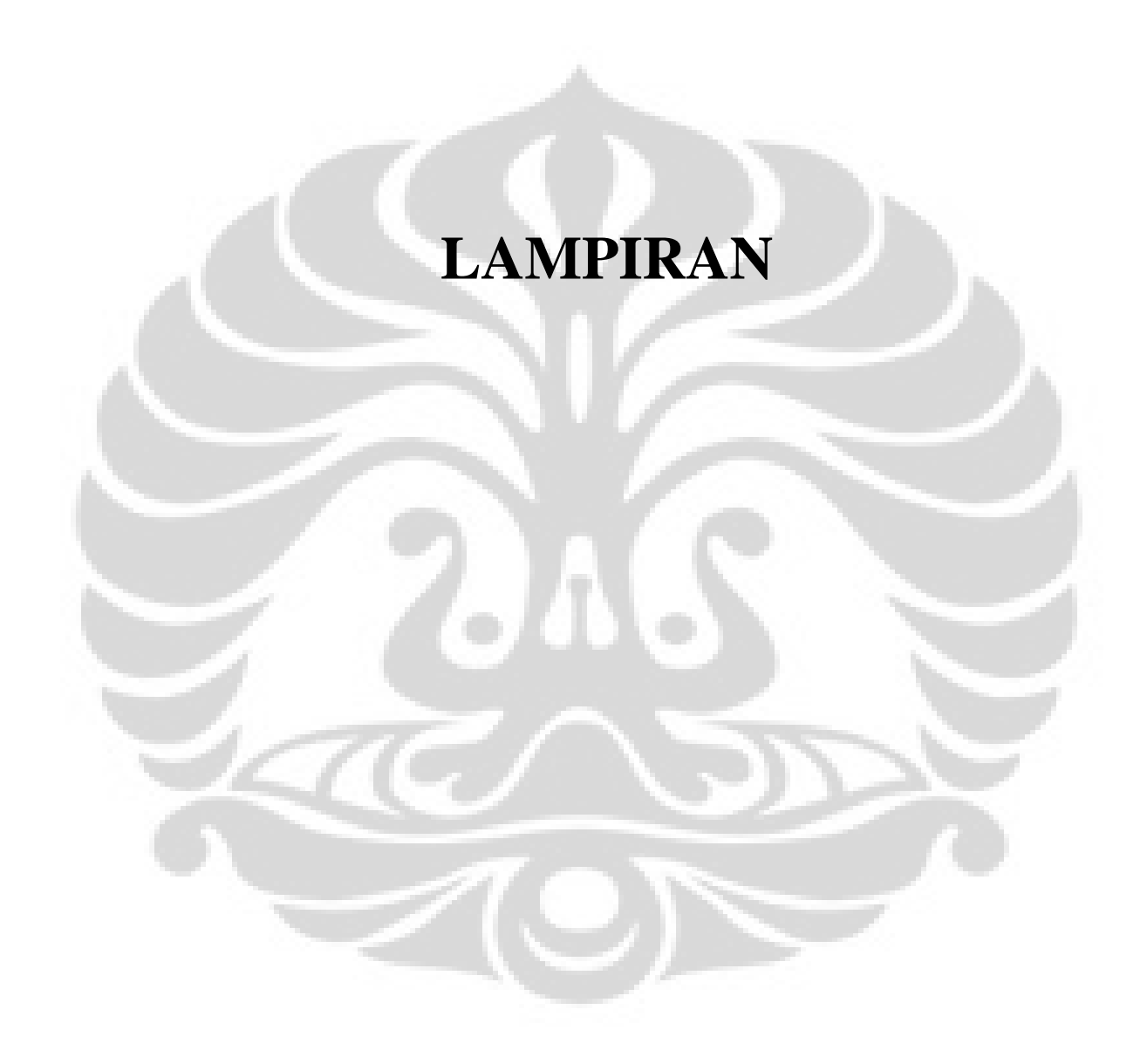

# DAFTAR SPBU SALES AREA BANDUNG

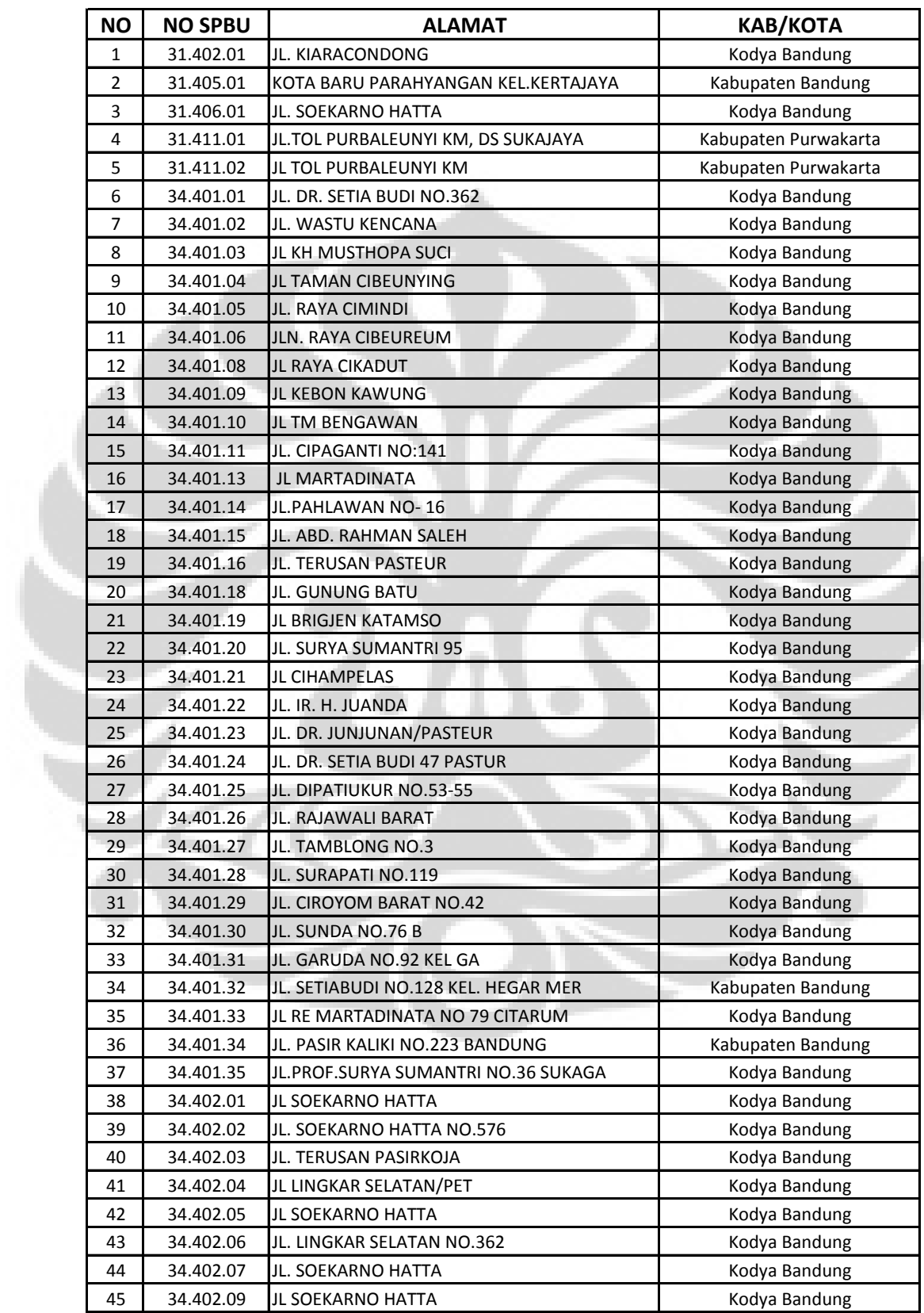

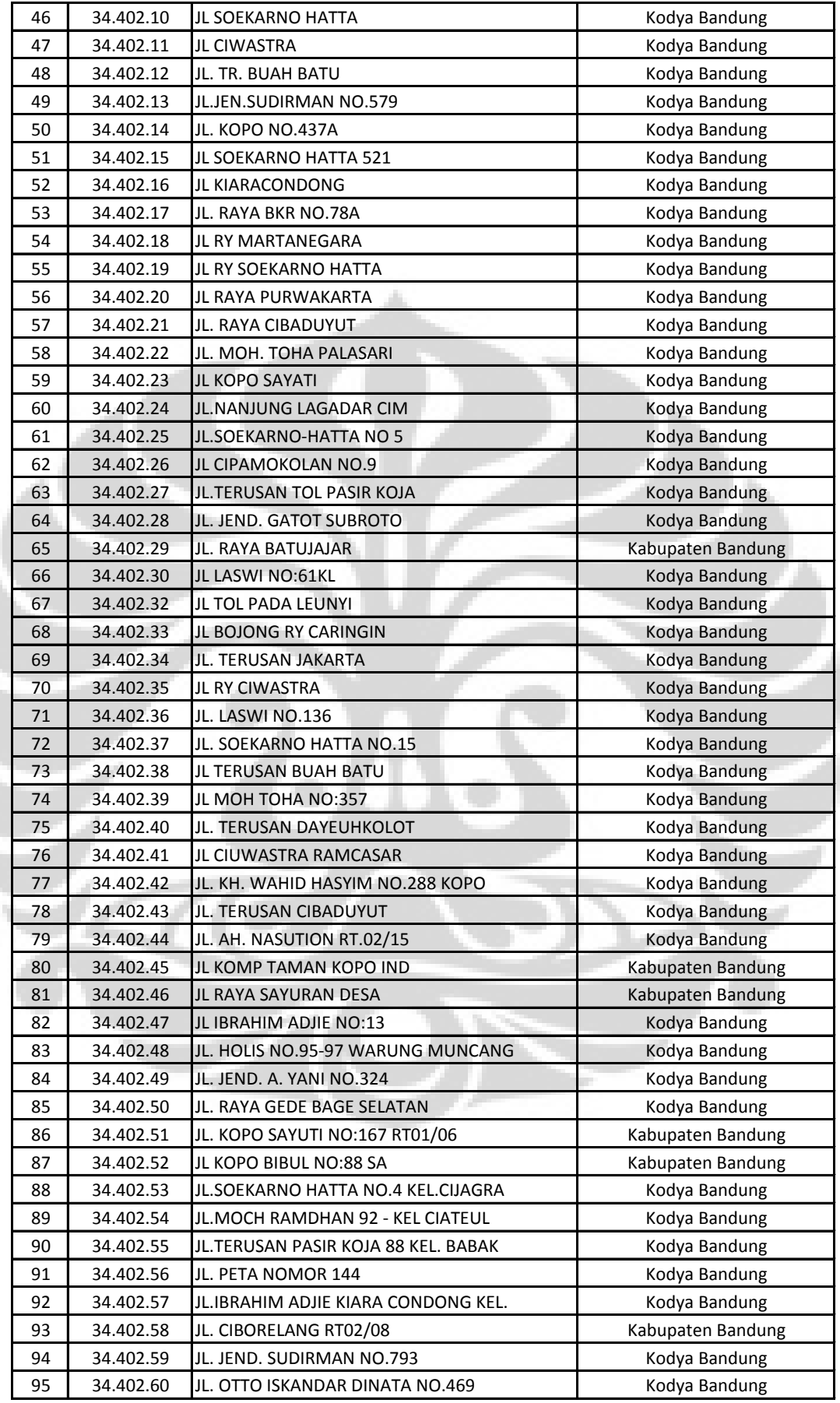

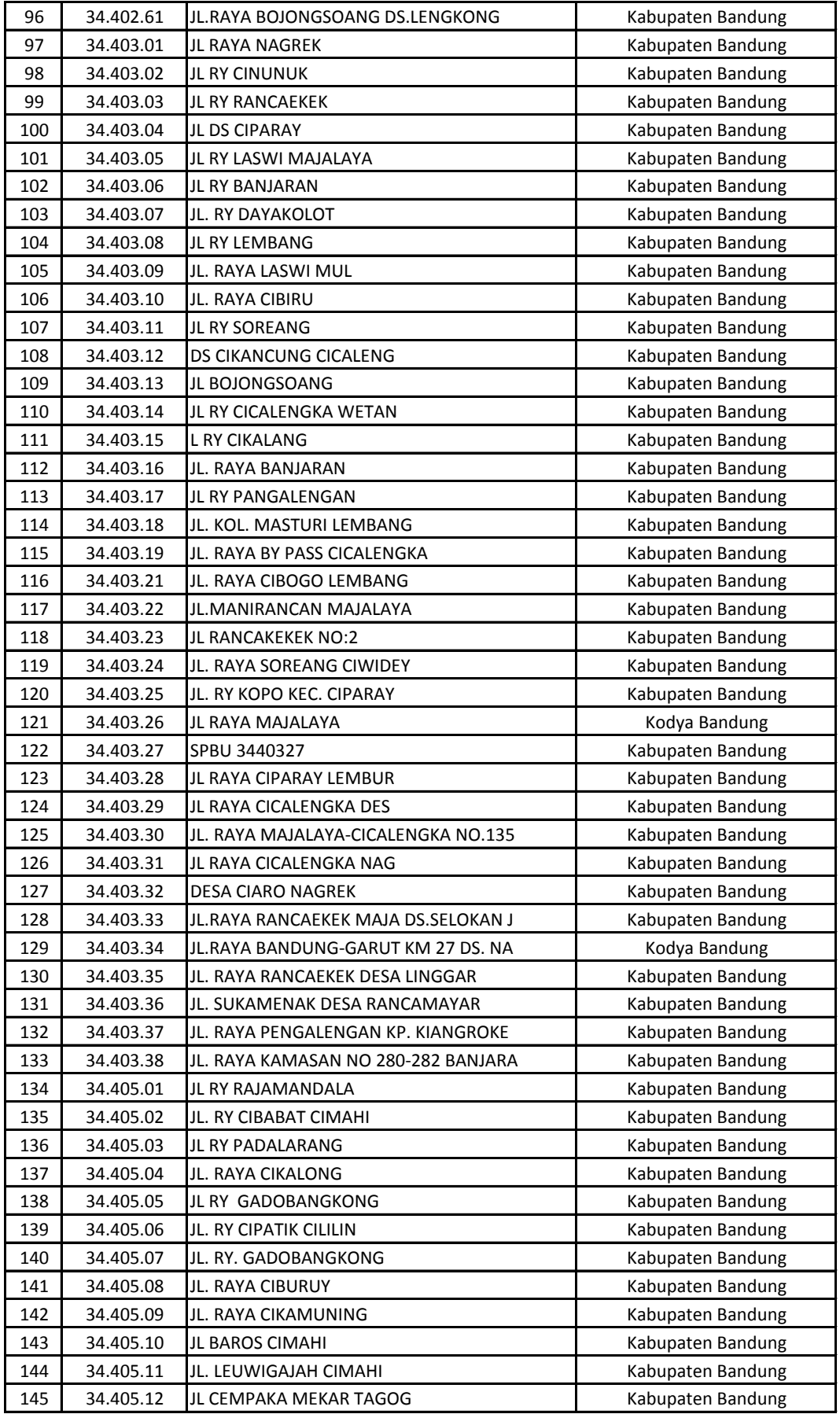

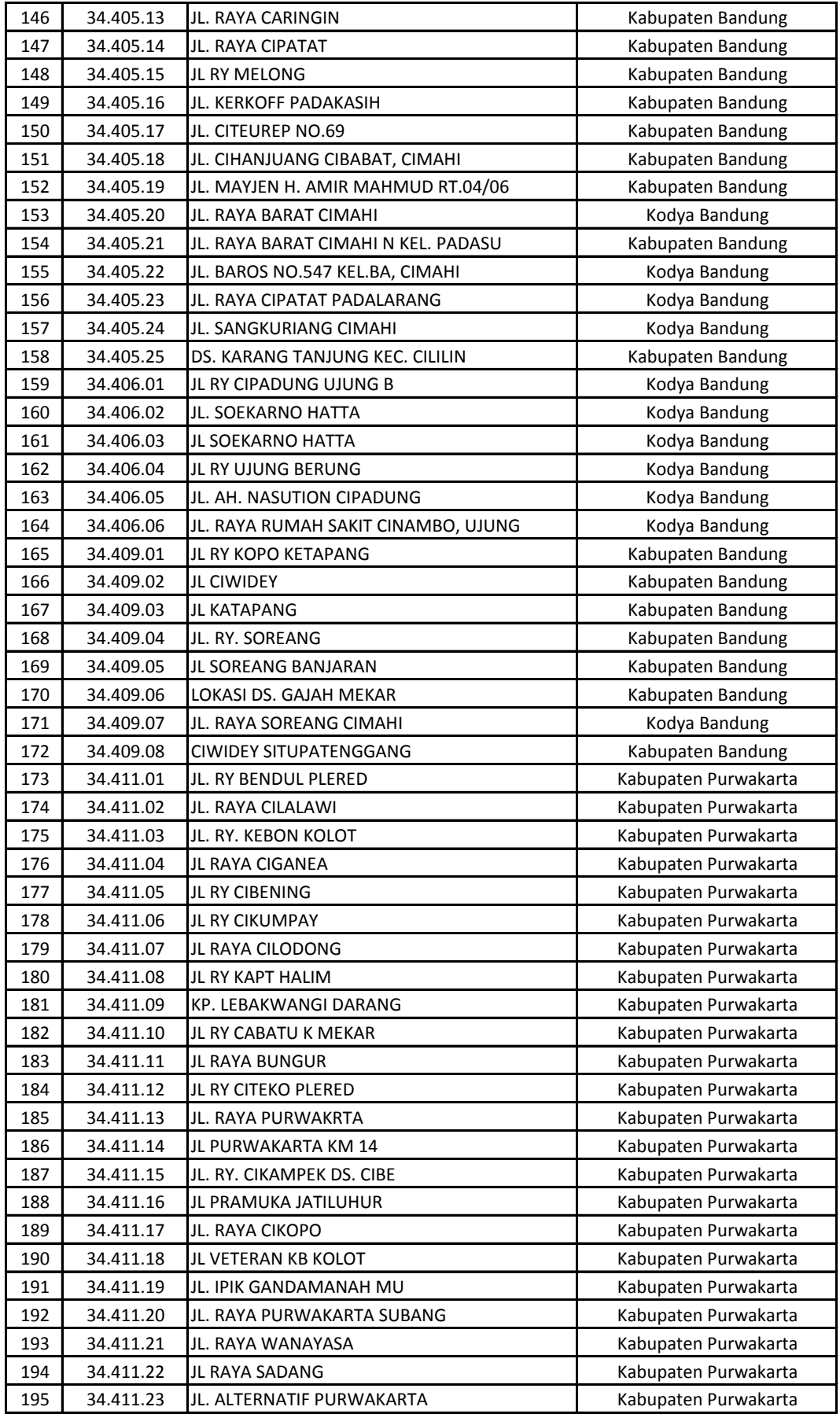

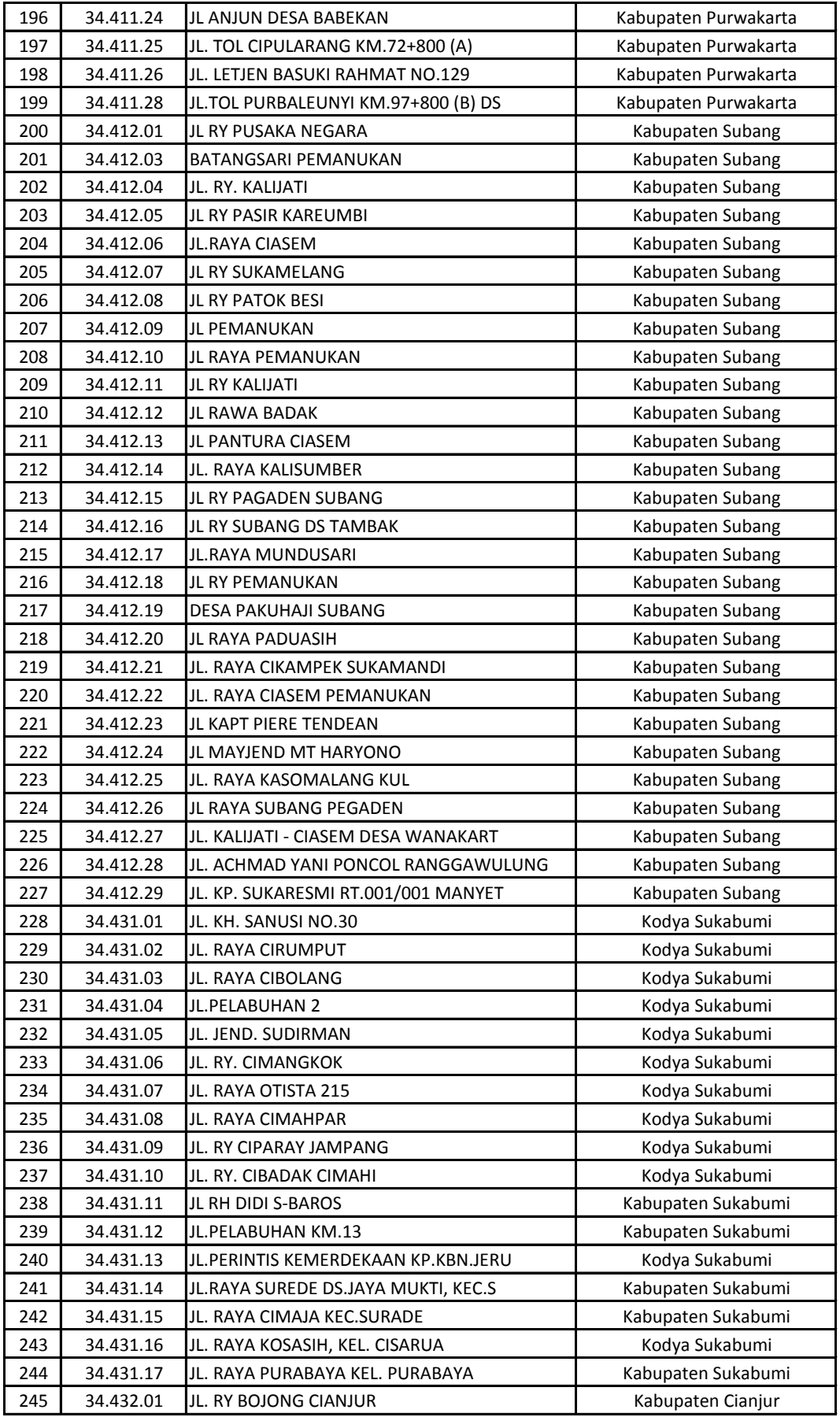

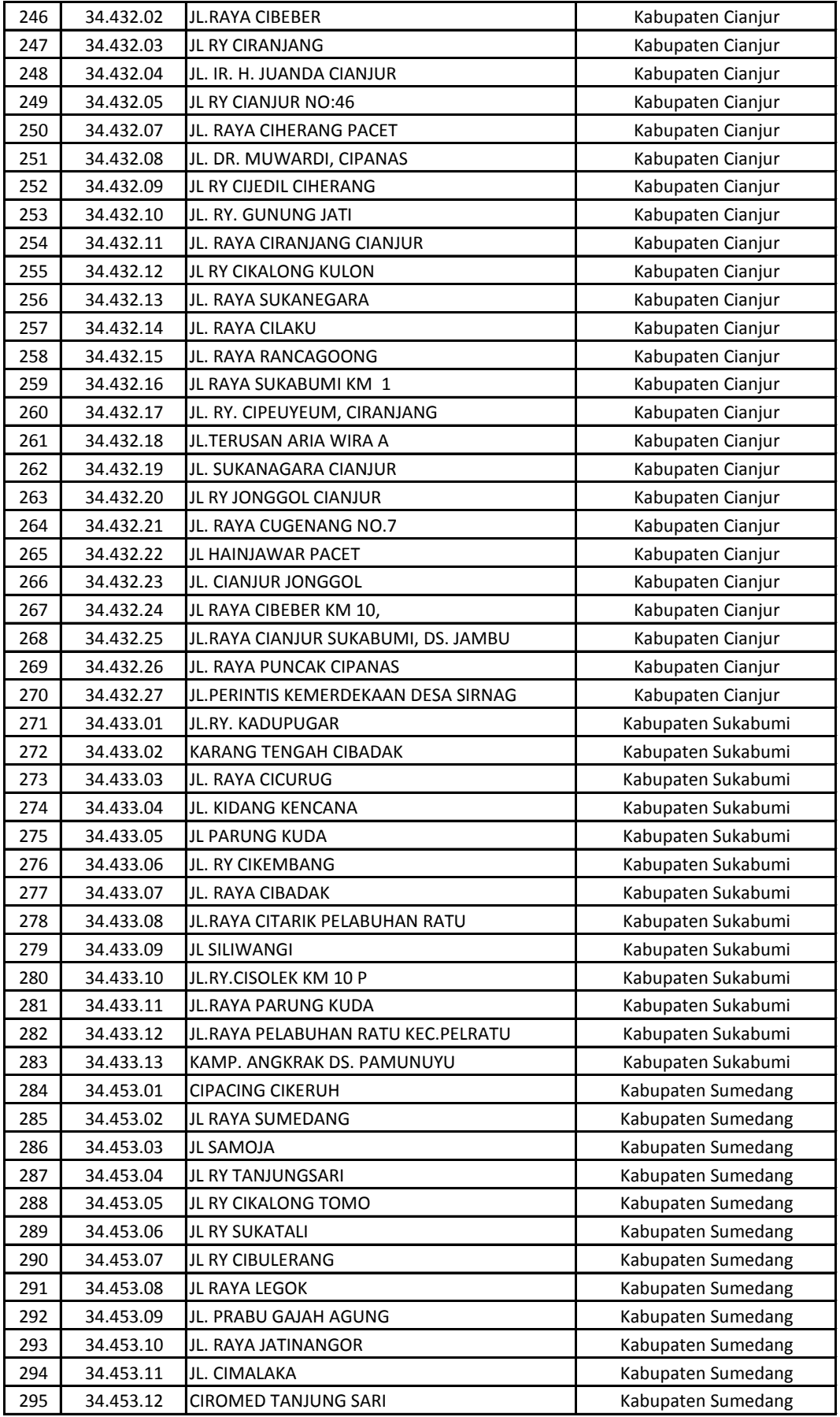

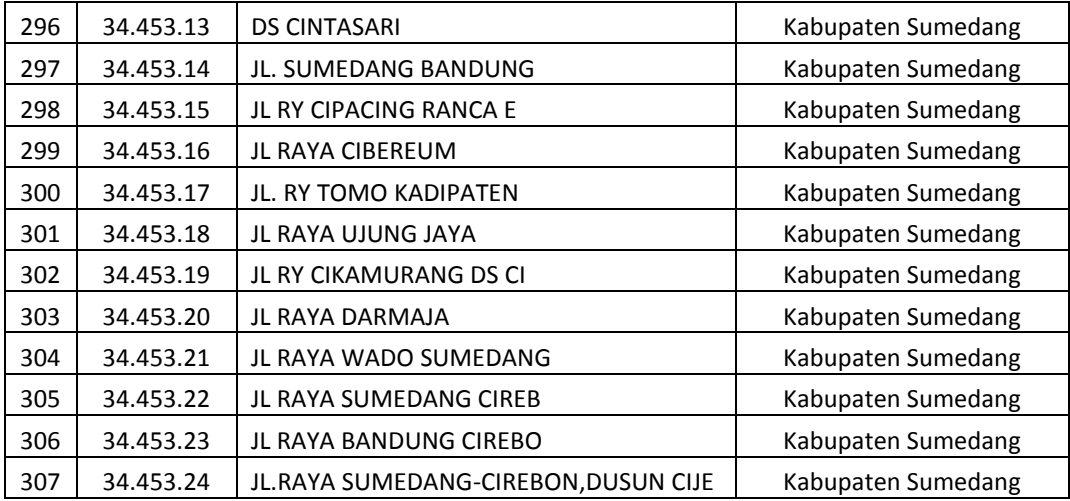

**CLASS MODULE: DATA**

Option Explicit 'every variables must be declared first Option Base 1 'start arr Public JumlahDepot, Jumlah Jumlah Depot, Jumlah Depot, Jumlah Depot, Jumlah Depot, Jumlah Depot, Jumlah Depot, JumlahSolusiTetang Public PanjangTabuList, Jumlah Integer Public JumlahP<br>
Public JumlahP Public Biaya<sup>r</sup> Dim TabelJa Dim DataDe Dim TimeWindowsAwal(), TimeWindowsAkhir(), TimeWindowsAkhir(), Waktu Double Dim Isf Dim Kapasitas () As Double Dim K<br>Rapasitas Kecil As Double Dim Kecepatan Kecamatan Kecamatan Sebara Indonesia Sebanjar Sebanjar Sebanjar Sebanjar Sebanjar Sebanjar Sebanjar Sebanjar Sebanjar Sebanjar Sebanjar Sebanjar Sebanjar Sebanjar Sebanjar Sebanjar Sebanjar Sebanjar Sebanjar Dim **Positian American** Superior Superior Superior Superior Superior Superior Superior Superior Superior Superior Dim Bendaraan Tujuan () As Integrated by the Separated Contract of the Separated Separated Separated Separated S Dim Jumlah Muncul() As Integer Pullet Total As Integer and As Integer and As Integer and As Integer and As Integer and As Integer and As Integer and As Integer and As Integer and As Integer and As Integer and As Integer and As Integer and As Integer and Dim PolaTujuan() As Integer  $Dj$  $D$ iske, Kolom $\pm$ Public Subsetting Data 'Ambil data umum data umum data umum data umum data umum data umum data umum data umum data umum data umum data u<br>Ambil data umum data umum data umum data umum data umum data umum data umum data umum data umum data umum da  $\blacksquare$  Sheets  $\blacksquare$  Sheets  $=$  Sheets,  $\begin{bmatrix} 9 & 4 \end{bmatrix}$ .Value  $an = Sheet$   $(9, 4).V$  $=$  Sheets("DataDumum").Val JumlahTujuanPerTripMaksimum = Sheets("DataUmum").Cells(11,  $\overline{4}$ Biasa = Sheets("DataUmum.cells(12, 4).Value Bianga Benalti Sheets ("DataUmum"). The Sheets (13, 4). Jumlah Soluti Tetangga = Sheets ("Data Panjang = Sheets("DataUmum Jumlah Iteration imum = Sheets("Data 'Ini ReDim TabelDarak(JumlahTujuan, JumlahTujuan, JumlahDepot + JumlahTujuan, JumlahDepot + JumlahDujuan, JumlahDuju Jumlah ReDim T. ReDim Ti. ReDim Wak ReDim IsSp. ReDim Kapası ReDim DataDemand(Jumlah department) and the product of the set of the set of the set of the set of the set of t<br>Produk, Jumlah and the set of the set of the set of the set of the set of the set of the set of the set of the  $Jt + JumlahTujuan)$ ReDim KapasitasKendara. (Jumlah Produk) di Jumlah Kendaraan ReDim KecepatanKendaraan(Jumlah Man)

```
79
ReDim PosisiAwalKendaraan(JumlahKendaraan)
ReDim KendaraanTujuan(JumlahKendaraan, JumlahDepot + JumlahTujuan)
'Tabel Jarak
For i = 1 To JumlahD^{\circ}For j = 1 To J'TabelJar(2 + i, 2 + i)j).Value
   Next j
Next i
'Data tuju
For i = 1\text{Sineets}("DataTujuan").
3).Value
                     T =Sheets("DataTu
4). Val
                       \pm s("DataTujuan").
5).V_{\partial}Its("DataTujuan")
6). V
                           s("DataTujuan").
7).
Nex\overline{D\varepsilon} - demand
For in lahProduk
           \sqrt{J}umlah. \sqrt{a}ind(i, j) sitasDeman
j, luendMinimum(1,
She sitasDemand" i + 2)
Nex
'Dai
For hKendaraan
              \text{M}araan(i) = She
i, 3)P = \text{Hence}i, 4.
                 mlahProduk
                  \arctan(j, i) =Sheets(\overline{S}Next just a strategies of the
Next i
KapasitasK
For i = 1 T
  For j = 1If Kapasitas
     Kapasit\ln(1, i) End If
   Next j
Next i
'Data kendaraan tujuan
For i = 1 To JumlahKendaraan
   For j = 1 To JumlahDepot + JumlahTujuan
KendaraanTujuan(i, j) =
Sheets("DataKendaraanTujuan").Cells(4 + i, 2 + j).Value
```
Optimasi pengirimam..., Rahman Pramono Wibowo, FTUI, 2011

**Universitas Indonesia**

```
 Next j
Next i
ReDim JumlahTujuanMuncul(JumlahDepot + JumlahTujuan)
For i = 1 To JumlahDepot
     JumlahTujuanMuncul(i) = 1
Next i
For i = JumlahDepot + 1 To JumlahDepot + JumlahTujuan
     If IsSplitDelivery(i) = 1 Then
         Dim TotalDemand As Double
         TotalDemand = 0
        For j = 1 To Jumlah Produk
            TotalDemand = TotalDemand + DataDemand(j, i)
         Next j
         JumlahTujuanMuncul(i) = Round(TotalDemand / 
KapasitasKendaraanTerkecil + 0.5)
    Else
         JumlahTujuanMuncul(i) = 1
     End If
Next i
TotalPanjangPola = 0
For i = JumlahDepot + 1 To JumlahDepot + JumlahTujuan
     TotalPanjangPola = TotalPanjangPola + JumlahTujuanMuncul(i)
Next i
ReDim PolaTujuan(TotalPanjangPola)
Dim AngkaTemp As Integer
Dim PenunjukTujuan As Integer
AngkaTemp = 0PenunjukTujuan = JumlahDepot + 1
For i = 1 To TotalPanjangPola
     AngkaTemp = AngkaTemp + 1
     PolaTujuan(i) = PenunjukTujuan
     If AngkaTemp = JumlahTujuanMuncul(PenunjukTujuan) Then
         AngkaTemp = 0
         PenunjukTujuan = PenunjukTujuan + 1
     End If
Next i
End Sub
Public Property Get GetTabelJarak() As Variant
     GetTabelJarak = TabelJarak
End Property
Public Property Get GetDataDemand() As Variant
     GetDataDemand = DataDemand
End Property
Public Property Get GetDataDemandMinimum() As Variant
     GetDataDemandMinimum = DataDemandMinimum
End Property
Public Property Get GetTimeWindowsAwal() As Variant
     GetTimeWindowsAwal = TimeWindowsAwal
End Property
Public Property Get GetTimeWindowsAkhir() As Variant
     GetTimeWindowsAkhir = TimeWindowsAkhir
End Property
Public Property Get GetWaktuLoading() As Variant
```

```
 GetWaktuLoading = WaktuLoading
End Property
Public Property Get GetKapasitasKendaraan() As Variant
     GetKapasitasKendaraan = KapasitasKendaraan
End Property
Public Property Get GetKecepatanKendaraan() As Variant
     GetKecepatanKendaraan = KecepatanKendaraan
End Property
Public Property Get GetPolaTujuan() As Variant
     GetPolaTujuan = PolaTujuan
End Property
Public Property Get GetKendaraanTujuan() As Variant
     GetKendaraanTujuan = KendaraanTujuan
End Property
Public Property Get GetIsSplitDelivery() As Variant
     GetIsSplitDelivery = IsSplitDelivery
End Property
Public Property Get GetPosisiAwalKendaraan() As Variant
     GetPosisiAwalKendaraan = PosisiAwalKendaraan
End Property
Public Property Get GetJumlahTujuanMuncul() As Variant
     GetJumlahTujuanMuncul = JumlahTujuanMuncul
End Property
CLASS MODULE: VRP SOLUTION
```
Option Explicit 'every variables must be declared first

Option Base 1 'start arrays with one

```
Dim myVRPData As VRPData
'Dim UrutanTujuanPola() As Integer
Dim UrutanTujuanPola() As Integer
Dim UrutanTujuanAkhirDepot() As Integer
Dim UrutanKendaraan() As Integer
Dim UrutanTujuanKontinyu() As Double
Dim UrutanTujuanAkhirDepotKontinyu() As Double
Dim UrutanKendaraanKontinyu() As Double
Dim UrutanSolusiDepot() As Integer
Dim UrutanSolusiDepotAkhir() As Integer
Dim UrutanSolusiKendaraan() As Integer
Dim NomorTrip() As Integer
'Dim KedatanganKendaraan() As Double
'Dim MulaiMelayani() As Double
'Dim AkhirMelayani() As Double
Dim KedatanganKendaraanDiPolaTujuan() As Double
Dim MulaiMelayaniDiPolaTujuan() As Double
Dim AkhirMelayaniDiPolaTujuan() As Double
Dim PosisiAwalKendaraanSekarangPadaDepot() As Integer
Dim WaktuKendaraanSekarang() As Double
Dim MulaiMelayaniDiDepot() As Double
Dim AkhirMelayaniDiDepot() As Double
```

```
Dim DemandTrip() As Double
Dim DemandDepot() As Double
Dim JumlahTujuanTiapTrip() As Integer
Dim DemandTujuanTerlayani() As Double
Dim TambahanDemandTujuanTerlayaniTemp() As Double
Dim UnfulfilledDemand() As Double
Dim UnfulfilledDemandCompulsary() As Double
Dim CounterKemunculanTujuan() As Double
Dim JarakTrip() As Double
Dim TotalJarak As Double
Dim JumlahTrip As Integer
Dim SolutionFeasibility As Boolean
Dim FeasibleTujuan() As Boolean
Dim TotalUnfulfilledDemandCompulsary As Double
Dim BiayaTotalJarak, BiayaTotalPenalti, BiayaTotal As Double
Dim NomorTujuan, NomorKendaraan As Integer
Dim HasBeenAssigned() As Boolean
Dim i, j, k, l As Integer
Dim BarisKe, KolomKe As Integer
Dim First, Second, IntegerTemp, urutanKe As Integer
Dim IntegerTempArray() As Integer
Dim randTemp As Double
Public Sub SetVRPData(ByRef iVRPData As Variant)
     Set myVRPData = iVRPData
     Call DataInitialize
End Sub
Private Sub DataInitialize()
    ReDim UrutanTujuanPola(myVRPData.TotalPanjangPola)
    ReDim UrutanTujuanPola(myVRPData.TotalPanjangPola)
    ReDim UrutanTujuanAkhirDepot(myVRPData.TotalPanjangPola)
    ReDim UrutanKendaraan(myVRPData.TotalPanjangPola)
    ReDim UrutanTujuanKontinyu(myVRPData.TotalPanjangPola)
    ReDim 
UrutanTujuanAkhirDepotKontinyu(myVRPData.TotalPanjangPola)
    ReDim UrutanKendaraanKontinyu(myVRPData.TotalPanjangPola)
    ReDim UrutanSolusiDepot(myVRPData.TotalPanjangPola)
    ReDim UrutanSolusiDepotAkhir(myVRPData.TotalPanjangPola)
    ReDim UrutanSolusiKendaraan(myVRPData.TotalPanjangPola)
    ReDim NomorTrip(myVRPData.TotalPanjangPola)
     'ReDim MulaiMelayani(myVRPData.TotalPanjangPola)
     'ReDim AkhirMelayani(myVRPData.TotalPanjangPola)
    ReDim DemandTrip(myVRPData.JumlahProduk, 
myVRPData.TotalPanjangPola)
     ReDim DemandDepot(myVRPData.JumlahProduk, 
myVRPData.JumlahDepot)
     ReDim DemandTujuanTerlayani(myVRPData.JumlahProduk, 
myVRPData.JumlahDepot + myVRPData.JumlahTujuan)
     ReDim UnfulfilledDemand(myVRPData.JumlahProduk, 
myVRPData.JumlahDepot + myVRPData.JumlahTujuan)
     ReDim UnfulfilledDemandCompulsary(myVRPData.JumlahProduk, 
myVRPData.JumlahDepot + myVRPData.JumlahTujuan)
     ReDim JarakTrip(myVRPData.TotalPanjangPola)
     ReDim JumlahTujuanTiapTrip(myVRPData.TotalPanjangPola)
     TotalJarak = 0
     JumlahTrip = 0
```

```
83
      ReDim 
KedatanganKendaraanDiPolaTujuan(myVRPData.TotalPanjangPola)
     ReDim MulaiMelayaniDiPolaTujuan(myVRPData.TotalPanjangPola)
     ReDim AkhirMelayaniDiPolayaniDiPolayaniDiPolaTusuangPola
     ReDim Waktu Kendaraan) (mendaraan mengandaraan mengandaraan) (mendaraan mengandaraan mengandaraan) (mendaraan mengandaraan mengandaraan mengandaraan mengandaraan mengandaraan mengandaraan mengandaraan mengandaraan menganda
End Sub
Public Su'
For \blacksquareUundUund
                                \text{utinyu}(i) = \text{Rn}_i\mathbf{N}Call Convertible Convertible Convertible Convertible Convertible Convertible Convertible Convertible Convertible
                                   'unction
End
Private Subsetted Subsetted Subsetted Subsetted Subsetted Subsetted Subsetted Subsetted Subsetted Subsetted Subsetted Subsetted Subsetted Subsetted Subsetted Subsetted Subsetted Subsetted Subsetted Subsetted Subsetted Subs
                                             As Double
                   u<sub>-</sub> \nu<sup>n</sup> urutang () As Double
                  Parameter () As Double
                  Temp
                  rTemp
                 l As Boo
                 uanKontiny. The Urutan Tujuan Kontinyu
                 IrutanTujuan
                 To myVRPData
                  TujuanPola(i) = myVRPData.GetPolaTuju
                  'bble sort
                   lse
                   \text{red} = \text{False}True
                      To myVRPData.Tot
                      tanTujuanKontinyu
UrutanUrutanUad = FalseTemp = UrutanTujiiuanKontinyuTemp
Urutan + 1)
\mathbb{Z}_{\geq 0} . The \mathbb{Z}_{\geq 0}+1Next.
      Loop
     UrutanTujuanAk
UrutanTujuanAkhirDepo
     'Initial UrutanTujua.<br>
      IntegerTemp = 0
      For i = 1 To myVRPData.TotalPanjangPola
           IntegerTemp = IntegerTemp + 1
           If IntegerTemp > myVRPData.JumlahDepot Then
                IntegerTemp = 1
           End If
```
Optimasi pengirimam..., Rahman Pramono Wibowo, FTUI, 2011

**Universitas Indonesia**

```
 UrutanTujuanAkhirDepot(i) = IntegerTemp
      Next i
      'perform bubble sort
      Sorted = False
      Do While Sorted = False
            Sorted = True
           For i = 1 To r angPola - 1
                If Uru<sup>+</sup> \frac{1}{2} \frac{1}{2} \frac{1}{2} \frac{1}{2} \frac{1}{2} \frac{1}{2} \frac{1}{2} \frac{1}{2} \frac{1}{2} \frac{1}{2} \frac{1}{2} \frac{1}{2} \frac{1}{2} \frac{1}{2} \frac{1}{2} \frac{1}{2} \frac{1}{2} \frac{1}{2} \frac{1}{2} \frac{1}{2} \frac{1}{2} \UrutanTujuanAkhi
                                                                      \tKontinyuTemp(i)
\dot{\mathcal{L}} =
UrutanTuj<sup>,</sup>
\begin{array}{rcl} \n\cdot & 1 \n\end{array} =
DoubleT
 UrutanTujuanAkhirDepot(i) = 
Uruta+1)
                                  juanAkhirDepot(i + 1) = 1) = 1
                                          \n  np = UrutanKendareger
                   I i myangpola
                  \mathbb{P} \mathbb{P} \mathbb{tege Integral and TumlahKendaraa
                 intege.
                 EunKendaraan integer
                  bubble sor
                  False
                  Sorted = Fal.d = True= 1 To myVRPD. = 1 To myVRPD.
                  If UrutanKendaraa
I 1 NontinyuTemp (i
                       Sorted = False
                     DoubleTemp = UruUrutanKendaraanKon
UrutanKendaraanKontinyuTemp(i + 1)
                         vtanKendaraanKontinyuTemp(i + 1) = Doublets = Doublets = Doublets = Doublets = Doublets = Doublets = Doublets = D
                           \text{Term} = \text{Urutank}Kendaraan(i) = U\text{daraan}(i + 1)\text{Loo}^{\dagger}'repa.
     For i =If m_{1} araan(i),
UrutanTujuanAk
                Do W.myVRPData.GetKendaraan
UrutanTujuanAkhirDepot
                      UrutanTujuanAkhirdepot(i) = Fix(Rnd *
(myVRPData.JumlahDepot)) + 1
```
84

Optimasi pengirimam..., Rahman Pramono Wibowo, FTUI, 2011

**Universitas Indonesia**

 Loop End If Next i End Sub Private Sub Calculate Function () SolutionFea<sup>-</sup> ReDim Urutan Solution Company Redim Urutan Solution (myVRP) and angloid (myVRP) and angloid (myVRP) and angloid ReDim ReDim Urutan Solution PalentingPola) ReD<sup>2</sup> anjangPola)  $\mathsf{Re}^{\mathsf{T}}$ ' ang Pola) 'ReDim MulaiMelayani(myVRPData.TotalPanjangPola) m  $\neg$ Pola)  $EMW$ WRPData.Jumlah myVRPData.JumlahDepot) Perlayani (myVRPDat myVRPData.Jumlah1 nd (myVRPData.Juml VRPData.JumlahTu<sub>l</sub> Tompulsary(myVRPlandcompulsary(myVRPlandcompulsary) pData.JumlahTuju Pata.JumlahDepot Ju Jar. Communisties and talPanjangPola n Waktukendaraan (myVRPData.TotalPanjang m Waktu <br />
PData.TotalP  $Jarak =$ nKendaraanD. ta.Tota ReDim MulaiMelayaniDiPolaTujuan(myVRPData.TotalPanjangPola) AkhirMelayani Dipolata. Dipolata KendaraanSekarangpadaDepot(myverpadaDepot(myverpada) VaktuKendaraanSe. And alam waxaa mid ah ay ah ay ah ay ah ay ah ay ah ay ah ay ah ay ah ay ah ay ah ay ah ay a 1 To myVRPData. siAwalKendaraanSe PosisiAwalKendara dim KendaraanDiPola vyaniDiPolaTujuan. pniDiPolaTujuanTe ingCapacity As  $\mathcal{D}=\mathcal{D}(\mathbf{D})^{\frac{1}{2}}$  and  $\mathcal{D}=\mathcal{D}(\mathbf{D})^{\frac{1}{2}}$  and  $\mathcal{D}(\mathbf{D})^{\frac{1}{2}}$ AugPola) Redim Akhiramididepot (myVRPData)  $D_1$  $Dim$ ReDim Counter Counter Counter Counter Counter Counter Counter Counter Counter Counter Counter Counter Counter Counter Counter Counter Counter Counter Counter Counter Counter Counter Counter Counter Counter Counter Counter myVRPData.Jum Dim NomorSolus. Terminih, NotaSebelum As Integer

```
 Dim NomorTujuanPolaSekarang, NomorKendaraanSekarang, 
NomorDepotSekarang As Integer
     Dim WaktuSekarang, DemandTripSekarang, JarakTripSekarang As 
Double
     Dim NomorUrutanSolusi As Integer
      NomorUrutanSolusi = 1
      NomorSolusiTerpilih = 0
     NomorTripSekarang = 1
     WaktuSekarang = 0
     DemandTripsekarJarakTripSek\tauNomorTuju
    NomorKer
    NomorD
DimDim \blacksquareDi\mathbf{F}^iDim Feasible As Boolean
                                Boolean
                                  TotalDemandTripTe
                                     eCannotBeUsed As
                                      \n  <i>theUse</i>\n  <math>\theta</math>\n  <math>\theta</math>\overline{O}whether demand has not been fulfill
                illed.
                = 1 To \qquad \qquad duk
If Demand'i<br>In the Momor's Communication of the Communication of the Communication of the Communication of the Communication of the Communication of the Communication of the Communication of the Communication of the Commun
               pla(NomorT
demand() bataDemand(
Urutan Pola(NomorTujuan) Then
                  Unfulfilled
                 End If
                 has been fulfille
check if the delivered
                   i1ledTemp = False
                    \text{I}(\mathbf{p}) = \text{UrutanTujuan}.<br>WomorTujuanPolaS
myVP and ngPola - 1
                         \UpsilonujuanPola(i) = Urutan\Upsilon'a(myVRPData.TotalPanjangpola) = IntTemp
 If UnfulfilledTemp = True Then
 'check the KendaraanTujuan
\mathbb{I} for \mathbb{I} and \mathbb{I} and \mathbb{I} and \mathbb{I} are Then \mathbb{I} and \mathbb{I} and \mathbb{I} and \mathbb{I} and \mathbb{I} and \mathbb{I} and \mathbb{I} and \mathbb{I} and \mathbb{I} and \mathbb{I} and \mathbb{I} and \mathbb{I}I_{\perp}myVRPData.GetKendarachtusnaminguangan(NomorKendaraanSekaran
g), UrutanTujuanPola(Nomorangelekarang)) = 0 Then
```
86

 VehicleCanBeUsed = False End If End If 'check the number of destination per vehicle If VehicleCanaBett = True Then If  $\text{TripSekarang}$  >= myVRPData.Jumlah  $\overline{\phantom{a}}$ 'th this vehicl<sup>®</sup> .apacity InBeUsed = True myV' https://www.myV' https://www.myV' https://www.myV' https://www.myV' https://www.myV' https://www.myV' https://www.myV' https://www.myV' https://www.myV' http://www.myV' http://www.myV' http://www.myV' http://www.myV' and  $\alpha$  and  $\alpha$  and be splitted 1 To myVRPData.Ju. IRPData.GetDataDe. Urutang (Nomora Nomora Nomora Nomora Nomora Nomora Nomora Nomora Nomora Nomora Nomora Nomora Nomora Nomora Nomora Nomora Nomora Nomora Nomora Nomora Nomora Nomora Nomora Nomora Nomora Nomora Nomora Nomora Nomora Nomora Nom  $\Gamma$  $U = U \cup \text{Raman}(N) > 0$  Then  $and$ Trip(i, Nomor $=$ iapa an(Nomoraan) Then 'eCanBeUsed =  $Ne<sub>2</sub>$ If ulanTujuan(UrutanGoverTujuan(UrutanTujuanGoverTujuanGoverTujuanGoverTujuan myVRPData.GetJumlahTujuanMuncul(UrutanTujuanPola(NomorTujuanPolaSe For i  $\blacksquare$  $\mathbb{I}$  for  $\mathbb{I}$  and  $\mathbb{I}$  and  $\mathbb{I}$  and  $\mathbb{I}$  are  $\mathbb{I}$  and  $\mathbb{I}$  and  $\mathbb{I}$  and  $\mathbb{I}$  are  $\mathbb{I}$  and  $\mathbb{I}$  and  $\mathbb{I}$  are  $\mathbb{I}$  and  $\mathbb{I}$  and  $\mathbb{I}$  and  $\mathbb{I}$  and  $\mathbb{I}$  and U<br>
Urutan Pola  $D\epsilon$  ayani(i, Ur VomorTujuanPolaSe. If  $\Box$ Nomoral + myVRPData.GetData Urut mTujuanPolaSekarang) - TujuanPolaSekarang Deman Urutan Curuan Pola Sekarang) di Pujuan myVRPL UrutanK  $\mathbb P$  and  $\mathbb P$  and  $\$  Else 'the demand cannot be splitted  $1$ ahProduk *A*Demand(i, UrutanTujuanPola(NomorTujuan $\lceil\frac{1}{2}\right|$ DemandTujuanTerlayani(i, UrutanTujuanPola(NomorTujuanPolaSekarang)) > 0 Then

```
 If DemandTrip(i, NomorTripSekarang) + 
myVRPData.GetDataDemand(i, 
UrutanTujuanPola(NomorTujuanPolaSekarang)) -
DemandTujuanTerlayani(i, 
UrutanTujuanPola(NomorTujuani) >
myVRPData.GetKapasitas
UrutanKendaraan (Nom
\mathbb{P}^2 and \mathbb{P}^2 and \mathbb{P}^2 and \mathbb{P}^2 and \mathbb{P}^2 and \mathbb{P}^2 and \mathbb{P}^2 and \mathbb{P}^2 and \mathbb{P}^2 and \mathbb{P}^2 and \mathbb{P}^2 and \mathbb{P}^2 and \mathbb{P}^2 and \mathbb{P}^2 and \mathbb{P}^2
```
 'check whether the origin depot has adequate capacity  $set = True$ myVRPData.Getissetti vuoden myVRPData.Getara.Getara.Getara.Getara.Getara.Getara.Getara.Getara.Getara.Getara.Geta ang)) ang the splitted is no single prod delivered, then it is not feature of the interest of the interest of the interest of the interest of the interest of the interest of the interest of the interest of the interest of the interest of the interest of the inter nyVRPData.JumlahP a.GetDataDemand Uru $(1 - \mu)$  $Der$  ayding  $\frac{dy}{dx}$  $Ur_1$  (Nomortujuan) > 0 Then  $\text{tot}(i,$ Posisiaan Sekarang PadaDepot (Urutan Kendaraan Nomor Kendaraan Nomor Kendaraan No nSekarang) + myVRPData.GetDataDemand(i, myVRPDataDemand(i, i, myVRPDataDemand(i, i, myVRPDataDemand(i, i, myVRPDataDemand(i, i, myVRPDataDemand(i, i, myVRPDataDemand(i, i, myVRPDataDemand(i, i, myVRPDataDemand(i, i, myVRPD Urutan Pola (NomorTujuan Polande) -De layani(i, Urutan Polander in SummerTujuan Polander in SummerTujuan Polander in SummerTujuan Polander in Summer my caDemand(i, PosisiaanSekarangPada depot (Urutan Rendaraan SekaraangPada) (Urutan Kendaraan Sekaraan Sekaraan Sekaraan Seka  $nS$ ekarang) ng mga  $n$  $\overline{a}$  + 1  $\overline{a}$  + 1 End <sub>-</sub> End If Next i If Counter  $>=$  my VehicleCanBeU End If Counter. Counter Counter Counter Counter Counter Counter (Counter Counter Counter Counter Counter Counter Counter Counter Counter Counter Counter Counter Counter Counter Counter Counter Counter Counter Counter Counter Coun

 $+ 1 > =$ myVRPData.GetJumlahTujuanMuncul(UrutanTujuanPola(NomorTujuanPolaSe karang)) 1  $\mathcal{L}^{\text{max}}$  $\mathcal{L}_I$ UrutanTujuanPo DemandTujuanTer UrutanTujuanPola PosisiAwalKendaraanSekarangpadaDepot(NomorKendaraangpadaDepot(NomorKendaraa  $nSekarang)$ ) + myVRPData  $U$ rutanTujuanPola(NomorTujuan<sub>11</sub>) -DemandTujuanTerlayani(i, UrutanTujuanPola(NomorTujuanPolaSekarang)) >= myVRPData.GetDataDemand(i,

PosisiAwalKendaraanSekarangPadaDepot(UrutanKendaraan(NomorKendaraa nSekarang))) Then VehicleCanBeUsed = False End If End If Next i End If Else 'the demand connot be splitted For j<br>
TumlahProduk mand(i, UrutanTujuanPola(Nomorang) + 0 Then Tussels of the number of the number of the number of the number of the number of the number of the number of the number of the number of the number of the number of the number of the num PosisiAwalKendar aan Sekarang Padadepot(NomorKendaraan)  $nSekarang)$ ) + UrutanTujuanP  $myVRPData.Gf$ PosisiAwalY endaraan Sekarang PadaDepot(UrutanGendaraan) and Nomor Kendaraan nSekarang<sup>)</sup> End If  $\frac{1}{\sqrt{2}}$ 

ty the capacity of  $\mathbf{t}$ 

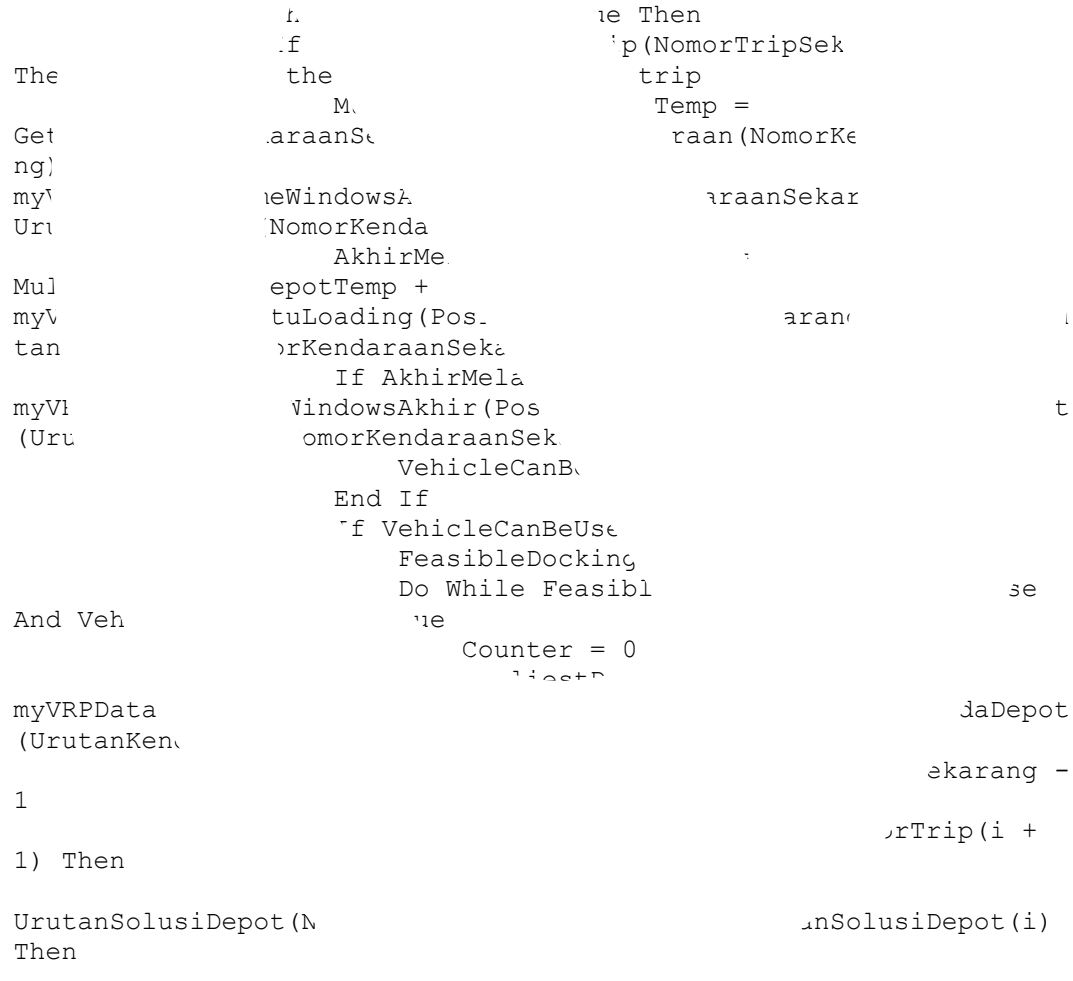

89

 If MulaiMelayaniDiDepotTemp < AkhirMelayaniDiDepot(i) And MulaiMelayaniDiDepot(i) <  $\lceil$ MulaiMelayaniDiDepot(i) <  $\overline{\phantom{a}}$  $\text{under} = \text{Counter} + 1$ AkhirMelayaniDiDer **Mulaimedia And** AkhirMelayaniDiDepot(i) and the Theorem Theorem Theorem Theorem Then  $\mathfrak{p}_n$ 

EarliestDocki

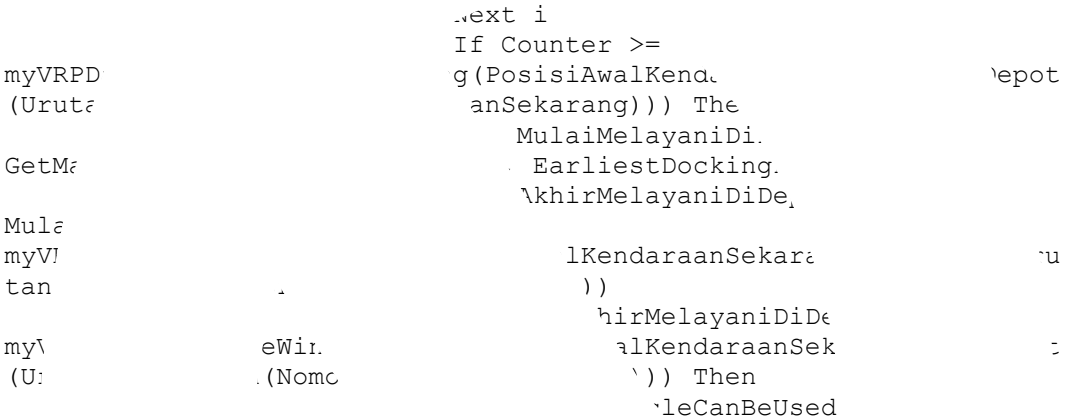

ingCapaci

#### Loop End If If Vehicle

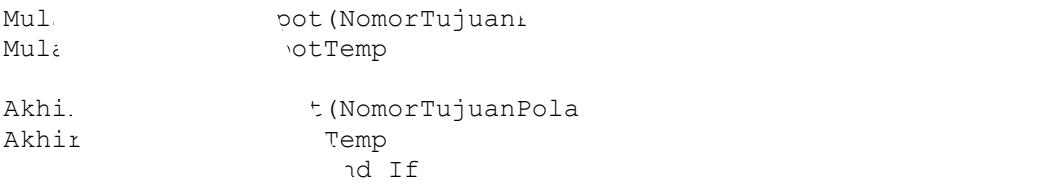

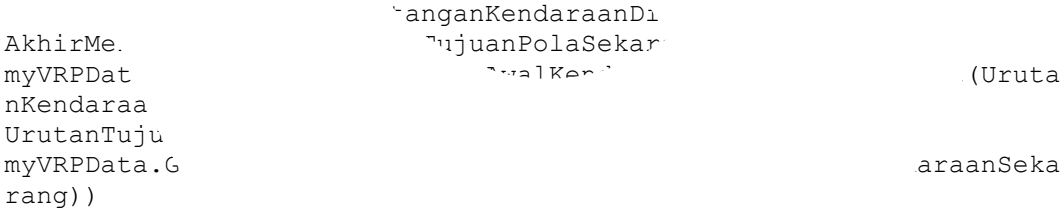

n the trip

 $\text{unTemp} =$ WaktuKendaraanSekaran, mengantang mengantarang dikenali kendaraan (Urutan Sekarang) + myVRPData.GetTabelJarak(
Urutan TujuanPolaSekarang -1), UrutanTujuanPola(NomorTujuang)) / myVRPData.GetKecepatanKendaraan(UrutanKendaraan(NomorKendaraanSeka rang)) End If MulaiMelayaniDiPolaTujuanTemp = GetMax(KedatanganKendaraanDiPolaTujuanTemp,

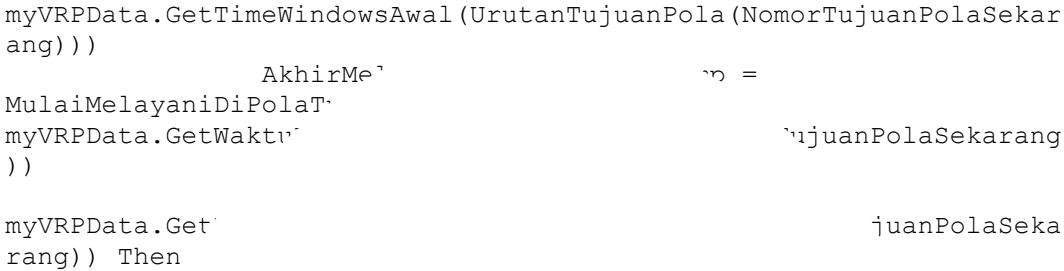

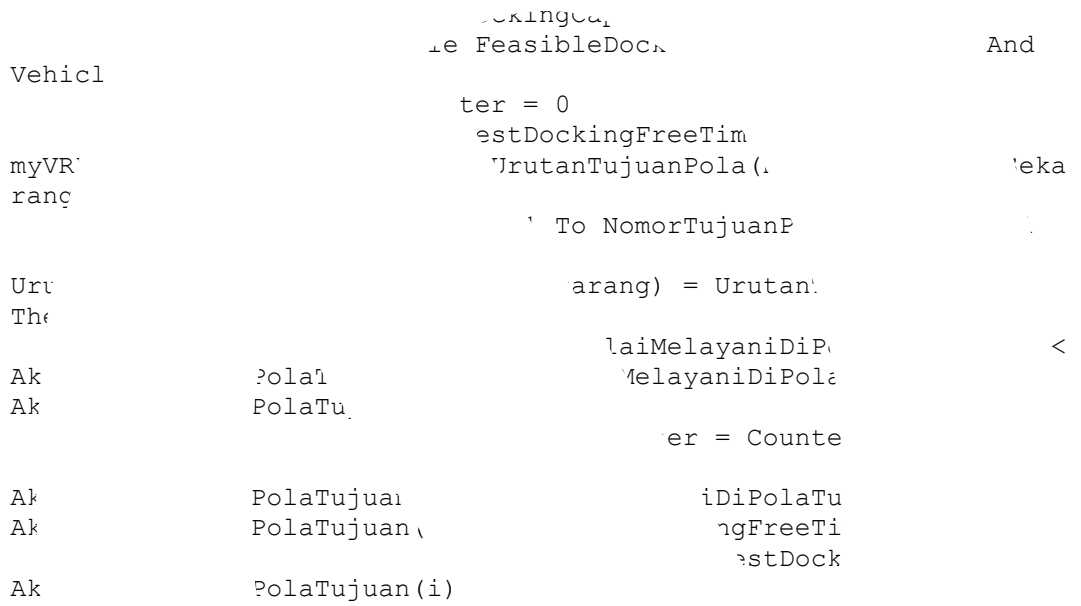

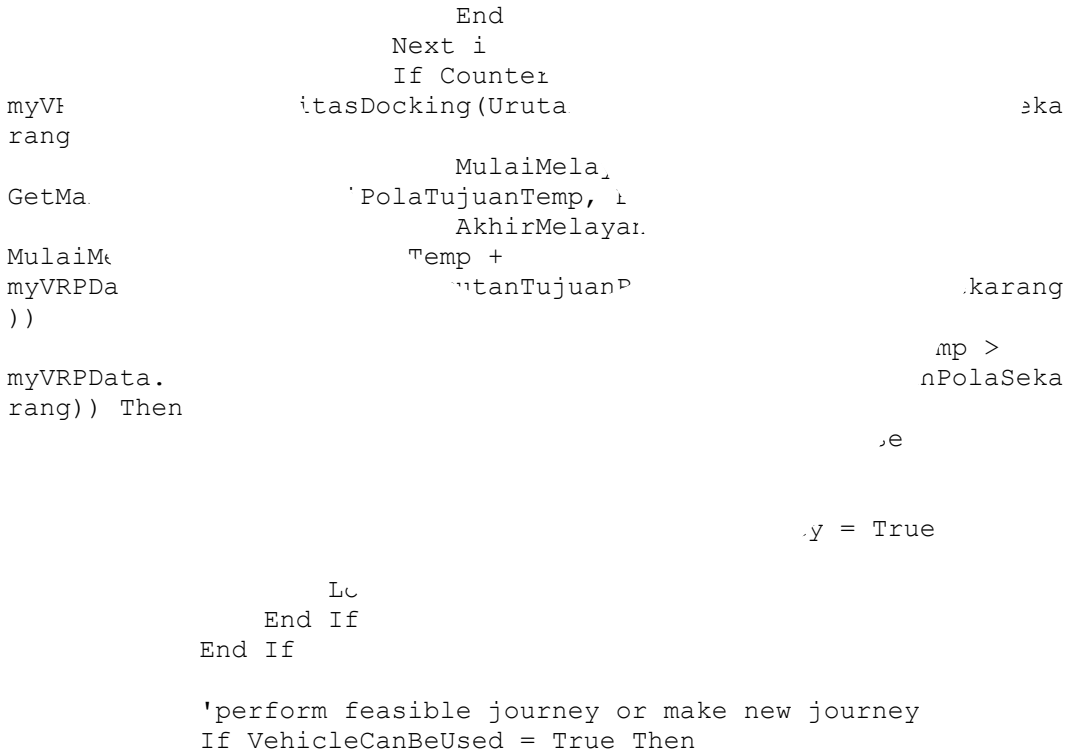

CounterOfNumberOfVehicleCannotBeUsed = 0

CounterKemunculanTujuan(UrutanTujuanPola(NomorTujuanPolaSekarang)) = CounterKemunculanTujuan(UrutanTujuanPola(NomorTujuanPolaSekarang)) + 1  $\arang$  = PosisiAwalKendaraan Sekarang PadaDepot(UrutanGepot(UrutanGepot(UrutanGepot(UrutanGepot(UrutanGepot(UrutanGepot nSekarang))  $\langle\kappa\rangle$ karang) = UrutanTuju<sup>m</sup>anakhirDepot(UrutanTujuanang)) 'ang) = UrutanKe<sup>®</sup> NomorTrip(NomorTujuanPolaSekarang) = NomorTr Kendaraan(NomorTujuan) = Kedatangan Kedatangan Polandaraan Dipolamangan Polandaraan Polandaraan Polandaraan Polandaraan Polandaraan Pol  $i$ (NomorTujuanPola, Mula 'OmorTujuanPolaSe,  $\mathbf{A}$ khir $\mathbf{A}$ Kedatangan Kedatangan Kendaraan PujuanPolaSekarang Kedatangan Mendaraan DipolaTujuan DipolaTujuan DipolaTujuan DipolaTujuan DipolaTujuan DipolaTujuan DipolaTujuan Mulai. 1992 merupang menggalani menggalani menggangkaran dipakarang menggalan menggalan menggalan menggalan da  $=$  DiPolaTu AkhirMelayaniDiPolamidipolaniDiPolanidipolasiyanida akhirMelayanida akhirMelayanida akhirMelayanida akhirmedia  $=$  DiPolaTuju Waktu Kendarang (Urutang mengembaraan Sekarang) di Sekarang (Nomor Kendaraan Sekarang) di Sekarang) di Sekaran  $Ak$  PolaTujuanTem<sub>r</sub> If myVarpoolitDelivery(Urutan Polandelivery) are antiang is the demand can be ReDim TambahanDemandTemp(myVRPDataganiTemp(myVRP) For  $i = 1$  To myV<sub>1</sub> TambahanDemand GetMi. **GetMinglandaraan** Urutan daraanSekarang)) NomorTipsekarang), Sekarang (myVRPData.GetD UrutanTujuan PolaSekarang DemandTu UrutanTuj myVRPData. PosisiAwalKendaraan Sekarang PadaDepot(UrutanGendaraan) na masjid na karang Pada nSekarang))) PosisiAwalKendaraan Sekarang Pada Departmentang Pada Departmentang Pada Departmentang Pada Departmentan nSekarang))))) ah Produk  $Lipsekarang) =$ DemandTrip(i, NomorTripSekt TambahanDemandTujuanTerlayaniTemp(i) DemandDepot(i, PosisiAwalKendaraanSekarangPadaDepot(UrutanKendaraan(NomorKendaraa  $nSekarang)$ ) = DemandDepot(i,

```
PosisiAwalKendaraanSekarangPadaDepot(UrutanKendaraan(NomorKendaraa
nSekarang))) + TambahanDemandTujuanTerlayaniTemp(i)
                       DemandTujuanTerlayani(i, 
UrutanTujuanPola(NomorTujuanPolaSekarang)) = 
DemandTujuanTerlayani(i, 
UrutanTujuanPola(NomorTujuani) +
TambahanDemandTujuanTe
\mathbf k\mathcal{N} =DemandTrip<sup>c</sup>\frac{1}{2}UrutanTuju\alphaPosisiAwa
nSekarar
PosisiA ama PadaDepot(Urutan Medicinesisidensisidensisidensisidensisidensisidensisidensisidensisidensisidensis
nSekar<br>
Dational(i,Urutan Cula na Pola (Nomora) (Nomora)
                                 TujuanTerlayani(i,
Urut \tilde{\epsilon} and \delta (Nomoral Polar Sekarang)) =
myVR
UrutanGolaan Polander (Nomortujuan Polander (Nomortujuan Polander (Nomortujuan Polander (Nomortujuan Polander (
\mathbf{A} is a set of \mathbf{A} is a set of \mathbf{A}'che is the first city in
not
                 If Jum and TomorTripSeka
The sthe first city in the term of \mathcal{I}Jarahtang) =
Ja<br/>
Jamy' belJarak(Posisian SekarangPadaDepot(URutabel)
nKendaraanSek
Urutan MomorTujuanPolasekarang (NomorTujuanPolasekarang)
                 Else 'if this is not the ty
                       JarakTrip(i =
Jaraham (Jarakter) +
myVI Jarak(UrutanTuju
1), \qquad \qquad \qquad \qquad \qquad \qquad \qquad \qquad \qquad \qquad \qquad \qquad \qquad \qquad \qquad \qquad \qquad \qquad \qquad \qquad \qquad \qquad \qquad \qquad \qquad \qquad \qquad \qquad \qquad \qquad \qquad \qquad \qquad \qquad \qquad \qquad \qquad \qquad \qquad \qquad \qquad \ End If
                        hTujuanTiapTrip(No
Jumlah morTripSekarang)
                               the next tujuant
nomortujuan = Nomortujuan = Nomortujuan = Nomortujuan = Nomortujuan = Nomortujuan = Nomortujuan = Nomortujuan = Nomortujuan = Nomortujuan = Nomortujuan = Nomortujuan = Nomortujuan = Nomortujuan = Nomortujuan = Nomortujuan 
+ 1
                                                              ed vehicle
 CounterOfNumberOfVehicleCannotBeUsed = 
CounterOfNumberO<sub>1</sub>
\mathbb{I} f \blacksquareCounterOfNumberOfVehicleCannotEcannotEcannotEcannotEcannotEcanomyCannotEcanomyCannotEcanomyCannotEcanomyCannotEc
Then
                      Looping - False one vehicle can be used
                   End If
```

```
 'check whether the previous trip has been closed 
or not
                   'if the previous trip has not been closed, close
the trip, update the vehicle and update NomorTripSekarang
                   If JumlahTujuanTiapTrip(NomorTripSekarang) > 0 
Then
WaktuKendaraanSekarang(Urutangurangin merKendaraanSekarang)) =
WaktuKendaraanSekarang(Urutanggaraang) +
myVRPData.GetTabel<sup>7</sup> and Moreover and TujuanPolaSekarang -
1), UrutanSolusi<sup>r</sup> \gammag - 1)) /
myVRPData.GetKecepatanKendaraanSeka
rang))
PosisiAwal<sup>T</sup> end and the end of the end of the end of the end of the end of the end of the end of the end of the end of the end of the end of the end of the end of the end of the end of the end of the end of the end of th
nSekarang' \BoxJərəkTr'myVRPData.GetTabelJarahusunTujuanEolasekarang - Sekarang - Sekarang - Sekarang - Sekarang - Sekarang - Sekarang -
1), Urutan Polandiakhir (NomorTujuanPol
                                ndaraanSekarang =
Nomo
                                  \text{Xekarang} = \text{Nomorr}JumlahTujuanTiapTrip(NomorTripSekarang) = 0
                                     morTripSekarang)
                                      myVRPData.Jumlah
                                        (i, NomorTripSek
                  E1and its dep
                       I<sub>1</sub>Un(NomorKe)For in Tekarang To
m 1PanjangPol
Ur, which is uncertainty that U is uncertainty U is uncertainty that U is uncertainty U is uncertainty in U is uncertainty in U is uncertainty in U is uncertainty in U is uncertainty in U is uncertaint
1)
                        Next i
                       UrutanKendaraan (myVRPData.TotalPanjangpola) =
In
                       IntTemp = 
Urutan Depot(NomorKendaraan
                      For i = NomorkmyV<sub>A</sub> angPola - 1
                           UrutanTujuanA
Urutat(i + 1)Urutan. Tujuan Purutan Polanda.TotalPanjang Polanda.TotalPanjang Polanda.TotalPanjang Polanda.Polanda Polanda
```
End If

'check if  $i$ If Looping =  $\sqrt{ }$ 

```
 If NomorTujuanPolaSekarang > 
myVRPData.TotalPanjangPola Or NomorKendaraanSekarang > 
myVRPData.TotalPanjangPola Or NomorDepotSekarang > 
myVRPData.TotalPanjangPola
                 Loopin<sup>-</sup>
             End If
         End If
         'check
If L \simmyVRPData
                                If DemandTujuanTerlayani(j, 
Urutan<sup>r</sup> exercise exploration demands are my RPData.GetDataDemand
Urutan
                               ing = TrueExit For
                                    If Then Exit For
                = 0o myVRP. la
                \text{rank} = \text{Tor} \text{o}(i)o myVRPData.
                kTrip(i) > 0\lambdaahTrip = Nomo.
                   \forallVRPData.JumlahP
                    To myVRPData.Jumla
                    UledDemand(i, j) = myVRPData Demand(i, j) = myVRPData Demand(i, j) = myVRPData Demand(i, j) = myVRPData Demand(i, j) = myVRPData Demand(i, j) = myVRPData Demand(i, j) = myVRPData Demand(i, j) = myVRPData Demand(i, j) = myVRPDat
j) - i)
   N\epsilonTotFor i
        For \mathbb P+ myVRPDat
                                                             Jemand(i,
j) - DemandTu
United by X(0, \mathcal{E})myVRPData.GetDatampum (i, j) - Demand (i, j) - DemandTujuani(i, j) - Demand
j))
            TotalUn
TotalUnfulfilledDemandCompulsary(i, UnitedDemandCompulsary(i,
j)
         Next j
     Next i
    For i = 1 To myVRPData. JumlahProduk
```

```
95
```

```
 For j = 1 To myVRPData.JumlahDepot
           If UnfulfilledDemand(i, j) \langle 0 Then
               SolutionFeasibility = False
               Exit For
           End If
        Next j
       If SolutionFeasibil<sup>1</sup>* Then
           Exit For
        End If
    Next i
   For j = mYV and \lambda 1 ahDepot +
myVRPData.Juml
       Feas<sup>:</sup>
For in \mathbb{F}\text{Inty} =
```

```
N\epsilonPilata = Total + myVRPData.Biaya
   I education of the Total Penalting and Total Penalting in the Total Penalting Section 1
myVR
                                iayaTotalPenalt:
End
Public Sub PerformLocal Subsetting ()
              d(Rnd * \nand (Rnd * \nwith (N+1))\nujuan - 1)
              = UrutanTu\overline{a}econd Then
              First To Second
              nTujuanPola(i) = UrutanGola
               anPola(Second) =
    ElseIf First > Second Then
                \mathcal{F} To Second + 1.
                 iuanPola(i) = Uru.a(Second) = Intec End If
   Cal. The Punction
End Sub
Public Sub
   First =Second =Do While Fi
      First = \sqrt{2} (Rnd \sqrt{2}) + 1
       Second = R_0 (n-1) + 1 Loop
   ReDim IntegerTempArray(\sim Fig. \sim 1)
   urutanKe = 0
```
96
```
For i = Second To First C^+urutanke = uruta<sup>r</sup>IntegerTempArray(i) = unpola(i)
      Next i
       urutanKe = 0
      For i = Fire
           urutan
UrutaF Next i
      Call CEnd Sub
Public \DeltaPublic \DeltaFi<sup>-</sup> PData.JumlahTujuaS\epsilon \qquad \qquad \text{PData.JumlahTujua}Integration of the Urutan Polaram Polaram Polaram Polaram Polaram Polaram Polaram Polaram Polaram Polaram Pola
     UrutanTujuanPola(Sec
                                                    UrutanTujuanPola(Second) = IntegerTemp
Calculated Calculated Calculated Calculated Calculated Calculated Calculated Calculated Calculated Calculated Calculated Calculated Calculated Calculated Calculated Calculated Calculated Calculated Calculated Calculated Ca
End
Public Sub PerformLocal ()
                       d(Rnd \t\times \t\t\t "ujuan - 1))\text{Ind}(\text{Rnd}^{\star}) \text{Yujuan} - 1)= UrutanTujuan
                        econd Then
                        First To Secon
                        nTujuanAkhirDe<sub>r</sub>ot(i) = UrutanGot(i + UrutanGot(i + UrutanGot(i + UrutanGot(i + UrutanGot(i + UrutanGot(i + Uru
1)
                          unAkhirDepot(Seco
    I Second Then
                             t To Second + 1 S
                               uanAkhirDepot(i) = Urutan TujuanAkhirDepot(i -
1)
                                      \text{Ppot}(\text{Second}) = 1End
     Call
End Sub
Public Sub F
     First = R 1
     Second = Rc + 1
      Do While First
           First = Round \begin{array}{ccc} 0 & \text{if } n \text{ and } n \text{ andSecond = Round, Loop
       ReDim IntegerTempArray(Second - First + 1)
       urutanKe = 0
      For i = Second To First Step -1 urutanKe = urutanKe + 1
            IntegerTempArray(urutanKe) = UrutanTujuanAkhirDepot(i)
       Next i
```
97

```
 urutanKe = 0
    For i = First To Second
       urutanKe = urutanKe + 1
       UrutanTujuanAkhirDepot(i) = IntegerTempArray(urutanKe)
    Next i
    Call CalculateObjectiveFunction
End Sub
Public Sub Perform<sup>T</sup>
   First = Round<br>Second = Rc + 1Second = <math>ReIntegerT<sup>e</sup>
   Urutan\mathbb{T}<sup>'</sup> (Second)
   Urutan<sup>'</sup>
  Call Calculate Calculate Calculate Function
End Sub
Public \BoxPublic \Box First = Round(Rnd * (myVRPData.JumlahTujuan - 1)) + 1
  U = UrutanTujuanA+ 1
                              If \sum_{i=1}^n if \sum_{i=1}^n\rightarrow 1
              teOb<sub>j</sub>
EncPul performLocalSearchInsert
             \text{Id}(\text{Rnd} \star (n \text{ and } -1))\text{ind}(Rnd \star (h \cdot \text{Var}(N))= UrutanKenda
              If Cond Then
              irst To Second -
               Kendaraan(i) = Uraan(Second) = IrElse in the first second Then
                   To Second + 1 St.
                   \text{vraan}(i) = \text{Urutan}\text{cond} = Integer's
   End
   Call
End Sub
Public Sub P
  First = R 1Second = Rc + 1
   Do While First
      First = Roun. van - 1) + 1Second = Round<sub>k</sub> (M)
    Loop
```

```
ReDim IntegerTempArray<sup>(Second - First + 1)</sup>
    urutanKe = 0For i = Second
         urutanKe
        Integer entitled the urutan manufacture of the urutan Canadian (i)
     Next i
    urutanK
    For i
\mathbf{U} = \mathbf{U}Ne<sub>x</sub>
    C\bar{c} and C\bar{c}End
Public Sub Public Subset ChangeKendaraan
                                 RPData.JumlahTuju
                                  RPData.JumlahTuju
                                     In(First)
                                      anKendaraan (Seco
                a. German is the second of the second of the second of the Integer of the Integer of the Integer of the Integer
                llate
               rformLoc. end are raanNumber
               First Equation of Cound (Rnd \sim 10) + 10 \pm 100 \pm 100 \pm 100 \pm 100 \pm 100 \pm 100 \pm 100 \pm 100 \pm 100 \pm 100 \pm 100 \pm 100 \pm 100 \pm 100 \pm 100 \pm 100 \pm 100 \pm 100 \pm 100 \pm 100
                UrutanKendaraan(First) = UrutanKendaraan(First) + 1
               Kendaraan(Fir<br/>
\blacksquare1Kendaraan (Fir
                 ateObjectiveFunc
E_{\rm{L}}Pu<br>
enerateSolusiTetangga
                       23 Then
                        pcalSearch2OptTu<sub>,</sub>
     ElseIf randTemp < 0.46 Then
                             TearchChange<sup>r</sup>
E1 randE1Else
CElseIf
Cal<sub>1</sub>
    ElseIf ra.
        Call Pe
    ElseIf randTe.
         Call Perform
    ElseIf randTemp < \circCall PerformLocalSearchChangeKendaraanNumber
     Else
         Call PerformLocalSearchInsertKendaraan
     End If
End Function
Public Property Get getTotalJarak()
```

```
 getTotalJarak = TotalJarak
End Property
Public Property Get \epsilon getBiayaTotal = BiayaTotal
End Property
Public Prope
    getSolu
End Prope<sup>®</sup>
Public <sup>'</sup>
  q e^{i\theta}End P^-Public Public Public Public Public Public Public Public Public Public Public Public Public Public Public Public Public Public Public Public Public Public Public Public Public Public Public Public Public Public Public Publi
                                  utanTujuan
EncPublic Property Get GetUrutanTujuanAkhirDepot() As Variant
                                           UrutanTujuanAkh.
End Property
Public Property Set 
                  nAk iuanAkhirDepot
                  uanAk. 1999 - iurutanAkhirDepot masjiduanAkhirDep
                 ty Get Get Communication As Varian
                 Kendaraan
                 by Set SetUrutan Assemblic Property Set SetUrutan
                 araan = iUrutan
End Property
Public Subsetted DataToWorksheet(ByValue Assetted Assetted Assetted As String)
'Delete Valled Valled if it is
On t
App. lerts = False
Sheetstelle in the Delete
On E<sub>1</sub>
Application. True
'Add new
Worksheet
ActiveShee
BarisKe = \overline{1}Sheets(NamaWorksheet).Cells(Garister).Cells(BarisKe, 1).Value = "Total Biaya"
Sheets(NamaWorksheet).Cells(Bariston).cells(BarisKe, 2).Value = Bianche = Bianche = Bianche = Bianche = Bianche = Bianche = Bianche = Bianche = Bianche = Bianche = Bianche = Bianche = Bianche = Bianche = Bianche = Bianche 
Sheets(Namaworks) (NamaWorksheets).
Jarak"
Sheets(NamaWorksheet, 1, 2).Value =
BiayaTotalJarak
Sheets(NamaWorksheet).Cells(BarisKe + 2, 1).Value = "Total Biaya 
Penalti"
Sheets(NamaWorksheet).Cells(BarisKe + 2, 2).Value =
BiayaTotalPenalti
```

```
BarisKe = BarisKe + 4
Sheets(NamaWorksheet).Cells(Baristyle + 1, 1).
Sheets(NamaWorkshe
SolutionFeasibil
Sheets(NamaWor<sup>)</sup> 2, 1). Sheets(Barang + 2, 1). The sheets(Barang + 2, 1). The sheets of \mathbb{R}^n.
Sheets(NamaWorksheet).Cells(BarisKe + 2, 2).Value = JumlahTrip
BarisKe = PSheets (Nam
"UrutanTv
Sheets(N) arisKe + 4,
"Urutan'
Sheets and Sheets SarsKe + 5, 1).V"Uruta
Sheet:<br>Sheet:<br>SNet + 6, 1).Value
"Urut
Sheet Sheet Xe + 7, 1).Value
Shee 9 + 8, 1).Value ="Ked
Sheets \Sigma \vdots \Sigma \vdots S, 1).Value = \blacksquareShe ee 10, 1).Value =
"AkShe heet). R = \frac{1}{2} I = \frac{1}{2}.Value =
"M_1"She heet).Ce 1).Value =
"ASheet).Cell Value =
She heet).Cells Table ="Ju<br/> \verb|pTrip"For RPData.Jumlah
                 \text{drksheet}.Cells \qquad \qquad 1).
" Dei
Next
Kolo
For in interest in the normal part is not in the my Data. Total Panjang
                     \langle > 0 Then
    If \geq 0 Then
                      mKe + 1sheet).Cells(Bariske + 3, 3, 3, 3, 3, 2, Kolome
UrutanT
                            \text{S}.Cells(Baris<sup>T</sup>).Cells(Baris<sup>T</sup>).
UrutanSo<sub>-</sub>
S_1 all S_2UrutanSolu.
\mathsf{She}\mathsf{t}UrutanSolusik
         Sheets(NamaWorksheet).Cells(BarisKe + 7, KolomKe).Value = 
NomorTrip(i)
        Sheets(Na. 1999). Cells(Baris + 8, Kolomko + 8, Kolomko + 8, Kolomko + 8, Kolomko + 8, Kolomko + 8, Kolomko + 8, Kolomko + 8, Kolomko + 8, Kolomko + 8, Kolomko + 8, Kolomko + 8, Kolomko + 8, Kolomko + 8, Kolomko + 8, Kolom
KedatanganKendaraan.
        Sheets(NamaWo.
6.
Sheets(NamaWo.
5.
\blacksquareMulaiMelayaniDiDepot(i)
        Sheets(NamaWorksheet, \frac{1}{s} and \frac{1}{s} and \frac{1}{s} and \frac{1}{s} and \frac{1}{s} and \frac{1}{s} and \frac{1}{s} and \frac{1}{s} and \frac{1}{s} and \frac{1}{s} and \frac{1}{s} and \frac{1}{s} and \frac{1}{s} and \frac{1}{s} and \fracAkhirMelayaniDiDepot(i)
         Sheets(NamaWorksheet).Cells(BarisKe + 11, KolomKe).Value = 
MulaiMelayaniDiPolaTujuan(i)
        Sheets(NamaWorksheet).Cells(BarisKe + 12, KolomKe).Value =
AkhirMelayaniDiPolaTujuan(i)
        Sheets(NamaWorksheet).Cells(BarisKe + 13, KolomKe).Value =
JarakTrip(NomorTrip(i))
```

```
Sheets(NamaWorksheet).14, KolomKe).Value =
JumlahTujuanTiapTri^TFor j = 1\text{She} + j,
KolomKe).Value
       Next
     End If
Next i
BarisKe
Sheets(\sqrt{C} ) sheets(\sqrt{C} ) arisKe + 1,
For i = \blacksquareSheets (Nama Worksheets).Cells(BarisKe + 1 + i, 1).Value = \frac{1}{2}"Dema<sup>-</sup>
  s (BarisKe + 1 + i
myVR are \Rightarrow \Rightarrow "Kapasitas Berle
Next
Kol(\mathbf Fo\mathbf P\mathcal{K}Sheets (Nama Worksheets). Cells Nama Worksheets in the internal Ke + 1, KolomKe
                 F \cap \mathbb{N}S = \frac{1}{1 + j}Kolomko = Deman
               Sheets MamaWorksheets(NamaWorksheets(NamaWorksheets).<br>Altroduk, 1 fulfilled!
my hProduk, i
N \approxBai e + 4 + 2 \cdot my
She et).Cells(Bar. 1996).Cells(Bariste, 1997).Cells(Bariste, 1997).
She eet).Cells(Baris
For PData.JumlahProduk
                  ksheet).Cells(Bar
"Dem<sup>and</sup>i
Sheet).Cells(Baris
myVRP. \forall, 1).Value = "DemandTidakterlays" \forall, 1).Value = "Demand
Sheets (Namayon Sheets).Cells(BarisKe<br>
myVRPD، 1.Value = "Kewa
                          \sum_{i=1}^{\infty} value = "KewajibandDemandTidakterlayani"
& i
Next i
KolomKe =
For i = m_ymvVRPData.j
     KolomKe = KolomKe + 1
    Sheets (Namae = iSheets(Nama
Worksheets(Baris Kennedy + 1, Value = 1, Nalue = 1, Nalue = 1, Nalue = 1, Nalue = 1, Nalue = 1, Nalue = 1, Nalue = 1, Nalue = 1, Nalue = 1, Nalue = 1, Nalue = 1, Nalue = 1, Nalue = 1, Nalue = 1, Nalue = 1, Nalu
FeasibleTujuan(i)
    For j = 1 To m<sub>y</sub>Sheets(NamaWo.
\downarrow + j,
KolomKe).Value = Demandi.
        ابر بن المسلم بن المسلم بن المسلم بن المسلم بن المسلم بن المسلم بن المسلم بن المسلم بن المسلم بن ال<br>Cheets (NamaWorksheet, .
myVRPData.JumlahProduk, KolomKe).Value = UnfulfilledDemand(j, i)
          Sheets(NamaWorksheet).Cells(BarisKe + 1 + j + 2 * 
myVRPData.JumlahProduk, KolomKe).Value = 
UnfulfilledDemandCompulsary(j, i)
     Next j
Next i
End Sub
```
102

```
Public Function GetMax(First, Second) As Variant
      If Second > First Then
          GetMax = Secor Else
          GetMax =
      End If
End Function
Public Function First, Second
    If f\overline{\mathrm{E}} '
EndCI
Computer is the state of the state of the state of the state of the state of the state of the state first state of the state of the state of the state of the state of the state of the state of the state of the state of the
                                         ith one
\mathcal{D}_{\mathbf{S}}\mathbf{1}, i, k, l \mathbf{1}, and i, l \mathbf{1}\mathbb{A}\mathbf{s}re, T
                Potal1
               public Solution Feasibility Table 3 and 2012 and 2012 and 2012 and 2012 and 2013 and 2013 and 2013 and 2013 an
               ahTripTab
                abu As Boo.
                c UpdateTabu
                \intithm()
                 Now
                 '---------------------- Randomize random number generator --------
                     --------- Ambil da
-----
D. WRPData \frac{1}{\sqrt{N}} WRPData
                         Morksheet
'------------------------- Buat initial random Solution ----------
----Dim S
Solusi
SolusiA
For i =Dim m
     mySolut
     mySolutio
     If IsBette.
           Set Solut
      End If
     Set mySolution = N_{0}.
Next i
'-----------------------Tampilkan solusi awal terbaik ------------
------------------
```
SolusiAwal.PrintDataToWorksheet "SolusiAwal" '-----------------------Inisialisasi iterasi --------------------- ------------------- Dim SolusiTerb Set SolusiTe Dim Solusi<sup>-</sup> Set Solus  $ReDim B'$  $\text{ReDim}$   $\qquad \qquad$ ReDim Nomo For in the 1 To my Data in the 1 To my Data in the 1 To my Data in the 1 To my Data in the 1 To my Data in the 1 To my Data in the 1 To my Data in the 1 To my Data in the 1 To my Data in the 1 To my Data in the 1 To my Dat As New VRPSoluti PData myData  $t$ UrutanTujuan = uan rutanTujuanAkhirL hAkhirDepot EanKendaraan =  $\mathcal{S}_1$  is the set of  $\mathcal{S}_2$ te. Solution in the settlement of the settlement of the settlement of the settlement of the settlement of the s solusi  $= 1$  To  $= 1$  i Tetangga m Solusi and PSolution lusiItera.<br>2. Setelah mengantang kalimang manakalang kalendar manakalang kalimang manalakan manalakan manalakan manakan m t SolusiIt. Notified a state of the set of the set of the set of the set of the set of the set of the set of the set of the set of the set of the set of the set of the set of the set of the set of the set of the set of the asi.GetUruta t SolusiItera 3. Setua nakhir Isi.GetUrutan' SolusiIterasi 3. Marta 1997 si.GetUrutanKen siIterasi3.Gene. Better(SolusiIte et SolusiIterasiz End If  $usilterasi3 = Not$  $ik$  dari solusi global, langsung diteriman 'Iterasi2, Sol<sup>1</sup>  $S = S \cap T$ JyData)  $E_{\perp}$  'cek apakah tabu atau tidak tabu atau tidak tabu atau tidak tabu atau tidak tabu atau tidak tabu atau tidak tabu  $I$ hen Lerasi2, myData) End If Set SolusiI. Next i '------------------------- Tampilkan solusi terbaik -------------- ------------------ SolusiTerbaik.PrintDataToWorksheet "SolusiAkhir"

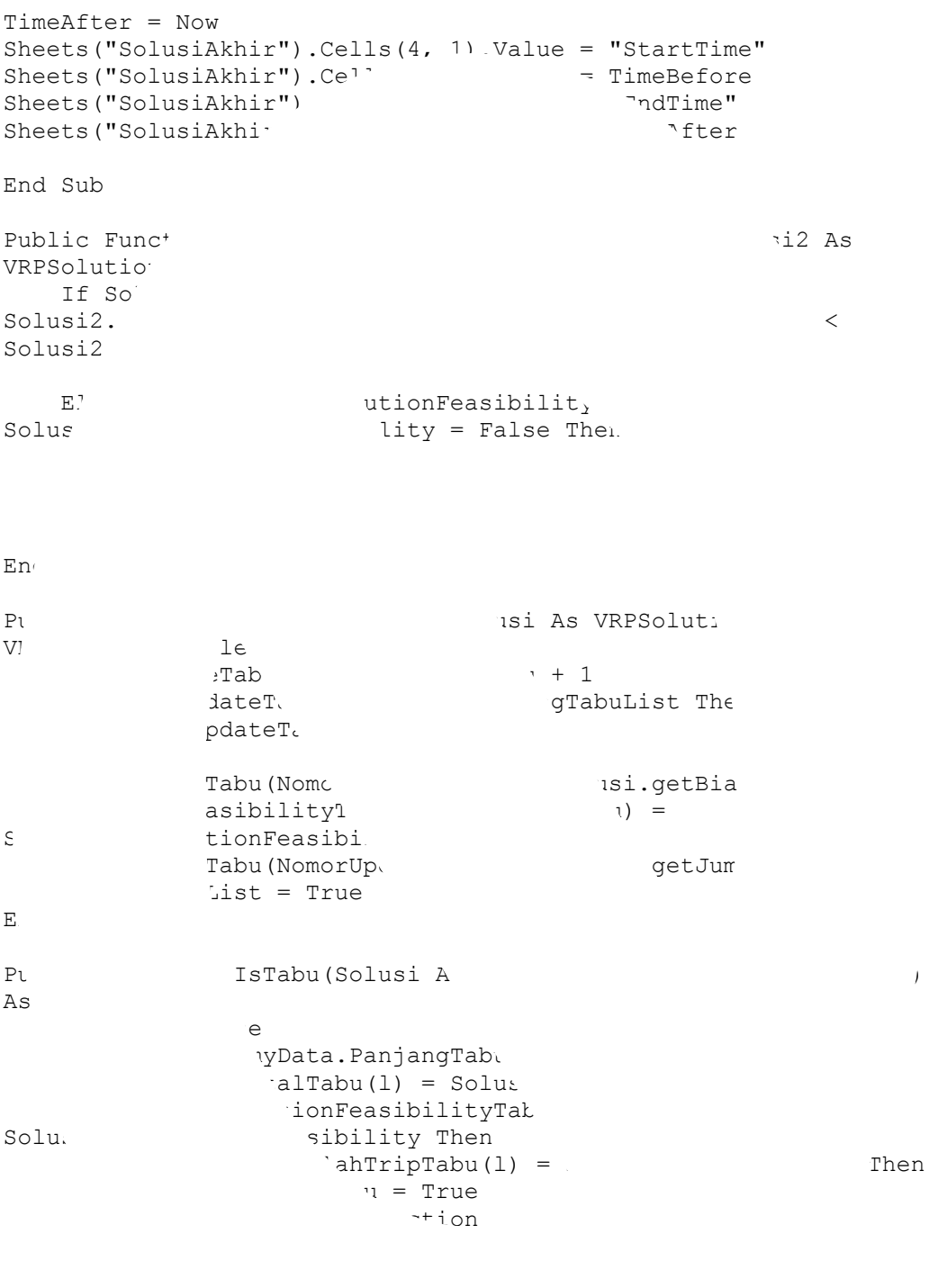

 $\mathbf{E}$  Next l End Function

### *Lampiran 3. Pengecekan Pemenuhaan Permintaan SPBU*

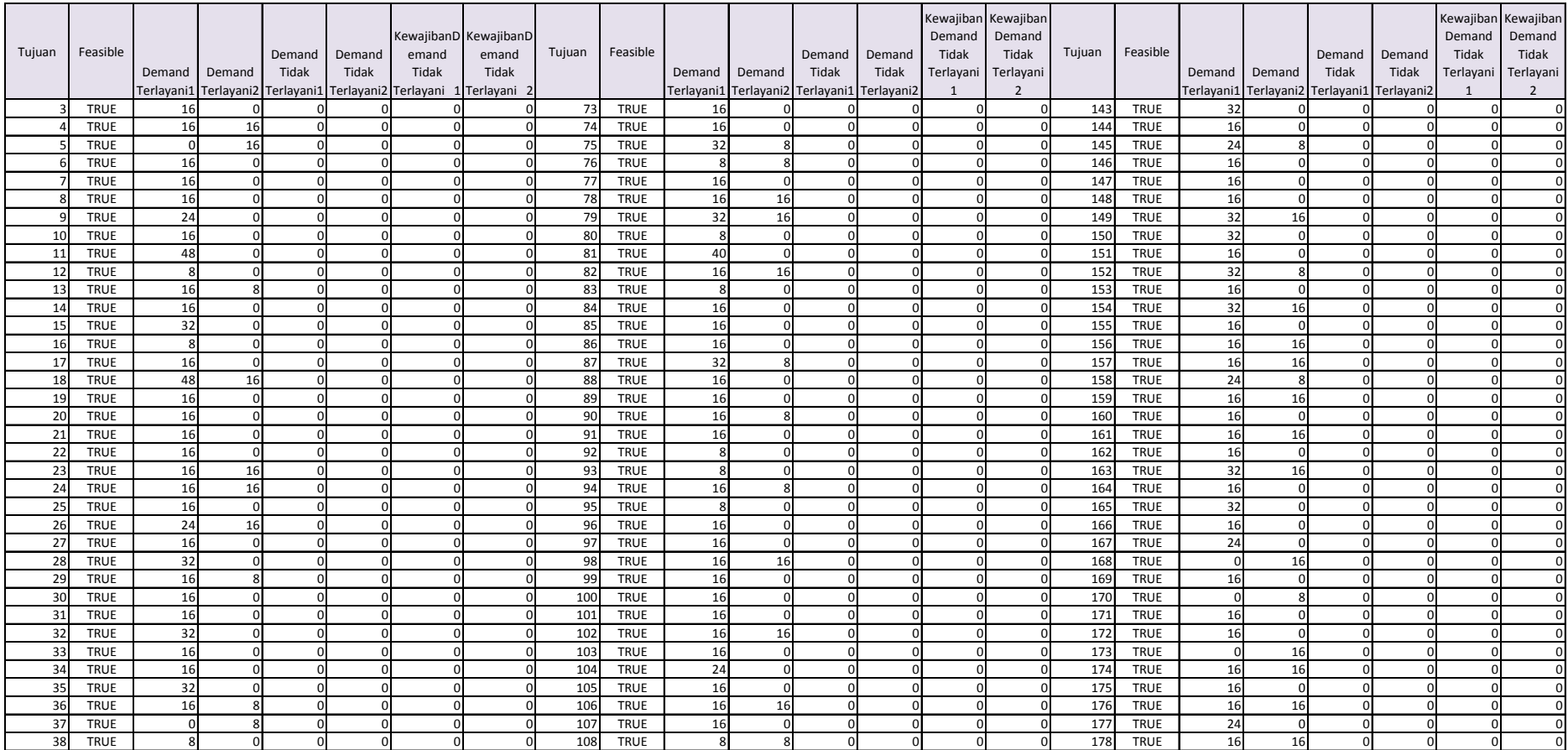

#### **PENGECEKAN PEMENUHAN PERMINTAAN SPBU**

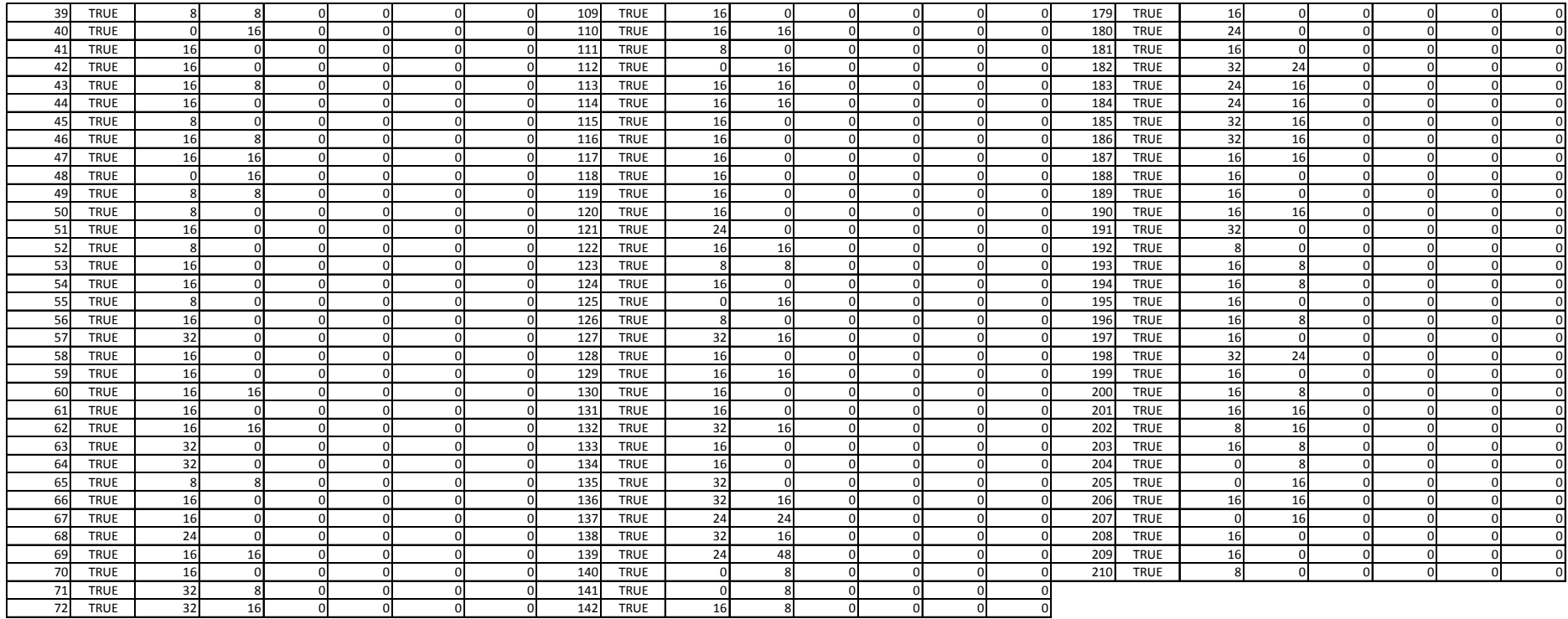

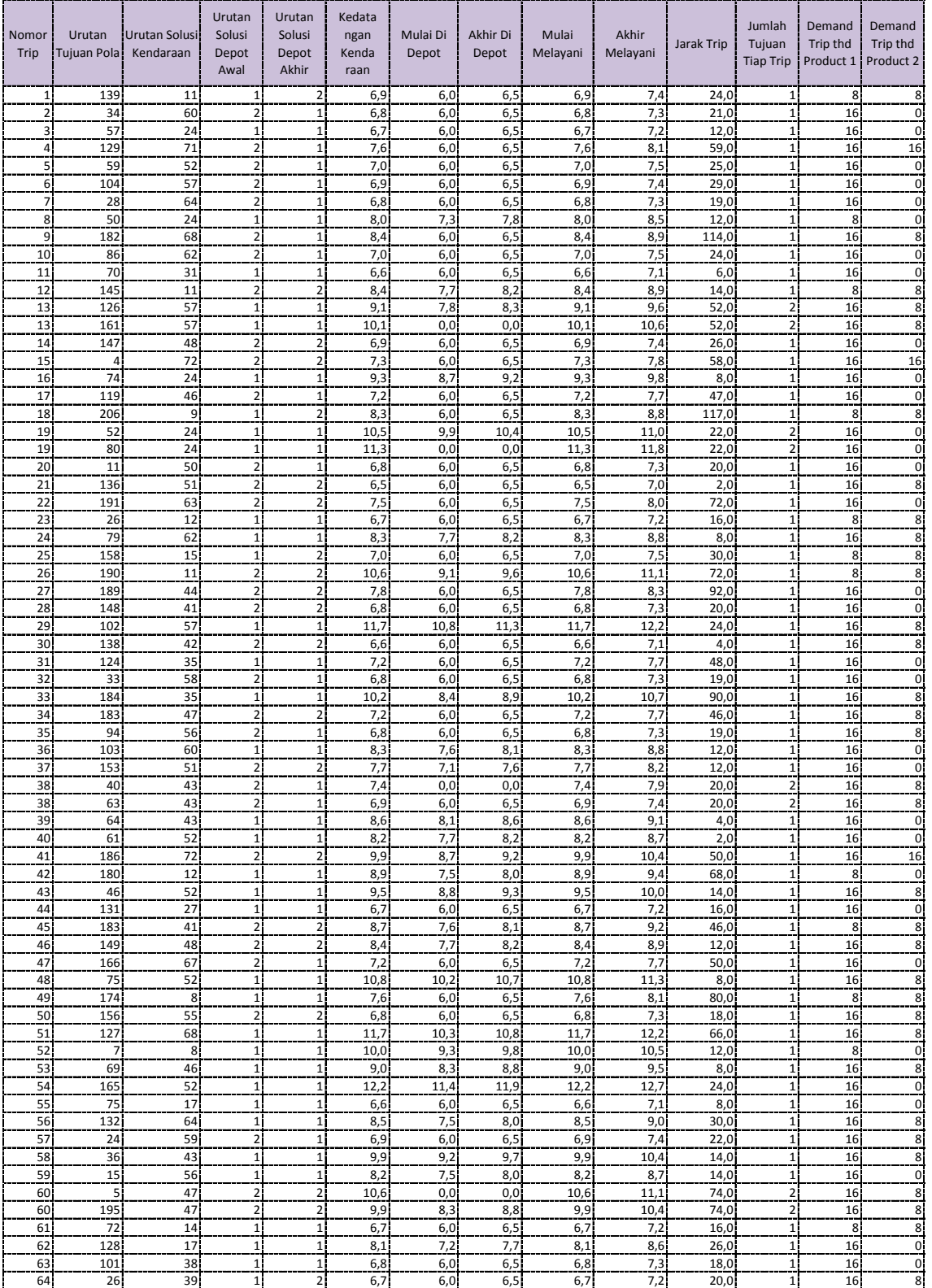

### HASIL PROGRAM OPTIMASI **PENUGASAN TRIP PENGIRIMAN BBM**

**Universitas Indonesia**

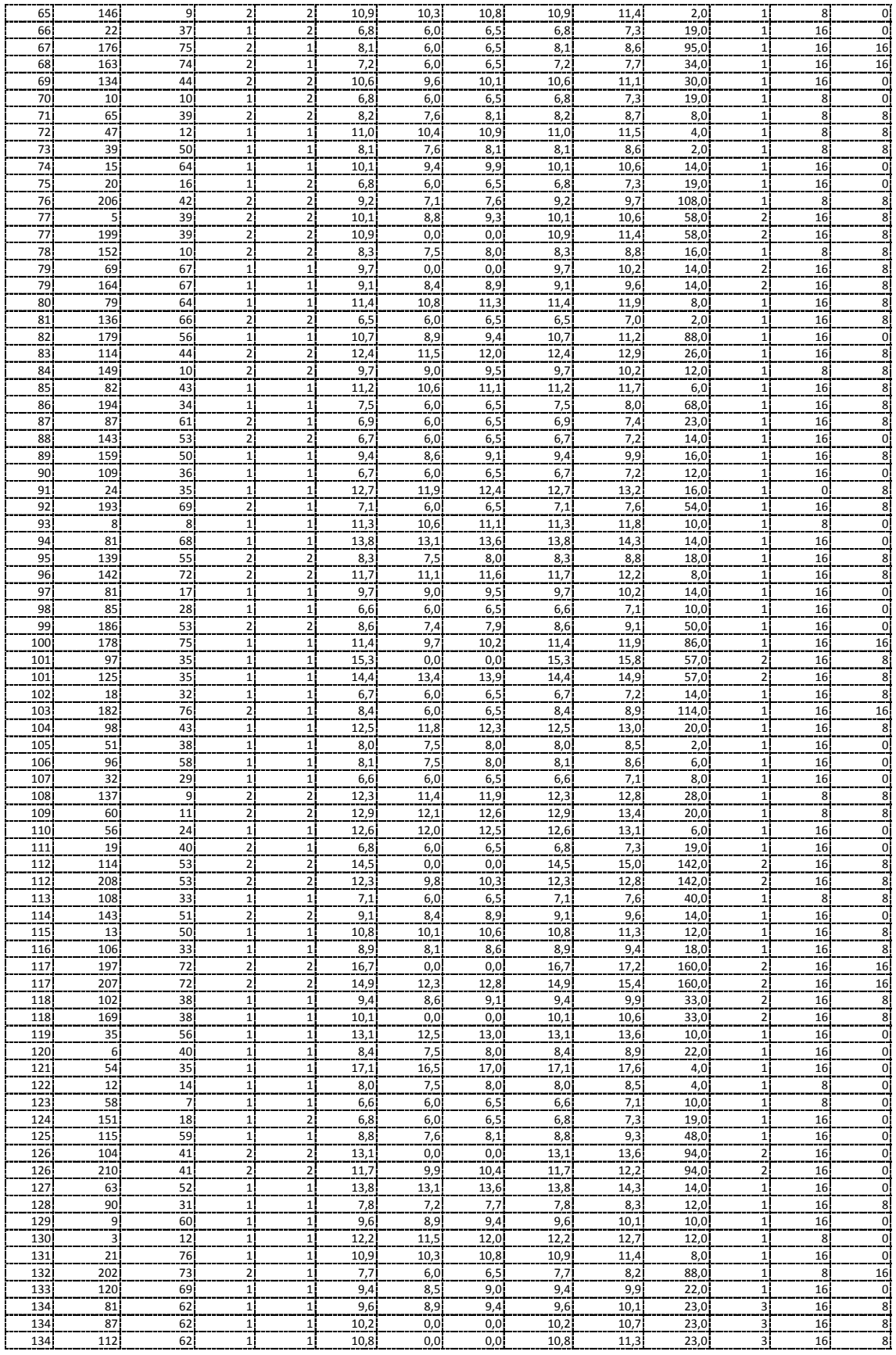

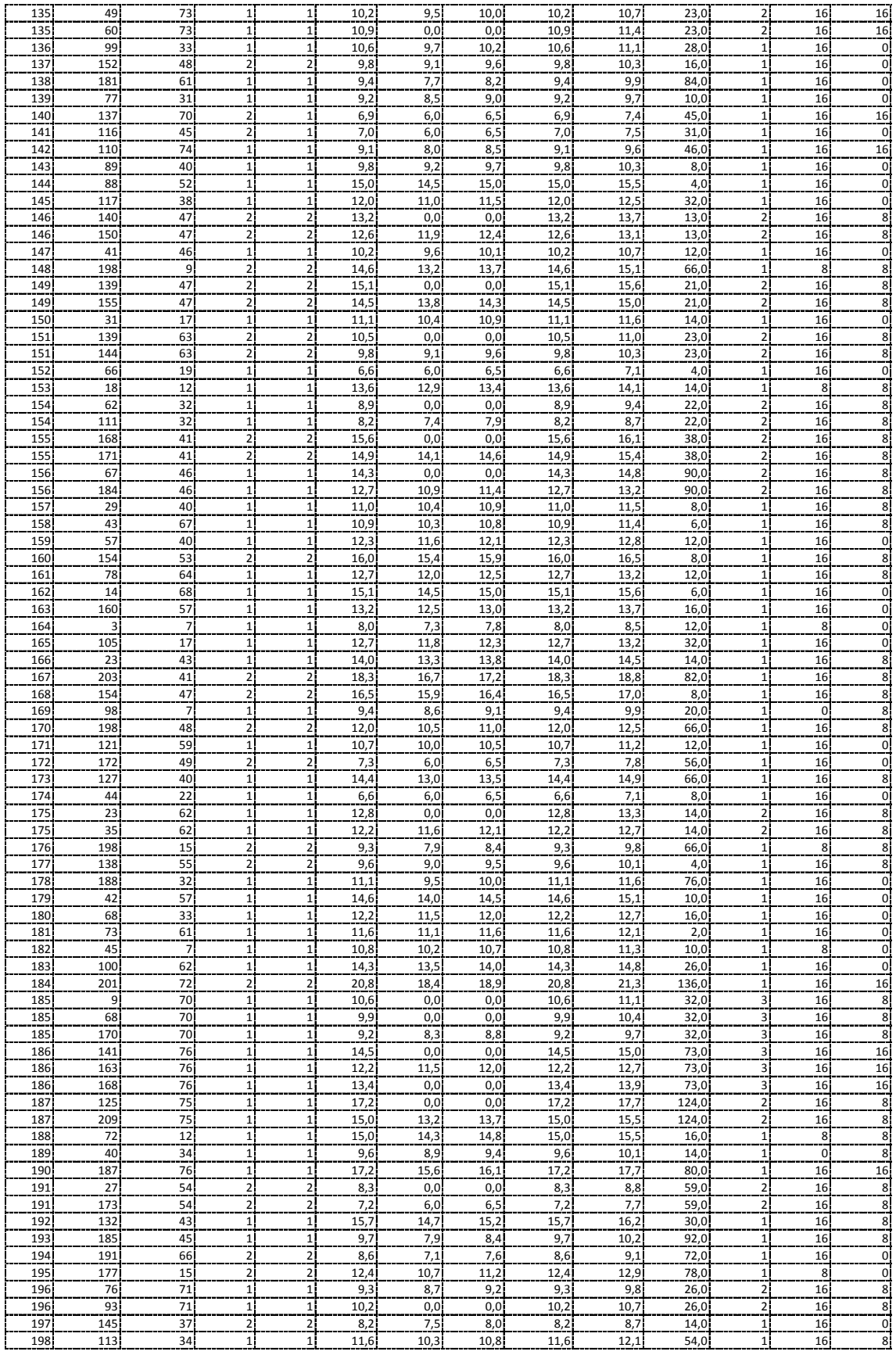

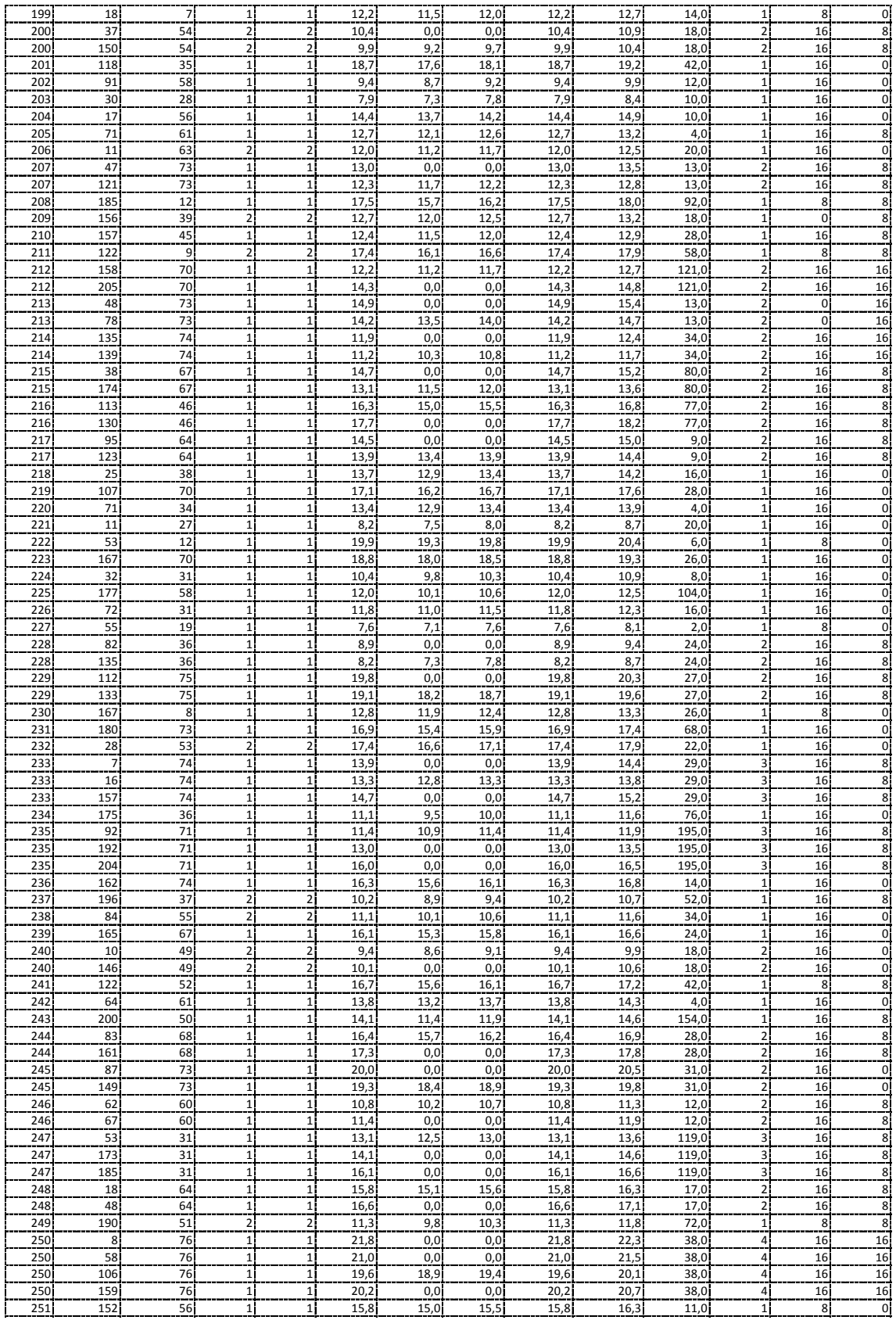

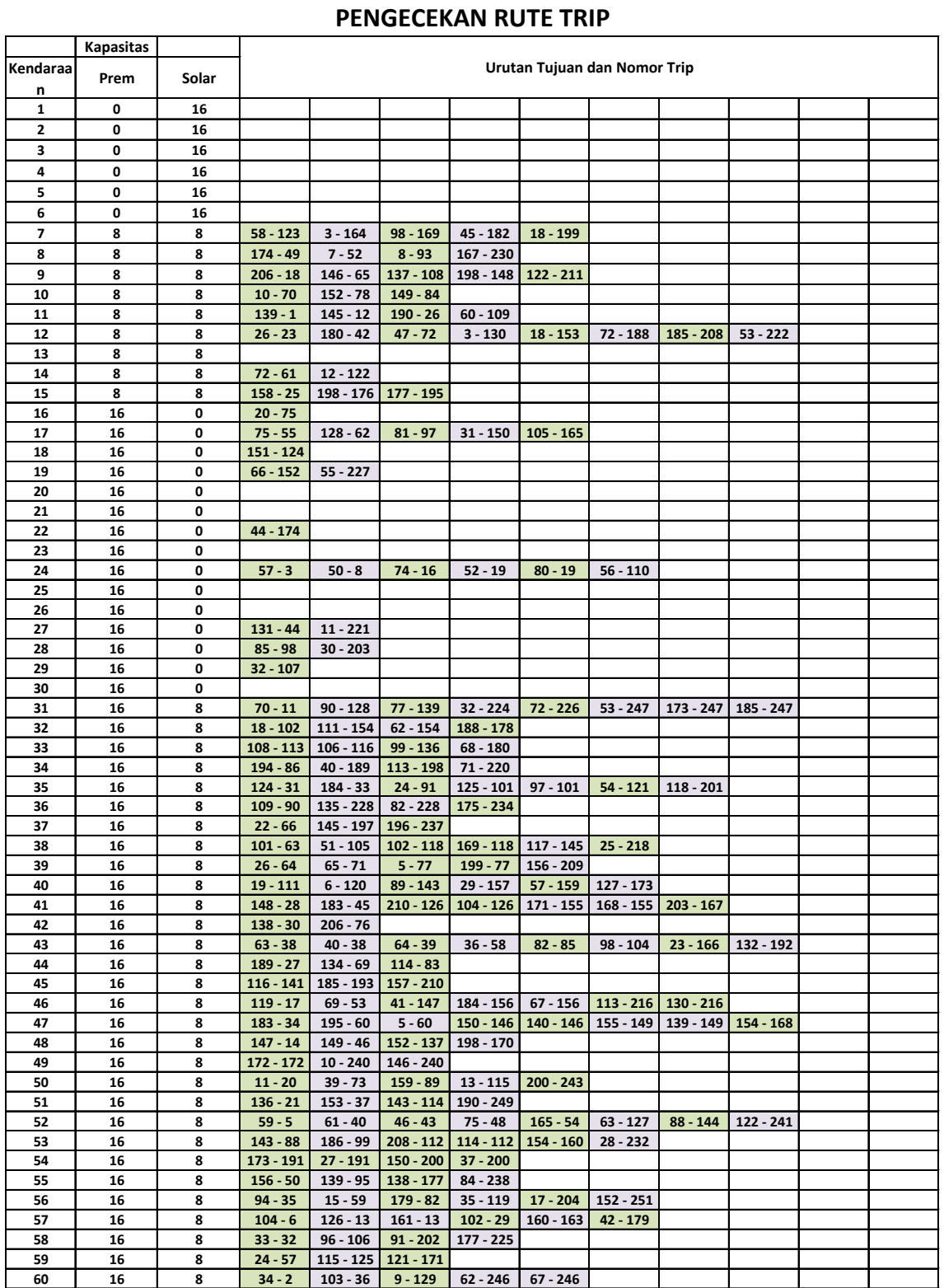

# *Lampiran 5. Pengecekan Rute Trip Kendaraan*

**16 8 87 - 87 181 - 138 73 - 181 71 - 205 64 - 242**

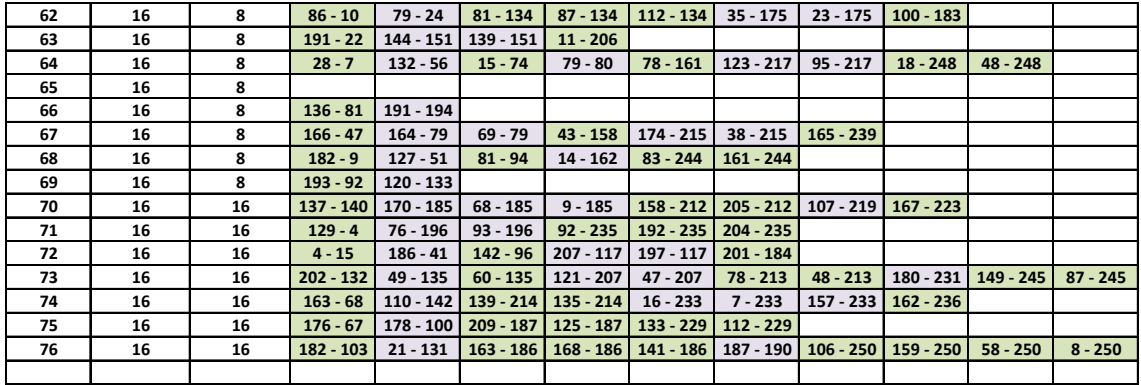

*Lampiran 6 Penjadwalan Pengiriman BBM per SPBU*

## **PENJADWALAN PENGIRIMAN BBM PER SPBU** HASIL PROGRAM OPTIMASI

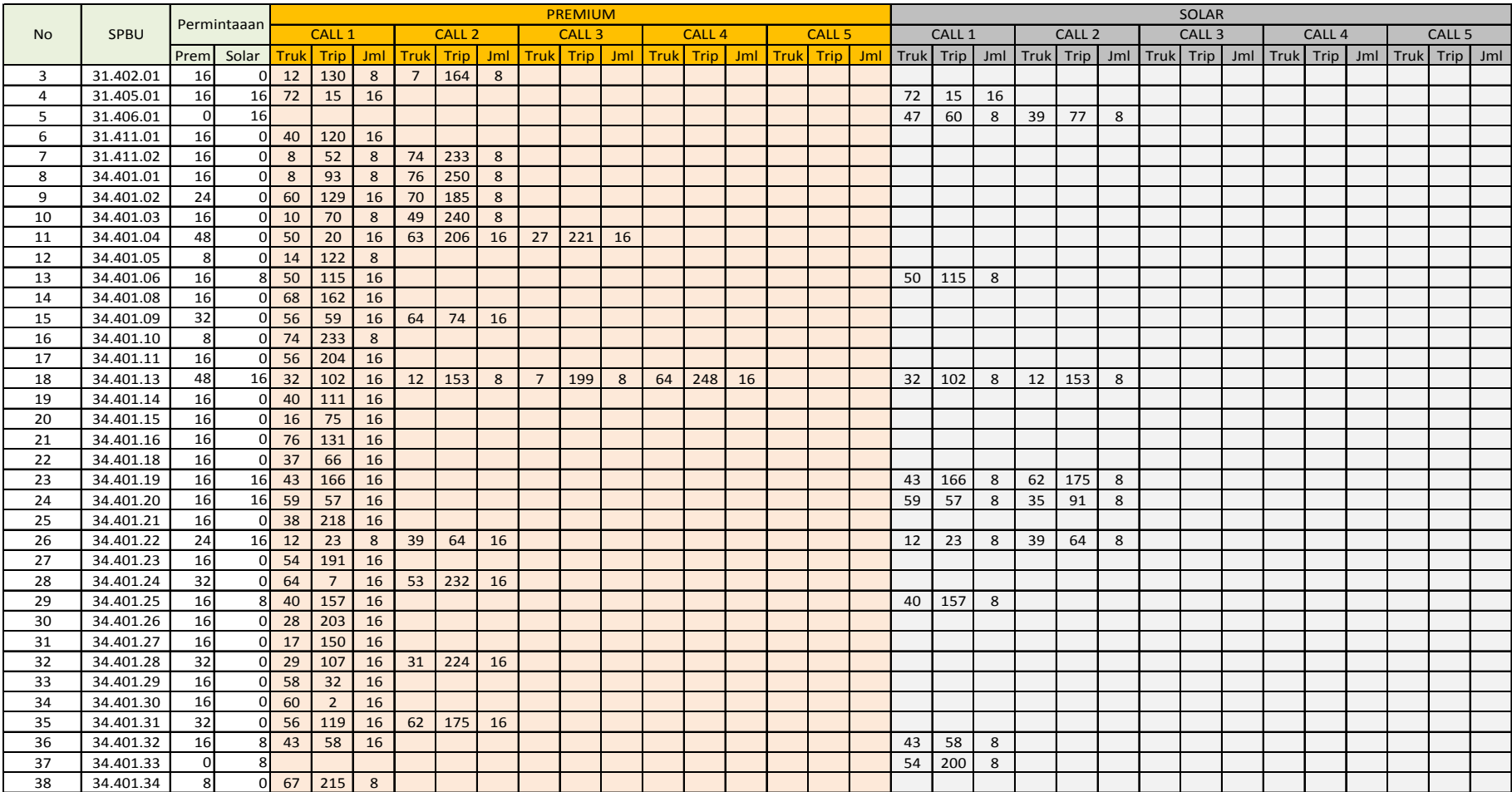

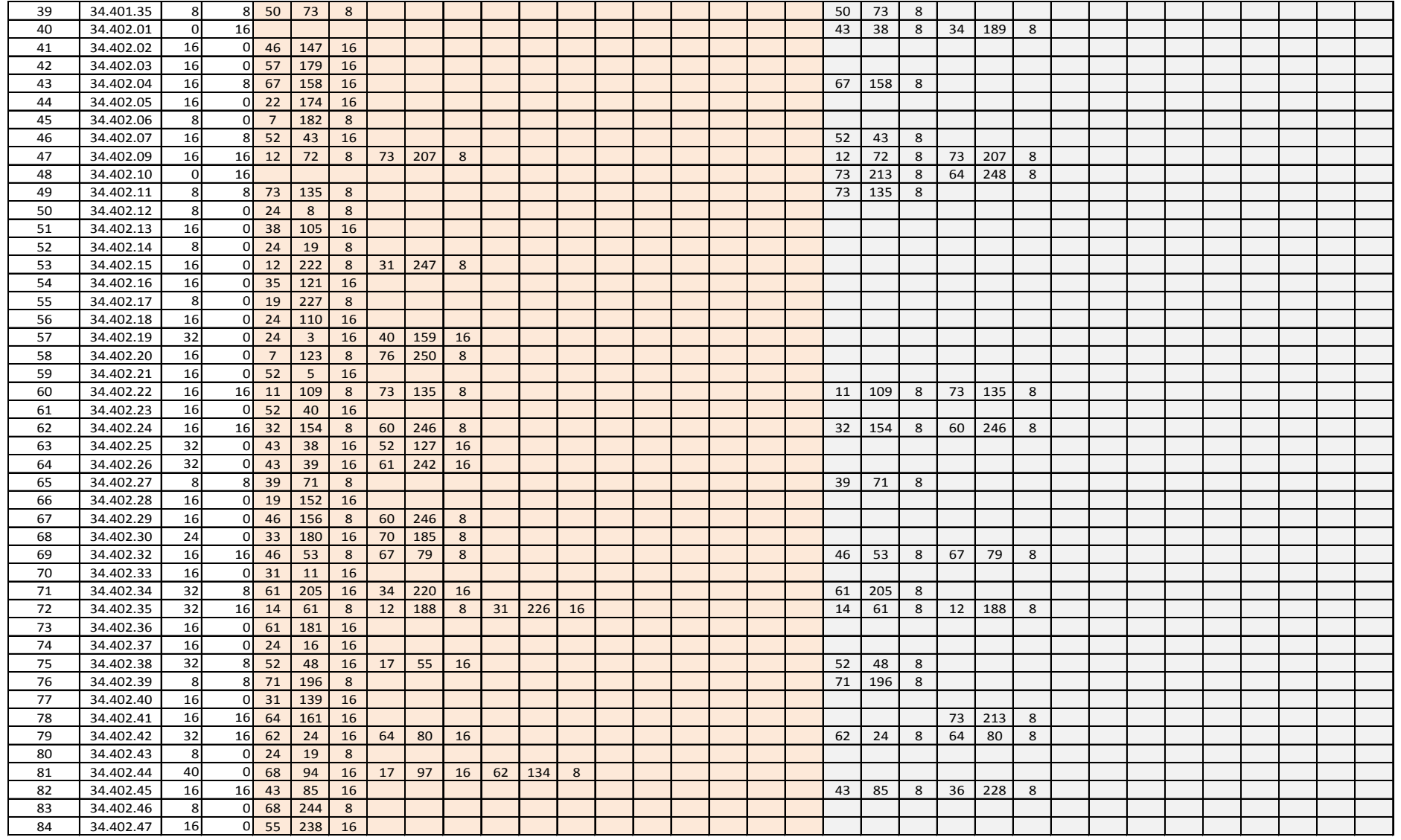

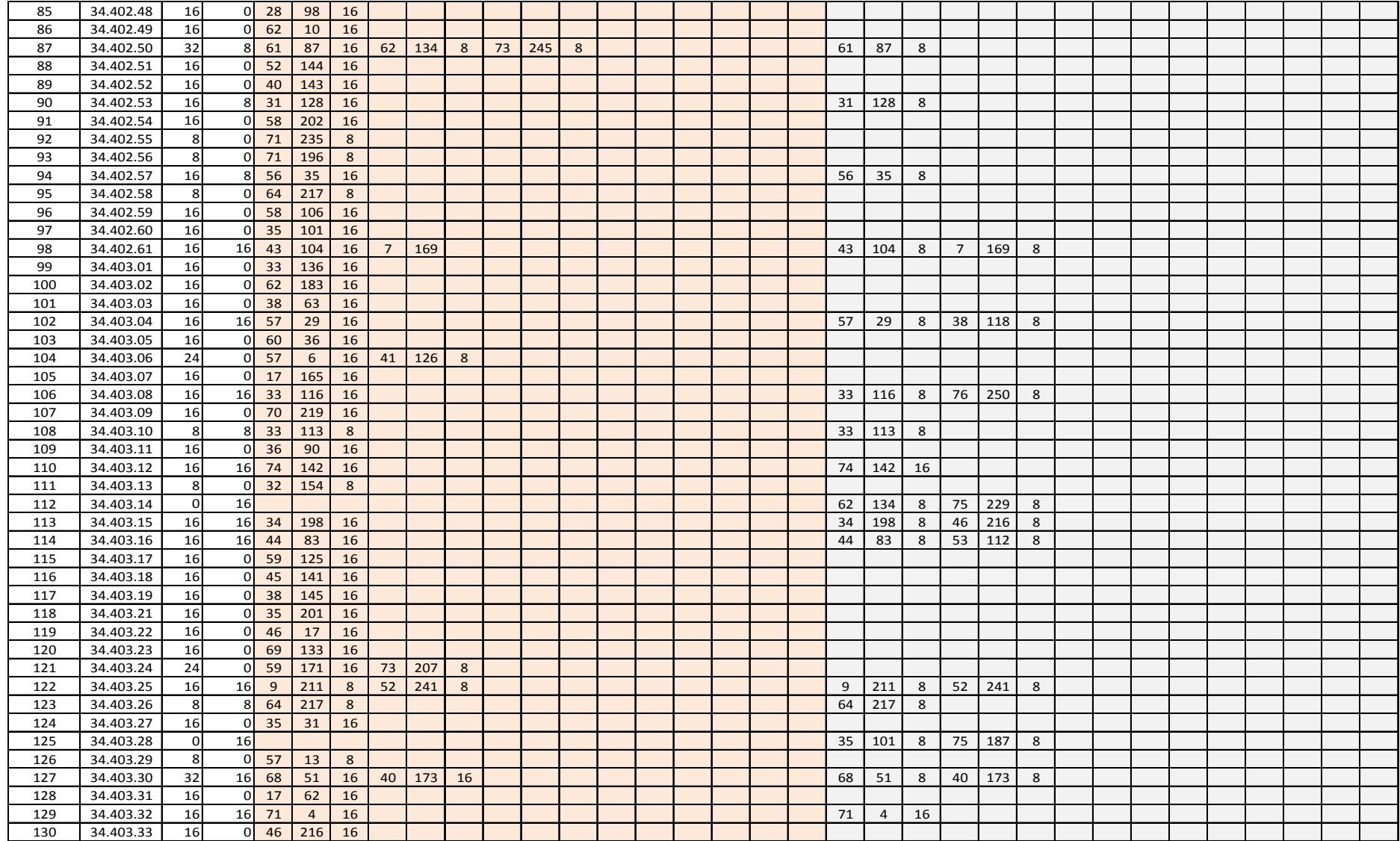

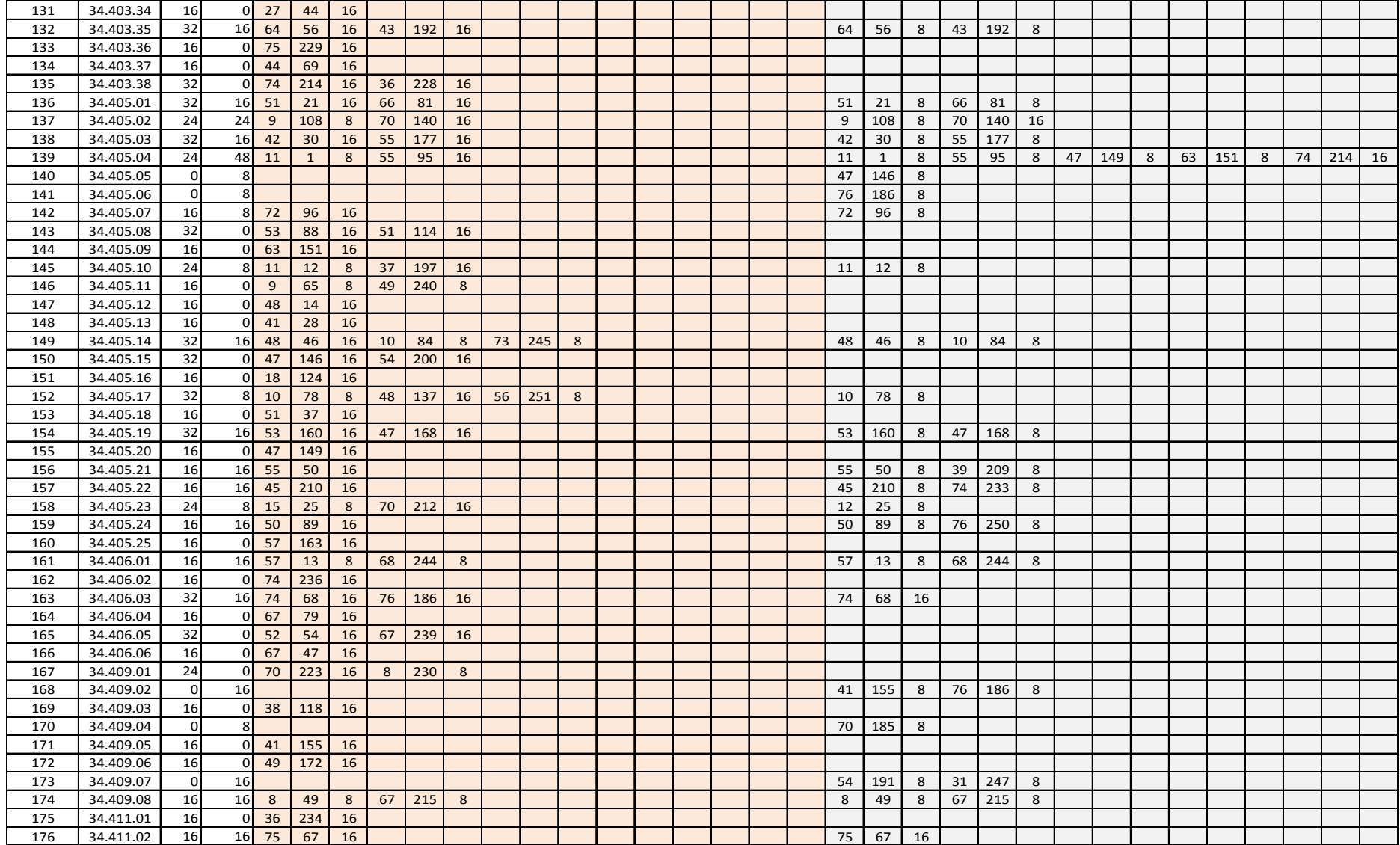

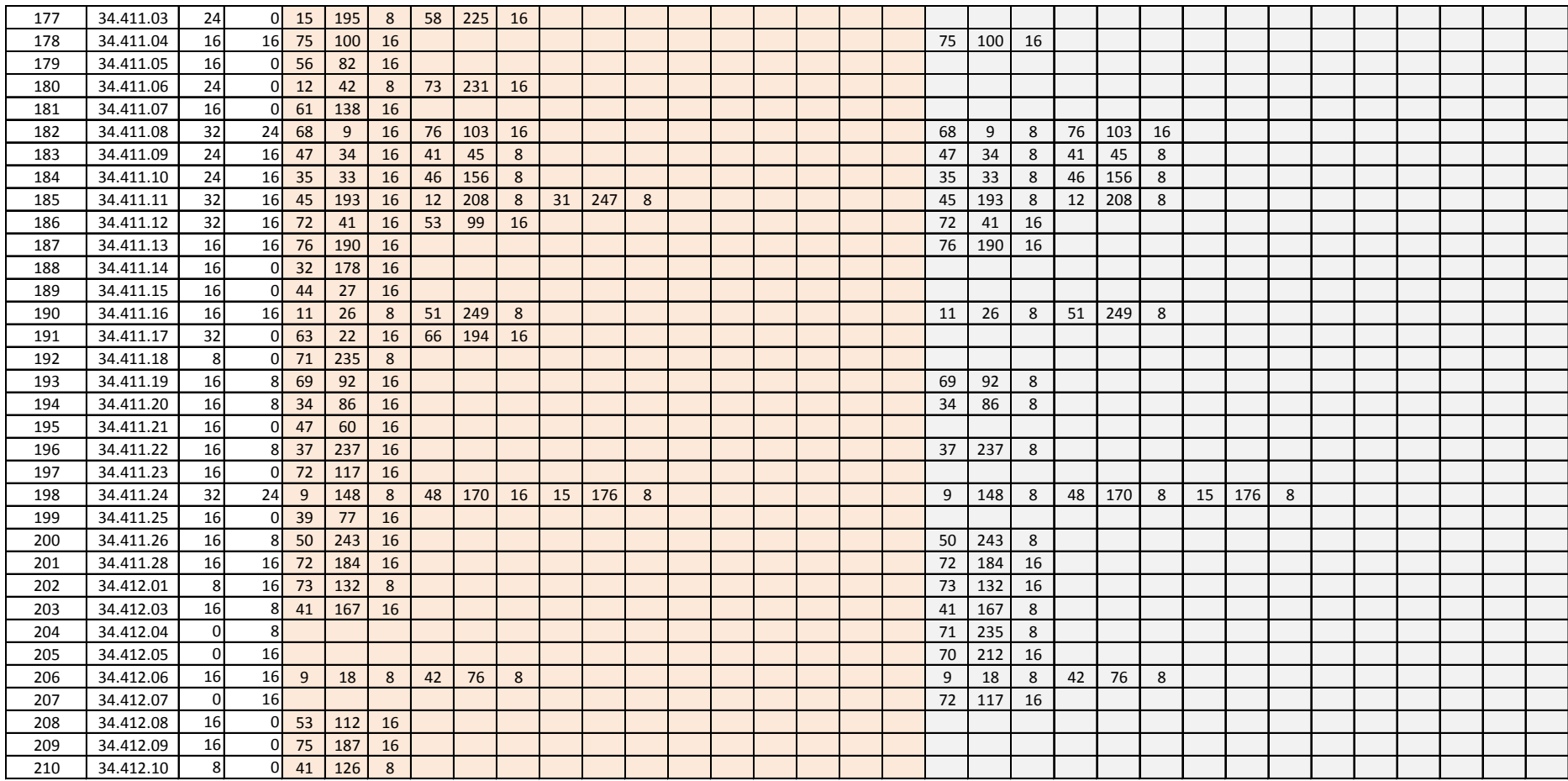